# Package 'camtrapR'

October 12, 2022

<span id="page-0-0"></span>Type Package

Title Camera Trap Data Management and Preparation of Occupancy and Spatial Capture-Recapture Analyses

Version 2.2.0

Date 2022-05-05

**Depends**  $R (=3.1.0)$ 

Imports methods, generics, sf, sp, overlap, secr, data.table, lubridate, ggplot2

Suggests knitr, raster, rgdal, ritis, rmarkdown, taxize, testthat, tibble, unmarked, zip, RSQLite, lattice, magick, tesseract, snow, nimble, nimbleEcology, coda, rjags, snowfall, reshape2, R.rsp

VignetteBuilder R.rsp

SystemRequirements ExifTool (https://exiftool.org/)

Description Management of and data extraction from camera trap data in wildlife studies. The package provides a workflow for storing and sorting camera trap photos (and videos), tabulates records of species and individuals, and creates detection/non-detection matrices for occupancy and spatial capture-recapture analyses with great flexibility. In addition, it can visualise species activity data and provides simple mapping functions with GIS export.

URL <https://github.com/jniedballa/camtrapR>,

<https://jniedballa.github.io/camtrapR/>,

<https://groups.google.com/forum/#!forum/camtrapr>

BugReports <https://groups.google.com/forum/#!forum/camtrapr>

Encoding UTF-8

License GPL  $(>= 2)$ 

RoxygenNote 7.1.2

NeedsCompilation no

Author Juergen Niedballa [aut, cre] (<<https://orcid.org/0000-0002-9187-2116>>), Alexandre Courtiol [aut] (<<https://orcid.org/0000-0003-0637-2959>>), Rahel Sollmann [aut] (<<https://orcid.org/0000-0002-1607-2039>>),

John Mathai [ctb], Seth Timothy Wong [ctb], An The Truong Nguyen [ctb] (<<https://orcid.org/0000-0003-0456-3866>>), Azlan bin Mohamed [ctb] (<<https://orcid.org/0000-0003-3788-4383>>), Andrew Tilker [ctb] (<<https://orcid.org/0000-0003-3630-8691>>), Roshan Guharajan [ctb] (<<https://orcid.org/0000-0001-8124-5461>>), Ioannis Alexiou [ctb] (<<https://orcid.org/0000-0001-5095-4767>>), Andreas Wilting [ctb, ths] (<<https://orcid.org/0000-0001-5073-9186>>)

Maintainer Juergen Niedballa <camtrapr@gmail.com>

Repository CRAN

Date/Publication 2022-05-11 09:20:02 UTC

# R topics documented:

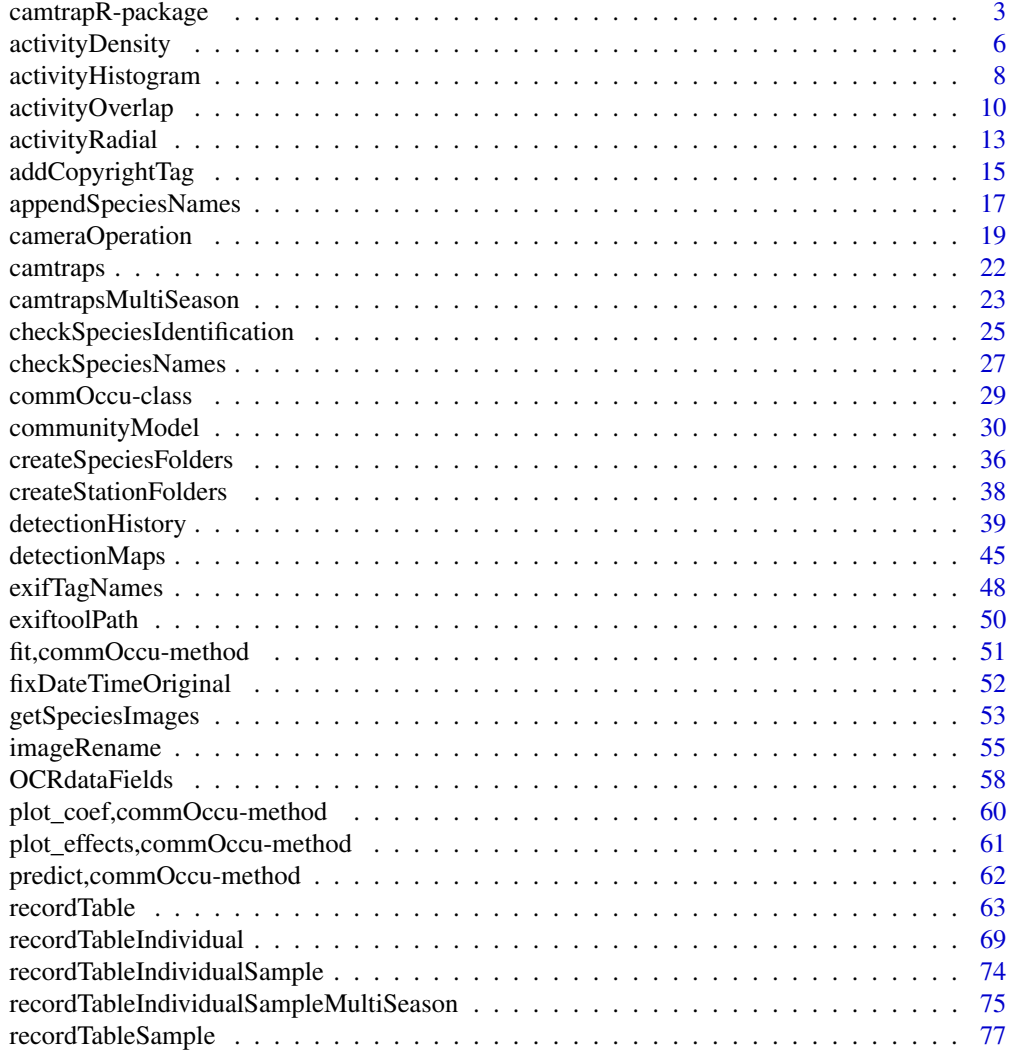

# <span id="page-2-0"></span>camtrapR-package 3

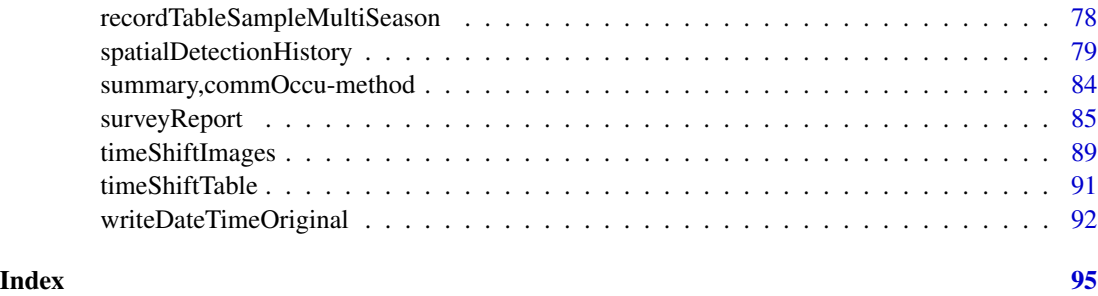

camtrapR-package *Overview of the functions in the camtrapR package*

#### **Description**

This package provides a streamlined workflow for processing data generated in camera trap-based wildlife studies and prepares input for further analyses, particularly in occupancy and spatial capturerecapture frameworks. It suggests a simple data structure and provides functions for managing digital camera trap photographs (and videos), generating record tables, maps of species richness and species detections and species activity diagrams. It further helps prepare subsequent analyses by creating detection/non-detection matrices for occupancy analyses, e.g. in the **unmarked** or **ubms** packages, and capthist objects for spatial capture-recapture analyses in the secr package. In addition, basic survey statistics are computed. The functions build on one another in a logical sequence. The only manual input needed is species (and individual) identification, which is achieved by moving images into species directories or by tagging images in image management software. Besides, a table holding basic information about camera trap station IDs, locations and trapping periods must be created in spreadsheet software.

#### Details

Image metadata (such as date and time or user-assigned tags) are extracted from the images using Phil Harvey's ExifTool (available from <https://exiftool.org/>) and the information is stored in a record table. An adjustable criterion for temporal independence of records can be applied. Maps of species presence and species richness can be generated. Several functions are available for plotting single- and two-species activity patterns. Information about the camera-specific trapping periods (and periods of malfunction) are summarized into a matrix about camera trap operability. These, together with the record table, are used to generate species detection histories for occupancy and spatial capture-recapture analyses. The user has considerable freedom in generating the detection histories; sampling occasion length, beginning date and and occasion start times are adjustable. In addition, trapping effort (i.e. active trap nights per station and occasion) can be computed for use as a covariate / offset on detection probability.

#### User support

The camtrapR Google group is an online support and help forum for camtrapR users. You can find it here: <https://groups.google.com/forum/#!forum/camtrapr>.

#### Image organisation and management

The functions in this section set up a directory structure for storing camera trap images and identifying species and individuals from images. They build on one another and can be run in sequential order as needed.

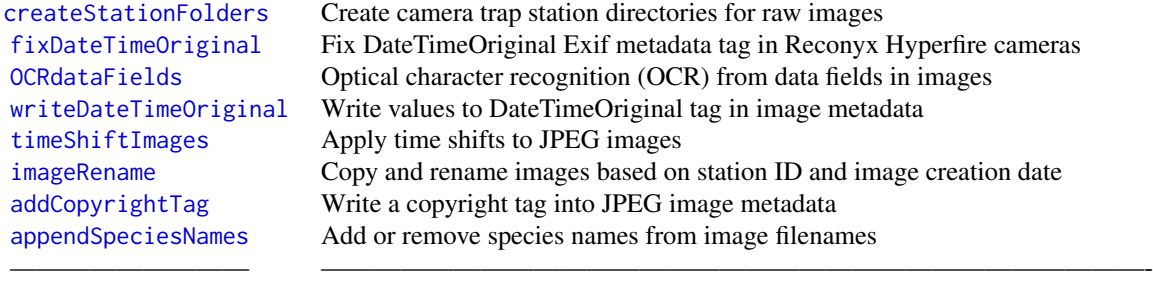

# Species / individual identification

These functions assist in species identification and prepare individual identification of animals.

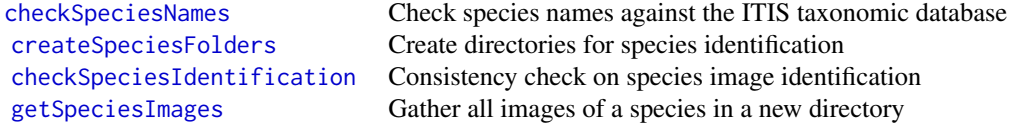

# Image data extraction

These function use the directory structure built above (Section 'Image management workflow') and a table containing basic information about camera traps and/or stations (IDs, location, trapping period).

————————— ———————————————————————————————-

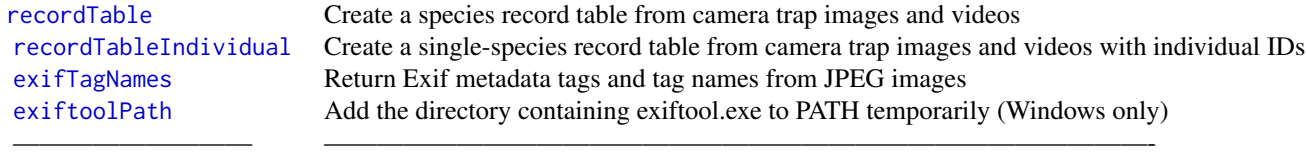

#### Data exploration and visualisation

These plots are generated from the record table and the camera trap table.

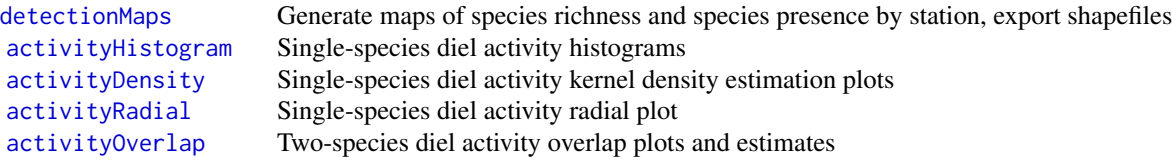

# Data export

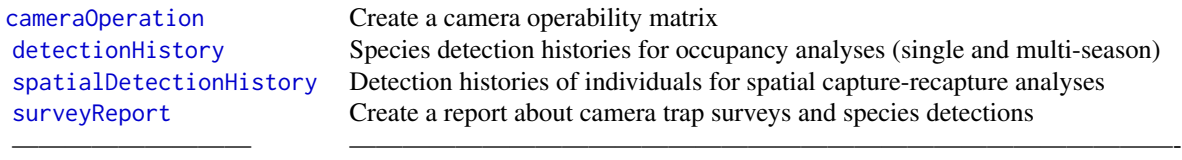

————————— ———————————————————————————————-

# Sample data

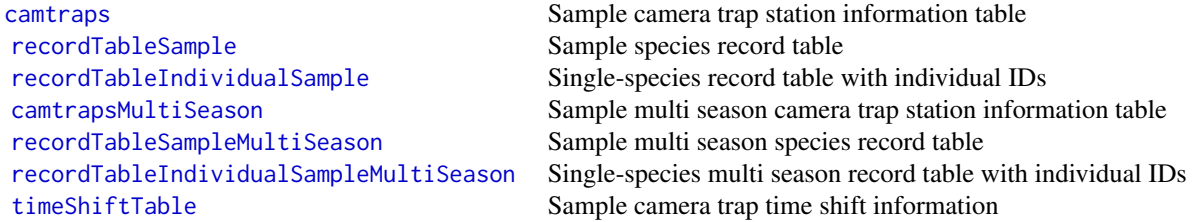

 $\longrightarrow$  . The contribution of the contribution of  $\longrightarrow$  . The contribution of the contribution of  $\longrightarrow$ 

# Vignettes

- [1. Organising raw camera trap images](https://CRAN.R-project.org/package=camtrapR/vignettes/camtrapr1.html)
- [2. Identifying species and individuals](https://CRAN.R-project.org/package=camtrapR/vignettes/camtrapr2.html)
- [3. Extracting Data from Camera Trapping Images and Videos](https://CRAN.R-project.org/package=camtrapR/vignettes/camtrapr3.html)
- [4. Data exploration and visualisation](https://CRAN.R-project.org/package=camtrapR/vignettes/camtrapr4.html)
- [5. Multi-species occupancy models](https://CRAN.R-project.org/package=camtrapR/vignettes/camtrapr5.html)

# Author(s)

Juergen Niedballa

Maintainer:Juergen Niedballa <camtrapr@gmail.com>

#### <span id="page-5-0"></span>References

Niedballa, J., Sollmann, R., Courtiol, A., Wilting, A. (2016): camtrapR: an R package for efficient camera trap data management. Methods in Ecology and Evolution, 7(12). [https://besjournals.](https://besjournals.onlinelibrary.wiley.com/doi/full/10.1111/2041-210X.12600) [onlinelibrary.wiley.com/doi/full/10.1111/2041-210X.12600](https://besjournals.onlinelibrary.wiley.com/doi/full/10.1111/2041-210X.12600)

camtrapR Google Group <https://groups.google.com/forum/#!forum/camtrapr>

Lemon, J. (2006) Plotrix: a package in the red light district of R. R-News, 6(4): 8-12.

Mike Meredith and Martin Ridout (2018). overlap: Estimates of coefficient of overlapping for animal activity patterns. R package version 0.3.2. [https://CRAN.R-project.org/package=](https://CRAN.R-project.org/package=overlap) [overlap](https://CRAN.R-project.org/package=overlap)

Phil Harvey's ExifTool <https://exiftool.org/>

#### See Also

overlap unmarked ubms secr wiqid

<span id="page-5-1"></span>activityDensity *Plot kernel density estimation of single-species activity*

#### Description

The function plots a kernel density estimation of species diel activity using function [densityPlot](#page-0-0) from package overlap.

#### Usage

```
activityDensity(
  recordTable,
  species,
  allSpecies = FALSE,
  speciesCol = "Species",
  recordDateTimeCol = "DateTimeOriginal",
  recordDateTimeFormat = "ymd HMS",
 plotR = TRUE,
 writePNG = FALSE,
 plotDirectory,
 createDir = FALSE,
 pngMaxPix = 1000,
 add.rug = TRUE,...
)
```
# activityDensity 7

#### **Arguments**

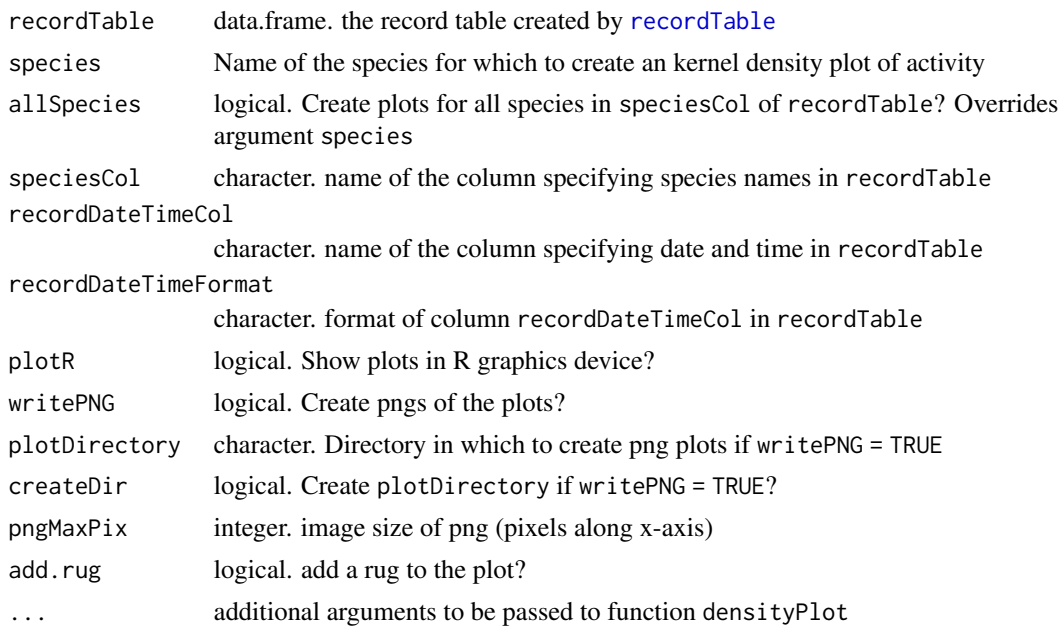

#### Details

species must be in the speciesCol of recordTable.

recordDateTimeFormat defaults to the "YYYY-MM-DD HH:MM:SS" convention, e.g. "2014- 09-30 22:59:59". recordDateTimeFormat can be interpreted either by base-R via [strptime](#page-0-0) or in lubridate via [parse\\_date\\_time](#page-0-0) (argument "orders"). lubridate will be used if there are no "%" characters in recordDateTimeFormat.

For "YYYY-MM-DD HH:MM:SS", recordDateTimeFormat would be either "%Y-%m-%d %H:%M:%S" or "ymd HMS". For details on how to specify date and time formats in R see [strptime](#page-0-0) or [parse\\_date\\_time](#page-0-0).

### Value

Returns invisibly a vector of species record observation times in radians, i.e. scaled to  $[0, 2\pi]$ . If allSpecies == TRUE, all species' vectors are returned in an invisible named list.

#### Author(s)

Juergen Niedballa

# References

Martin Ridout and Matthew Linkie (2009). Estimating overlap of daily activity patterns from camera trap data. Journal of Agricultural, Biological and Environmental Statistics, 14(3), 322-337 Mike Meredith and Martin Ridout (2018). overlap: Estimates of coefficient of overlapping for animal activity patterns. R package version 0.3.2. [https://CRAN.R-project.org/package=](https://CRAN.R-project.org/package=overlap) [overlap](https://CRAN.R-project.org/package=overlap)

# <span id="page-7-0"></span>See Also

[activityHistogram](#page-7-1), [activityRadial](#page-12-1), [activityOverlap](#page-9-1) [https://www.kent.ac.uk/smsas/per](https://www.kent.ac.uk/smsas/personal/msr/overlap.html)sonal/ [msr/overlap.html](https://www.kent.ac.uk/smsas/personal/msr/overlap.html)

# Examples

```
# load record table
data(recordTableSample)
species4activity <- "VTA" # = Viverra tangalunga, Malay Civet
activityDensity(recordTable = recordTableSample,
               species = species4activity)
# all species at once
activityDensity(recordTable = recordTableSample,
              allSpecies = TRUE,
              writePNG = FALSE,
               plotR = TRUE,
               add.rug = TRUE)
```
<span id="page-7-1"></span>activityHistogram *Plot histogram of single-species activity*

# Description

The function generates a histogram of species diel activity in 1-hour intervals.

#### Usage

```
activityHistogram(
  recordTable,
  species,
 allSpecies = FALSE,
  speciesCol = "Species",
  recordDateTimeCol = "DateTimeOriginal",
  recordDateTimeFormat = "ymd HMS",
 plotR = TRUE,
 writePNG = FALSE,
 plotDirectory,
 createDir = FALSE,
 pngMaxFix = 1000,
  ...
\mathcal{L}
```
# activityHistogram 9

#### **Arguments**

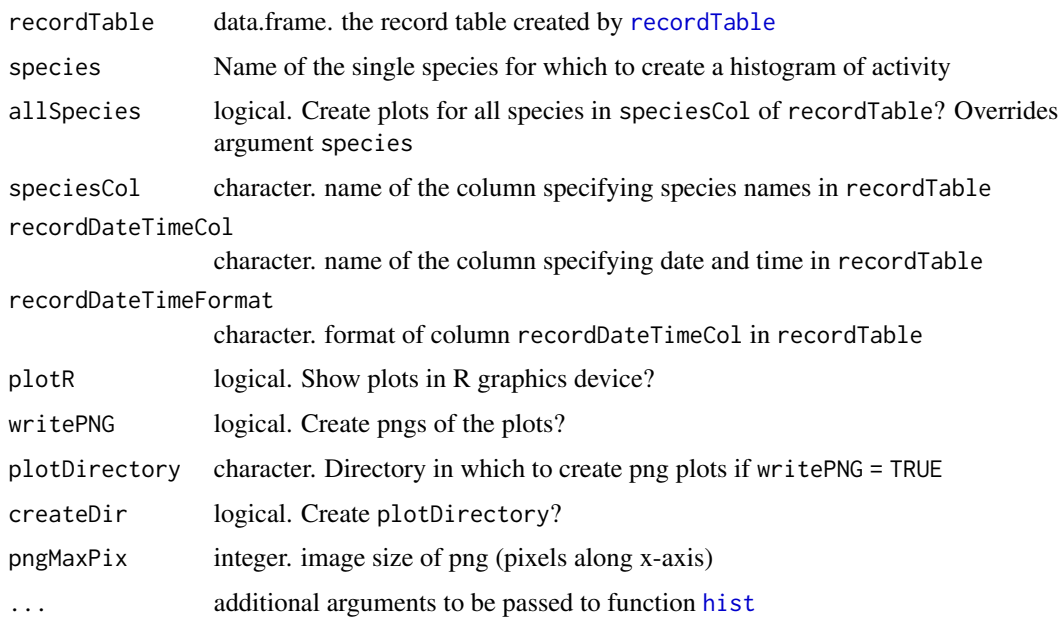

#### Details

Activity is calculated from the time of day of records. The date is ignored.

recordDateTimeFormat defaults to the "YYYY-MM-DD HH:MM:SS" convention, e.g. "2014- 09-30 22:59:59". recordDateTimeFormat can be interpreted either by base-R via [strptime](#page-0-0) or in lubridate via [parse\\_date\\_time](#page-0-0) (argument "orders"). lubridate will be used if there are no "%" characters in recordDateTimeFormat.

For "YYYY-MM-DD HH:MM:SS", recordDateTimeFormat would be either "%Y-%m-%d %H:%M:%S" or "ymd HMS". For details on how to specify date and time formats in R see [strptime](#page-0-0) or [parse\\_date\\_time](#page-0-0).

# Value

It returns invisibly a vector of species record date and time in POSIXlt format. If allSpecies == TRUE, all species' vectors are returned in an invisible named list.

#### Note

If you have a sufficiently large number of records you may wish to consider using [activityDensity](#page-5-1) instead. Please be aware that this function (like the other activity... function of this package) use clock time. If your survey was long enough to see changes in sunrise and sunset times, this may result in biased representations of species activity.

## Author(s)

Juergen Niedballa

# See Also

[activityDensity](#page-5-1), [activityRadial](#page-12-1), [activityOverlap](#page-9-1)

#### Examples

```
# load record table
data(recordTableSample)
# generate activity histogram
species4activity <- "VTA" # = Viverra tangalunga, Malay Civet
activityHistogram (recordTable = recordTableSample,
                  species = species4activity,
                  allSpecies = FALSE)
```
<span id="page-9-1"></span>activityOverlap *Plot overlapping kernel densities of two-species activities*

# Description

This function plots kernel density estimates of two species' diel activity data by calling the function [overlapPlot](#page-0-0) from package overlap. It further computes the overlap coefficient Dhat1 by calling [overlapEst](#page-0-0).

#### Usage

```
activityOverlap(
  recordTable,
  speciesA,
  speciesB,
  speciesCol = "Species",
  recordDateTimeCol = "DateTimeOriginal",
  recordDateTimeFormat = "ymd HMS",
 plotR = TRUE,
 writePNG = FALSE,
  addLegend = TRUE,
  legendPosition = "topleft",
 plotDirectory,
  createDir = FALSE,
 pngMaxFix = 1000,
  add.rug = TRUE,overlapEstimator = c("Dhat1", "Dhat4", "Dhat5"),
  ...
)
```
<span id="page-9-0"></span>

# activityOverlap 11

#### **Arguments**

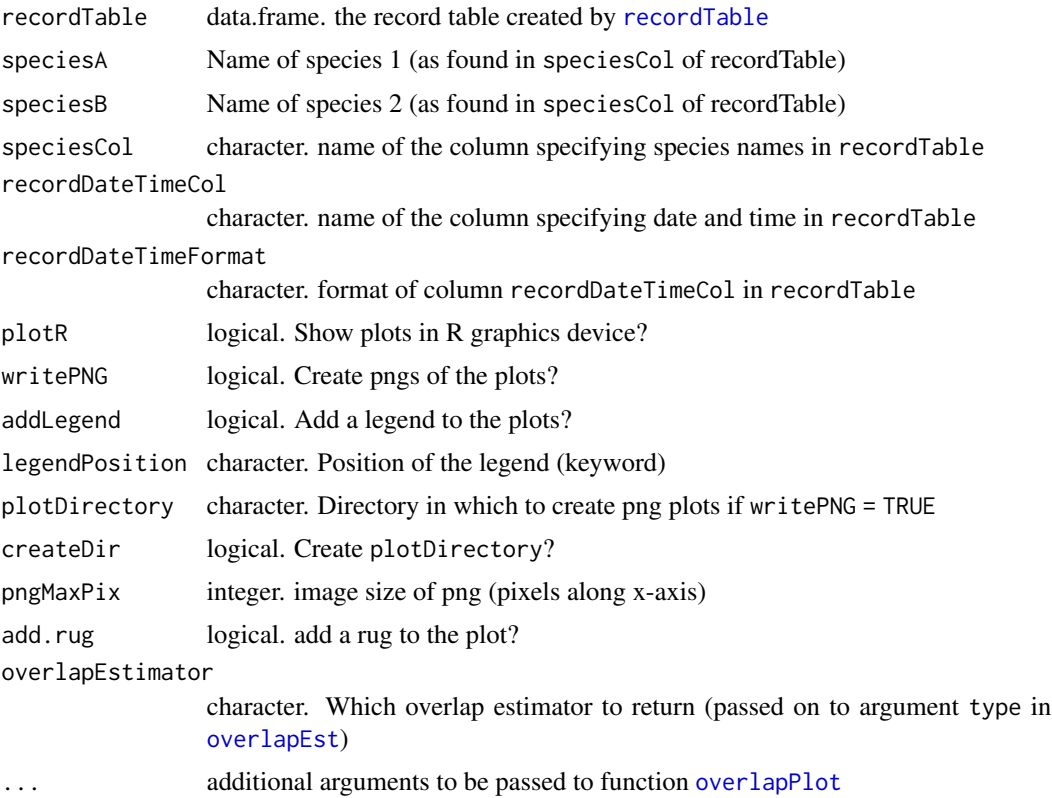

#### Details

... can be graphical parameters passed on to function [overlapPlot](#page-0-0), e.g. linetype, linewidth, linecol (see example below).

recordDateTimeFormat defaults to the "YYYY-MM-DD HH:MM:SS" convention, e.g. "2014- 09-30 22:59:59". recordDateTimeFormat can be interpreted either by base-R via [strptime](#page-0-0) or in lubridate via [parse\\_date\\_time](#page-0-0) (argument "orders"). lubridate will be used if there are no "%" characters in recordDateTimeFormat.

For "YYYY-MM-DD HH:MM:SS", recordDateTimeFormat would be either "%Y-%m-%d %H:%M:%S" or "ymd HMS". For details on how to specify date and time formats in R see [strptime](#page-0-0) or [parse\\_date\\_time](#page-0-0).

# Value

Returns invisibly the data.frame with plot coordinates returned by [overlapPlot](#page-0-0).

# Note

Please be aware that the function (like the other activity... function of this package) use clock time, not solar time. If your survey was long enough to see changes in sunrise and sunset times, this may result in biased representations of species activity.

#### Author(s)

Juergen Niedballa

#### References

Mike Meredith and Martin Ridout (2018). overlap: Estimates of coefficient of overlapping for animal activity patterns. R package version 0.3.2. [https://CRAN.R-project.org/package=](https://CRAN.R-project.org/package=overlap) [overlap](https://CRAN.R-project.org/package=overlap)

Ridout, M.S. and Linkie, M. (2009) Estimating overlap of daily activity patterns from camera trap data. Journal of Agricultural, Biological and Environmental Statistics, 14, 322-337.

#### See Also

[activityDensity](#page-5-1) <https://www.kent.ac.uk/smsas/personal/msr/overlap.html>

#### Examples

```
# load record table
data(recordTableSample)
# define species of interest
speciesA_for_activity <- "VTA" # = Viverra tangalunga, Malay Civet
speciesB_for_activity <- "PBE" # = Prionailurus bengalensis, Leopard Cat
# create activity overlap plot (basic)
activityOverlap (recordTable = recordTableSample,
                speciesA = "VTA", \# = Viverra tangalunga, Malay Civet<br>speciesB = "PBE", \# = Prionailurus bengalensis, Leopa
                                        # = Prionailurus bengalensis, Leopard Cat
                 writePNG = FALSE,plotR = TRUE)
# create activity overlap plot (prettier and with some overlapPlot arguments set)
activityOverlap (recordTable = recordTableSample,
                 speciesA = speciesA_for_activity,
                 speciesB = speciesB_for_activity,
                 writePNG = FALSE,plotR = TRUE,
                 createDir = FALSE,
                 pngMaxFix = 1000,
                 linecol = c("black", "blue"),linewidth = c(5,3),
                 linetype = c(1, 2),
                 olapcol = "darkgrey",
                 add.rug = TRUE,ext{end} = "lightgrey",
```
# <span id="page-12-0"></span>activityRadial 13

 $\overline{\phantom{a}}$ 

```
ylim = c(0, 0.25),main = paste("Activity overlap between ",
                 speciesA_for_activity, "and",
                 speciesB_for_activity)
```
<span id="page-12-1"></span>activityRadial *Radial plots of single-species activity*

# Description

The function generates a radial plot of species diel activity using an adapted version of function [radial.plot](#page-0-0) from package **plotrix** (without the need to install the package). Records are aggregated by hour. The number of independent events is used as input, which in turn is based on the argument minDeltaTime in [recordTable](#page-62-1).

#### Usage

```
activityRadial(
  recordTable,
  species,
  allSpecies = FALSE,
  speciesCol = "Species",
  recordDateTimeCol = "DateTimeOriginal",
  recordDateTimeFormat = "ymd HMS",
 byNumber = FALSE,
 plotR = TRUE,
 writePNG = FALSE,
 plotDirectory,
  createDir = FALSE,
 pngMaxFix = 1000,
  ...
)
```
# Arguments

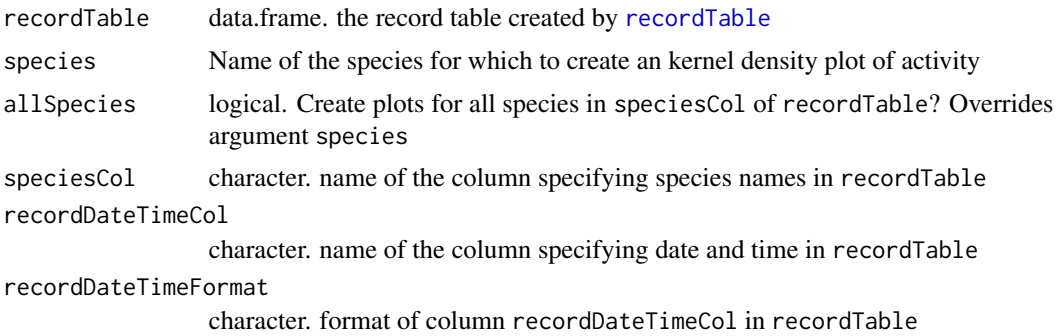

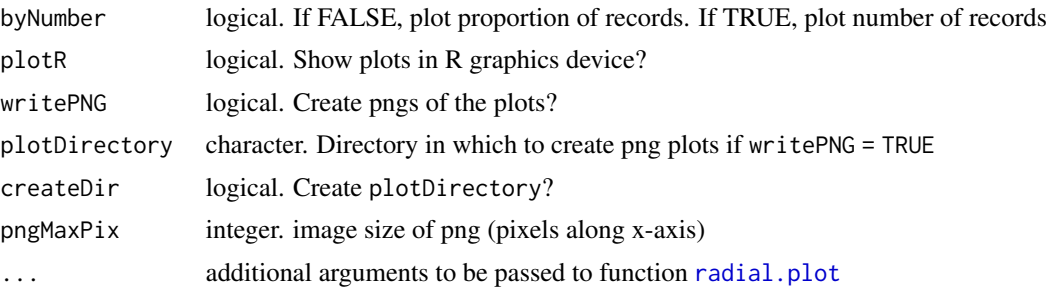

#### Details

radial.plot was adjusted to show a clockwise 24-hour clock face. It is recommended to set argument  $l$  wd to a value  $\geq$  2. You may also wish to add argument  $rp.type='p"$  to show a polygon instead of bars.

recordDateTimeFormat defaults to the "YYYY-MM-DD HH:MM:SS" convention, e.g. "2014- 09-30 22:59:59". recordDateTimeFormat can be interpreted either by base-R via [strptime](#page-0-0) or in lubridate via [parse\\_date\\_time](#page-0-0) (argument "orders"). lubridate will be used if there are no "%" characters in recordDateTimeFormat.

For "YYYY-MM-DD HH:MM:SS", recordDateTimeFormat would be either "%Y-%m-%d %H:%M:%S" or "ymd HMS". For details on how to specify date and time formats in R see [strptime](#page-0-0) or [parse\\_date\\_time](#page-0-0).

#### Value

Returns invisibly a data.frame containing all information needed to create the plot: radial position, lengths, hour (for labels). If allSpecies == TRUE, all species' data frames are returned in an invisible named list.

# Author(s)

Juergen Niedballa

#### References

Lemon, J. (2006) Plotrix: a package in the red light district of R. R-News, 6(4): 8-12. <https://CRAN.R-project.org/package=plotrix>

#### See Also

[activityDensity](#page-5-1), [activityHistogram](#page-7-1), [activityOverlap](#page-9-1)

#### Examples

```
# load record table
data(recordTableSample)
species4activity <- "PBE" # = Prionailurus bengalensis, Leopard Cat
```

```
activityRadial(recordTable = recordTableSample,
           species = species4activity,
           allSpecies = FALSE,
           speciesCol = "Species",
           recordDateTimeCol = "DateTimeOriginal",
           plotR = TRUE,
           writePNG = FALSE,1wd = 5\mathcal{L}# plot type = polygon
activityRadial(recordTable = recordTableSample,
           species = species4activity,
            allSpecies = FALSE,
            speciesCol = "Species",
           recordDateTimeCol = "DateTimeOriginal",
           plotR = TRUE,
           writePNG = FALSE,1wd = 5,
           rp.type = "p")
```
<span id="page-14-1"></span>addCopyrightTag *Write a copyright tag into JPEG image metadata*

### **Description**

This function writes a copyright tag into the copyright field of JPEG image Exif metadata. It does so recursively, so it works both for images that are sorted into subdirectories and unsorted images. Note that all images in subdirectories of inDir will be tagged. It is not required to run this function in the camtrapR workflow, but may be desired for data sharing or publishing.

#### Usage

```
addCopyrightTag(
  inDir,
  copyrightTag,
  askFirst = TRUE,
  keepJPG_original = TRUE,
  ignoreMinorErrors = FALSE
\lambda
```
#### Arguments

inDir character. Name of the directory containing camera trap images.

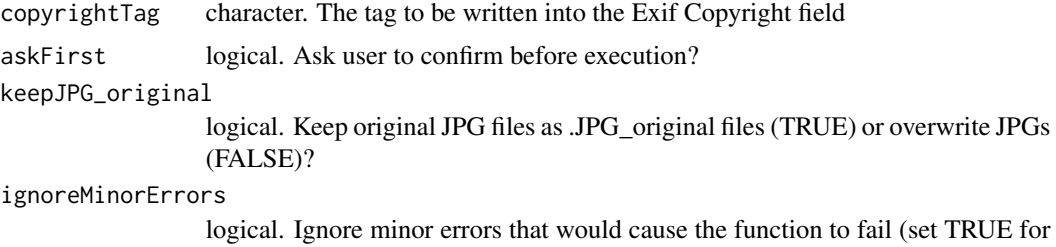

images with bad MakerNotes, observed in Panthera V4 cameras)

#### Details

If askFirst = TRUE, the function will show a menu and asks the user to confirm the action before execution. Type "1" to write copyright tags and "2" to abort.

By default Exiftool creates a copy of each JPG image and preserves the original images (without the copyright tag) as .JPG\_original files. Note that this behaviour will instantly double the number of images in inDir and the disk space required. If this is not desired, set keepJPG\_original = FALSE.

ignoreMinorErrors is useful if copyright tags can't be updated correctly. This can be caused by bad MakerNotes and so far was only observed in Panthera V4 cameras. In that case, set ignoreMinorErrors to TRUE. This will add the "-m" option to the Exiftool call, thereby ignoring minor errors and warnings and assigning the copyright tag regardless.

#### Value

An invisible list of Exiftool output.

More importantly, the specified copyright tag is written into the Copyright field of the Exif metadata of all images in inDir.

#### Author(s)

Juergen Niedballa

# Examples

```
## Not run:
```

```
if (Sys.which("exiftool") != ""){ # only run this example if ExifTool is available
# copy sample images to temporary directory (so we don't mess around in the package directory)
wd_images_ID <- system.file(file.path("pictures", "sample_images_species_dir"),
                            package = "camtrapR")
file.copy(from = wd_images_ID, to = tempdir(), recursive = TRUE)
wd_images_ID_copy <- file.path(tempdir(), "sample_images_species_dir")
# define a sample tag
copyrightTagToAdd <- "Your Name (Your Organisation)"
```
# add the tag to the images

# <span id="page-16-0"></span>appendSpeciesNames 17

```
addCopyrightTag(inDir = wd\_imagesID\_copy,copyrightTag = copyrightTagToAdd)
1 # we choose "YES", i.e., we want to add a copyright tag
# you can check the outcome with function exifTagNames
metadat <- exifTagNames(wd_images_ID_copy)
metadat [metadat$tag_name == "Copyright",]
}
```
## End(Not run)

<span id="page-16-1"></span>appendSpeciesNames *Add or remove species names from JPEG image filenames*

# Description

Add or remove species names from JPEG image filenames. It makes it easier to find images of a species.

# Usage

```
appendSpeciesNames(
  inDir,
 IDfrom,
 hasCameraFolders,
 metadataSpeciesTag,
 metadataHierarchyDelimitor = "|",
 removeNames = FALSE,
 writecsv = FALSE
\mathcal{L}
```
# Arguments

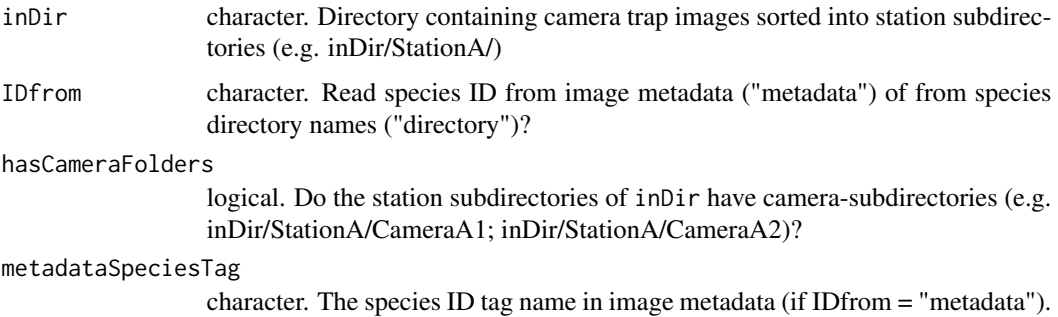

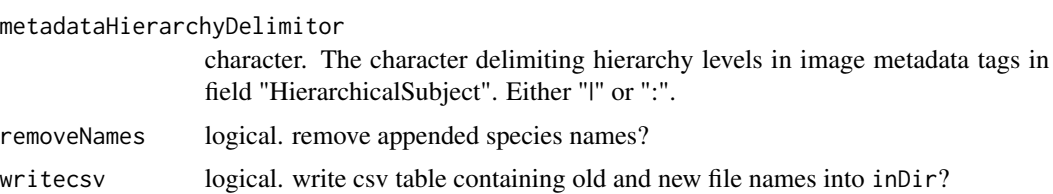

# Details

Species names can be appended or removed from image filenames. Before running the function, you may want to run [checkSpeciesIdentification](#page-24-1) to detect possible misidentifications. As an example, the function would change an image file name from "StationA\_\_2015-05-41\_\_20- 59-59(1).JPG" to "StationA\_\_2015-05-41\_\_20-59-59(1)\_\_Species Name.JPG". If species names were appended several times by accident, they can all be removed by running the function with removeNames = TRUE

#### Value

A data.frame containing the old and new file names and directories.

#### Author(s)

Juergen Niedballa

#### Examples

## Not run:

```
# copy sample images to another location (so we don't mess around in the package directory)
wd_images_ID <- system.file("pictures/sample_images_species_dir", package = "camtrapR")
file.copy(from = wd_images_ID, to = getwd(), recursive = TRUE)
wd_images_ID_copy <- file.path(getwd(), "sample_images_species_dir")
```

```
# append species names
SpecNameAppend1 <- appendSpeciesNames(inDir = wd_images_ID_copy,
                                IDfrom = "directory",
                                hasCameraFolders = FALSE,
                                removeNames = FALSE,
                                writecsv = FALSE)SpecNameAppend1
# remove species names
SpecNameRemove1 <- appendSpeciesNames(inDir = wd_images_ID_copy,
                                IDfrom = "directory",
                                hasCameraFolders = FALSE,
                                removeNames = TRUE,
                                writecsv = FALSE)
```
SpecNameRemove1

<span id="page-18-0"></span>## End(Not run)

<span id="page-18-1"></span>cameraOperation *Create a camera trap station operability matrix*

# Description

Construct a matrix of daily camera trap station operability for use in [detectionHistory](#page-38-1) and [spatialDetectionHistory](#page-78-1), where it is needed for calculating trapping effort per occasion. It is also used in [surveyReport](#page-84-1) to calculate the number of trap nights durig a survey. If several cameras were deployed per station, the matrix can contain camera- or station-specific trap operation information, or information about sessions during repeated surveys.

# Usage

```
cameraOperation(
 CTtable,
  stationCol = "Station",
  cameraCol,
  sessionCol,
  setupCol,
  retrievalCol,
  hasProblems = FALSE,
  byCamera,
  allCamsOn,
  camerasIndependent,
  dateFormat = "ymd",
  occasionStartTime = 0,
 writecsv = FALSE,
  outDir
\lambda
```
#### Arguments

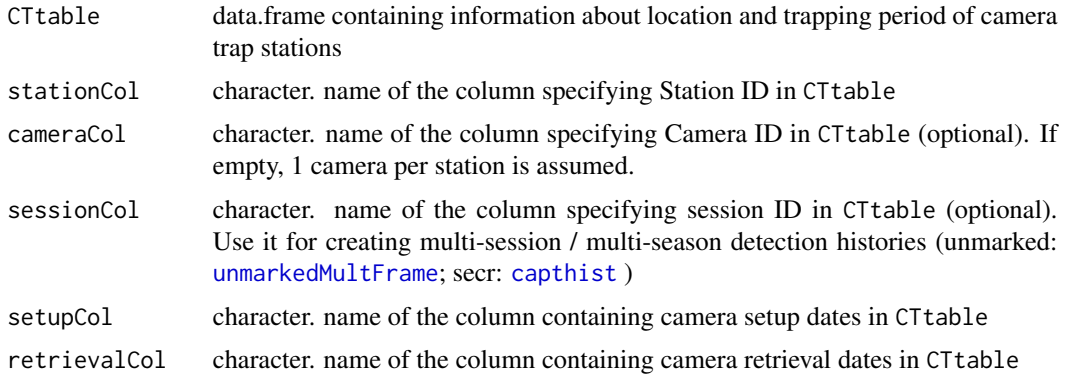

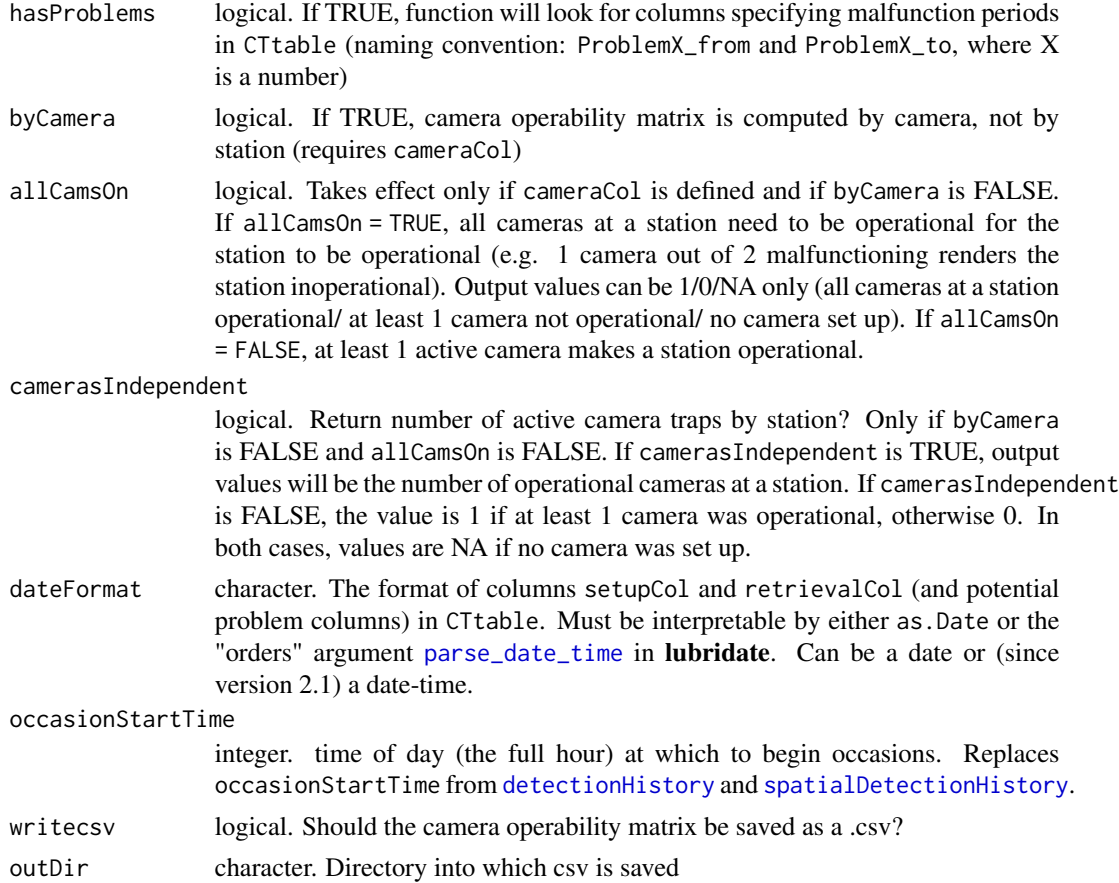

# Details

cameraCol is NULL by default, meaning the function assumes there was 1 camera per station in CTtable. If more than 1 camera was deployed per station, cameraCol needs to be specified to identify individual cameras within a station. Likewise, sessionCol can be used to if camera trap stations were operated during multiple sessions / trapping seasons.

dateFormat defaults to "YYYY-MM-DD", e.g. "2014-10-31", but can be any other date format or date-time also. It can be specified either in the format required by [strptime](#page-0-0) or the 'orders' argument in [parse\\_date\\_time](#page-0-0) in lubridate. In the example above, "YYYY-MM-DD" would be specified as "%Y-%m-%d" in base R or "ymd" in lubridate.

Since version 2.1, dateFormat can be a date-time. That makes it possible to specify the exact time cameras were set up / retrieved / malfunctioned / worked again. This information is used to calculate the daily trapping effort more precisely on days with incomplete effort.

Previously, setup and retrival day were counted as 1, indicating a whole day of effort on those days. Since version 2.1, setup and retrieval are assumed to have happened at 12 noon (resulting in daily effort of 0.5 instead of 1). Users can also specify the exact time cameras were set up (by providing a date-time in the setup / retrieval / problem columns). See vignette 3 for more details.

If hasProblems is TRUE, the function tries to find columns ProblemX\_from and ProblemX\_to in CTtable. X is a consecutive number from 1 to n, specifying periods in which a camera or station

#### cameraOperation 21

was not operational. If hasProblems is FALSE, cameras are assumed to have been operational uninterruptedly from setup to retrieval (see [camtraps](#page-21-1) for details).

allCamsOn only has an effect if there was more than 1 camera at a station. If TRUE, for the station to be considered operational, all cameras at a station need to be operational. If FALSE, at least 1 active camera renders the station operational. Argument camerasIndependent defines if cameras record animals independently (it thus only has an effect if there was more than 1 camera at a station). This is the case if an observation at one camera does not increase the probability for detection at another camera (cameras face different trails at a distance of one another). Non-independence occurs if an animal is likely to trigger both camers (as would be the case with 2 cameras facing each other).

If camerasIndependent is TRUE, 2 active cameras at a station will result in a station operation value of 2 in the resulting matrix, i.e., 2 independent trap days at 1 station and day. If camerasIndependent is FALSE, 2 active cameras will return value 1, i.e., 1 trap night at 1 station per day.

Row names depend on the input arguments and contain the station name and potentially session and camera names (if sessionCol and/or cameraCol are defined).

Naming convention is (since version 1.2) **Bold** information are from the columns stationCol, sessionCol and cameraCol in CTtable:

### Station

Station SESS SessionID Station CAM CameraID Station SESS SessionID CAM CameraID

Session are designated with prefix "\_\_SESS\_", cameras with prefix "\_\_CAM\_". Therefore, these are reserved words and may not be part of station, session or camera names. Here's what it may look like in real life:

# Station1 Station1 SESS 2019 Station1 CAM 1024152 Station1\_\_SESS\_2019\_\_CAM\_1024152

Functions detectionHistory and spatialDetectionHistory recognize these and use the information accordingly.

#### Value

A matrix. Row names always indicate Station IDs. If sessionCol and/or cameraCol are defined, they are contained in the row names also (camera ID only if byCamera = TRUE). Column names are dates.

Legend: NA: camera(s) not set up, 0: camera(s) not operational, 1 (or higher): number of operational camera(s) or an indicator for whether the station was operational (depending on camerasIndependent and allCamsOn)

#### Note

Setting camerasIndependent according to the sampling situation is important for the functions [detectionHistory](#page-38-1) and [spatialDetectionHistory](#page-78-1), if sampling effort (the number of active trap nights in a occasion) is to be computed and returned.

#### <span id="page-21-0"></span>Author(s)

Juergen Niedballa

#### Examples

data(camtraps)

```
# no problems/malfunction
camop_no_problem <- cameraOperation(CTtable = camtraps,
                                  stationCol = "Station",
                                  setupCol = "Setup_date",
                                  retrievalCol = "Retrieval_date",
                                  writecsv = FALSE,hasProblems = FALSE,
                                  dateFormat = "dmy")
# with problems/malfunction
camp\_problem \leq -camenOperation(CTtable = camtraps,stationCol = "Station",
                               setupCol = "Setup_date",
                               retrievalCol = "Retrieval_date",
                               writecsv = FALSE,hasProblems = TRUE,
                               dateFormat = "dmy")
# with problems/malfunction / dateFormat in strptime format
camop_problem_lubridate <- cameraOperation(CTtable = camtraps,
                                        stationCol = "Station",
                                        setupCol = "Setup_date",
                                        retrievalCol = "Retrieval_date",
                                        writecsv = FALSE.
                                        hasProblems = TRUE,
                                        dateFormat = "%d/%m/%Y"
)
camop_no_problem
camop_problem
camop_problem_lubridate
```
<span id="page-21-1"></span>camtraps *Sample camera trap station information*

#### Description

Example camera trap station information table

# <span id="page-22-0"></span>camtrapsMultiSeason 23

#### Usage

data(camtraps)

#### Format

A data frame with 3 rows and 7 variables

#### Details

This is a general example of how information about camera trap stations are arranged in camtrapR. It contains setup and retrieval dates and coordinates. If more than 1 camera was set up at a station (e.g. 2 cameras facing each other), a camera ID column must be added, with camera-specific information instead of station-specific information. If cameras malfunctioned repeatedly, additional pairs of problem columns can be added, e.g. "Problem2\_from" and "Problem2\_to" etc..

The variables are as follows:

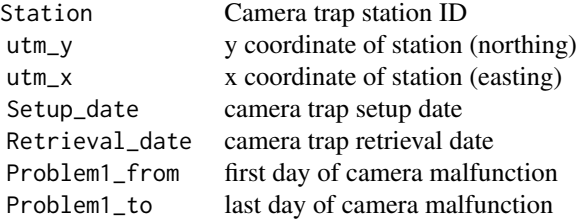

#### Note

The coordinates can be in the units of any coordinate system. UTM was chosen as an example, but it could be latlong or anything else, too. [capthist](#page-0-0) objects (as created by [spatialDetectionHistory](#page-78-1) for spatial capture-recapture analyses) expect the unit to be meters.

<span id="page-22-1"></span>camtrapsMultiSeason *Sample multi-season camera trap station information*

# Description

Example multi-season camera trap station information table

#### Usage

```
data(camtrapsMultiSeason)
```
#### Format

A data frame with 7 rows and 8 variables

#### Details

This is a general example of how information about camera trap stations from multiple seasons are arranged in camtrapR. It contains setup and retrieval dates, coordinates and a season identifier. If more than 1 camera was set up at a station (e.g. 2 cameras facing each other), a camera ID column must be added, with camera-specific information instead of station-specific information. If cameras malfunctioned repeatedly, additional pairs of problem columns can be added, e.g. "Problem2\_from" and "Problem2\_to" etc..

Note that season 2010 has an additional station (StationD). This is to simulate a situation where a station was not set up during an entire season.

The variables are as follows:

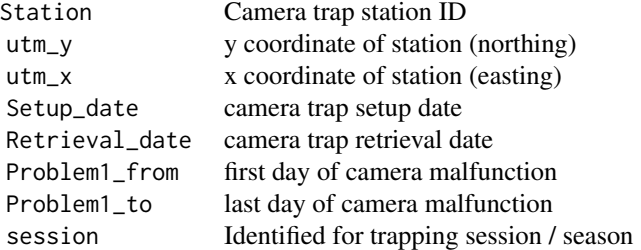

#### Note

The coordinates can be in the units of any coordinate system. UTM was chosen as an example, but it could be latlong or anything else, too. [capthist](#page-0-0) objects (as created by [spatialDetectionHistory](#page-78-1) for spatial capture-recapture analyses) expect the unit to be meters. [capthist](#page-0-0) alse require session information as integer numbers starting with 1.

"Season" and "session" are used synonymously here. secr nomenclature is "session", in unmarked it is "season".

#### Examples

```
# data were created with the following code:
data(camtraps)
camtraps_season2 <- camtraps
# change 2009 to 2010
camtraps_season2[, "Setup_date"] <- gsub("2009", "2010", camtraps_season2[,
    "Setup_date"])
camtraps_season2[, "Retrieval_date"] <- gsub("2009", "2010", camtraps_season2[,
    "Retrieval_date"])
camtraps_season2[, "Problem1_from"] <- gsub("2009", "2010", camtraps_season2[,
    "Problem1_from"])
camtraps_season2[, "Problem1_to"] <- gsub("2009", "2010", camtraps_season2[,
    "Problem1_to"])
# add an extra station with different dates in session 2010
```
camtraps\_season2 <- rbind(camtraps\_season2, NA)

```
camtraps_season2$Station[4] <- "StationD"
camtraps_season2$utm_y[4] <- 607050
camtraps_season2$utm_x[4] <- 525000
camtraps_season2$Setup_date[4] <- "04/04/2010"
camtraps_season2$Retrieval_date[4] <- "17/06/2010"
camtraps_season2$Problem1_from[4] <- "20/05/2010"
camtraps_season2$Problem1_to[4] <- "30/05/2010"
# add season column
camtraps$session <- 2009
camtraps_season2$session <- 2010
# combine the tables for 2 seasons
camtrapsMultiSeason <- rbind(camtraps, camtraps_season2)
```

```
checkSpeciesIdentification
```
*Consistency check on species image identification*

# Description

This function serves 2 purposes: 1) it assesses possible misidentification of species and 2) compares double observer species identification (only if metadata tagging was used for species identification).

#### Usage

```
checkSpeciesIdentification(
  inDir,
  IDfrom,
  hasCameraFolders,
  metadataSpeciesTag,
  metadataSpeciesTagToCompare,
  metadataHierarchyDelimitor = "|",
  maxDeltaTime,
  excludeSpecies,
  stationsToCheck,
  writecsv = FALSE
)
```
#### Arguments

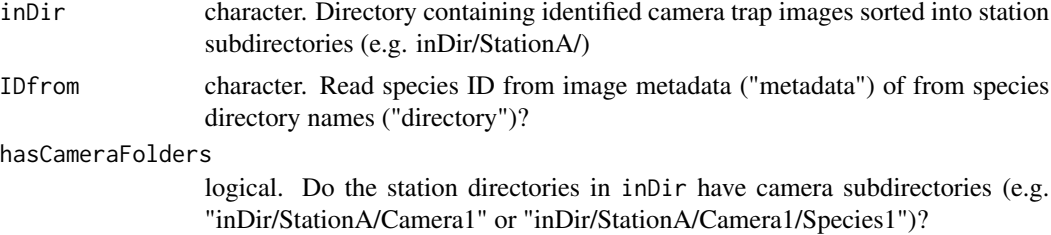

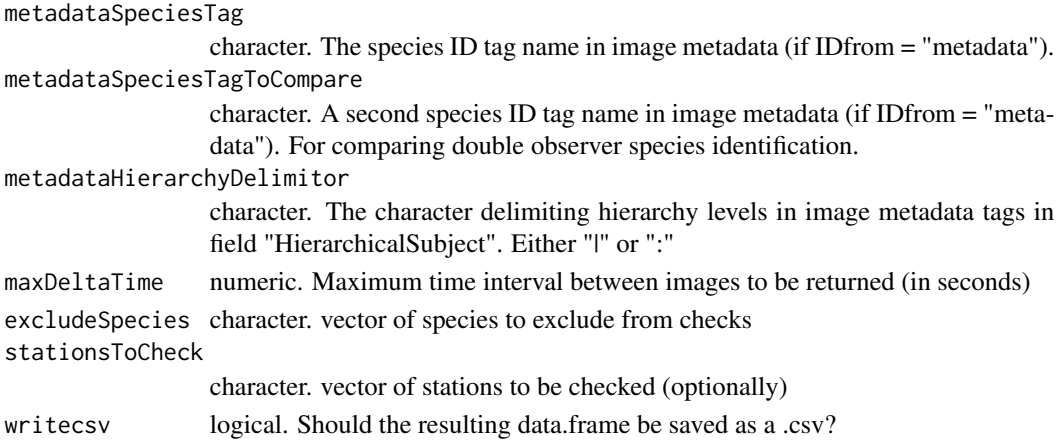

# Details

Within each station, it assesses whether there are images of a species taken within a given time interval of another species. Often, it is unlikely that different species are encountered within a very short time intervals at the same location. This type of misidentification can arise easily if some images belonging to a sequence of images were accidentally moved into different species directories or tagged incorrectly.

Double observer identification may be desirable to increase reliability of species identification. The function returns conflicts in species identification between 2 observers. These conflicts can then be corrected.

Images may accidentally be misidentified by assigning wrong species tags or by moving them into wrong species directories. Imagine your cameras take sequences of images each time they are triggered and one image of the sequence is misidentified. The time difference between these images (that have different species assigned to them) will be very small, usually a few seconds. This function will return all these images for you to check if they were identified correctly.

If multiple observers identify images independently using metadata tagging, their identifications can be compared by setting metadataSpeciesTagToCompare. Conflicting or missing identifications will be reported. This feature is only available if images were identified by metadata tagging.

Species like "blank" or "team" can be ignored using excludeSpecies. If only specific stations are to be checked, stationsToCheck can be set.

#### Value

A list containing 2 data frames. The first contains a data frame with images file names, directories, time stamp and species ID that were taken within maxDeltaTime seconds of another species image at a particular station. The second data frame contains images with conflicting species IDs (if IDfrom = "metadata" and metadataSpeciesTagToCompare is defined)

#### **Note**

The function will not be able to find "isolated" images, i.e. images that were misidentified, but were not part of a sequence of images. Likewise, if all images of a sequence were misidentified, they cannot be found either. From version 0.99.0, the function can also handle images identied with metadata tags.

#### <span id="page-26-0"></span>Author(s)

Juergen Niedballa

# Examples

```
wd_images_ID <- system.file("pictures/sample_images_species_dir", package = "camtrapR")
if (Sys.which("exiftool") != ""){ # only run this example if ExifTool is available
check.folders <- checkSpeciesIdentification(inDir = wd_images_ID,
                                       IDfrom = "directory",
                                       hasCameraFolders = FALSE,
                                       maxDeltaTime = 120,
                                       writecsv = FALSE)check.folders # In the example, 2 different species were photographed within 2 minutes.
}
## Not run:
# now exclude one of these 2 species
check.folders2 <- checkSpeciesIdentification(inDir = wd_images_ID,
                                        IDfrom \qquad \qquad = "directory",hasCameraFolders = FALSE,
                                        maxDeltaTime = 120,
                                        exclude Species = "EGY",writecsv = FALSE)check.folders2 # the data frame is empty
# now we check only one station
check.folders3 <- checkSpeciesIdentification(inDir = wd_images_ID,
                                        IDfrom = "directory",
                                        hasCameraFolders = FALSE,
                                        maxDeltaTime = 120,
                                        stationsToCheck = "StationB",
                                        writecsv = FALSE)check.folders3 # the data frame is empty
## End(Not run)
```
<span id="page-26-1"></span>checkSpeciesNames *Check species names against the ITIS taxonomic database*

#### Description

The function checks species names (common or scientific names) provided by the user with the ITIS taxonomic database (<http://www.itis.gov/>) via functions from the package taxize. It returns both common and scientific names, the taxon authors, taxon rank name and status, the TSN (taxonomic serial numbers) and ITIS urls.

#### Usage

```
checkSpeciesNames(speciesNames, searchtype, accepted = TRUE, ask = TRUE)
```
#### Arguments

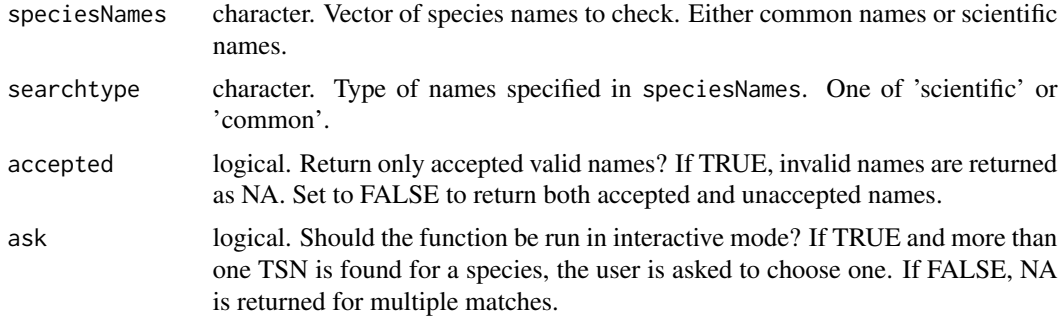

# Details

Arguments searchtype, accepted and ask are passed on to [get\\_tsn](#page-0-0).

#### Value

A data.frame with the names supplied by the user, matching common and scientific names, taxon author and year, taxonomic rank, status, TSNs (taxonomic serial numbers) and ITIS urls.

#### Author(s)

Juergen Niedballa

# References

<http://www.itis.gov/>

# Examples

## Not run:

species\_common <- c("Leopard Cat", "moonrat")

# ask = TRUE. Multiple matches for leopard cat will cause menu to pop up asking user input.

```
species.names.check1 <- checkSpeciesNames(speciesNames = species_common,
                                       searchtype = "common",
                                       accelted = TRUE,ask = TRUE)2 # we choose entry 2
species.names.check1
# ask = FALSE. Multiple matches for leopard cat will cause NA.
species.names.check2 <- checkSpeciesNames(speciesNames = species_common,
                                       searchtype = "common",
                                       \text{accepted} = TRUE,
                                       ask = FALSE)species.names.check2
# search for scientific names
species_scientific <- c("Tragulus", "Prionailurus bengalensis")
species.names.check3 <- checkSpeciesNames(speciesNames = species_scientific,
                                       searchtype = "scientific",
                                        accepted = TRUE,
                                        ask = TRUE)species.names.check3
## End(Not run)
```
<span id="page-28-1"></span>commOccu-class *commOccu objects*

#### Description

commOccu objects

#### Value

commOccu object

# Slots

modelText JAGS model code as a character vector (made up of code chunks, use cat() to print) params Parameters to monitor in the model runs

inits\_fun Function to create start values for the MCMC chains. It being a function ensures different values in each chain

- <span id="page-29-0"></span>data List with data needed to run the model (detection  $\&$  effort matrices, site covariates, number of species / stations / occasions)
- input Input data\_list (unchanged)
- nimble logical indicator for whether it is a Nimble model
- modelFile Path of the text file containing the model code
- covariate\_info Data frame containing information about covariates. Only used internally in plot\_\* and predict methods

# Note

The data slot is a list of model input data. While the exact content depends on function input, it can be summarized as:

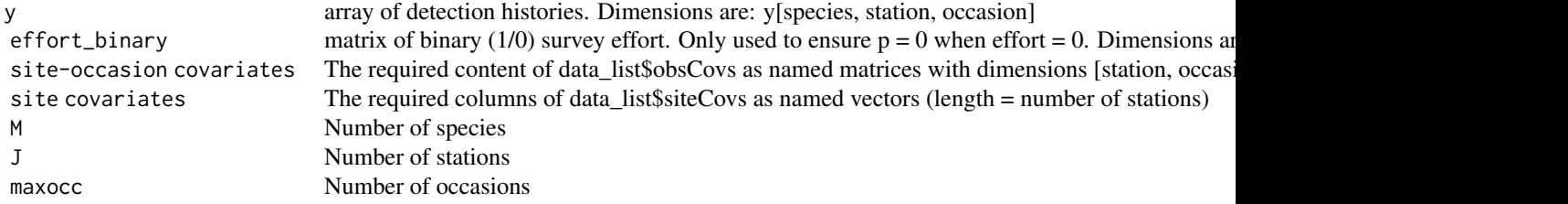

For categorical site-occasion covariates, an addition matrix containing an integer representation of the character matrix with suffix "\_integer" is stored in the data slot.

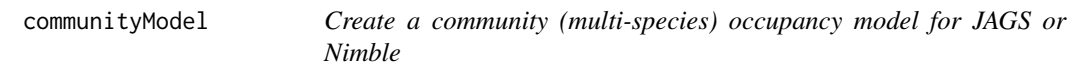

#### **Description**

Flexibly creates complete code and input data for community occupancy models for in JAGS amd Nimble, and automatically sets initial values and parameters to monitor. Supports fixed and random effects of covariates on detection and occupancy probabilities, using both continuous and categorical covariates (both site and site-occasion covariates).

Optionally includes data augmentation (fully open community, or up to known maximum number of species, or no data augmentation). Allows combination of all these parameters for fast and flexible customization of community occupancy models.

Incidentally, the function can also be used to create model code and input for single-species singleseason occupancy models (it is the special case of the community model with only one species). Such a model will run slower than proper single-species model JAGS code due to the additional species loop, but it is possible.

The function returns several derived quantities, e.g. species richness, Bayesian p-values (overall and by species), Freeman-Tukey residuals for actual and simulated data (by station and total). If doing data augmentation, metacommunity size and number of unseen species are returned also.

# communityModel 31

# Usage

```
communityModel(
 data_list,
  occuCovs = list(fixed = NULL, independent = NULL, ranef = NULL),
  detCovs = list(fixed = NULL, ranef = NULL),
  detCovsObservation = list(fixed = NULL, ranef = NULL),
  speciesSiteRandomEffect = list(det = FALSE, occu = FALSE),
  intercepts = list(det = "fixed", occu = "fixed"),
  effortCov = "effort",
  richnessCategories = NULL,
  augmentation = NULL,
 modelFile = NULL,
 nimble = FALSE
)
```
# Arguments

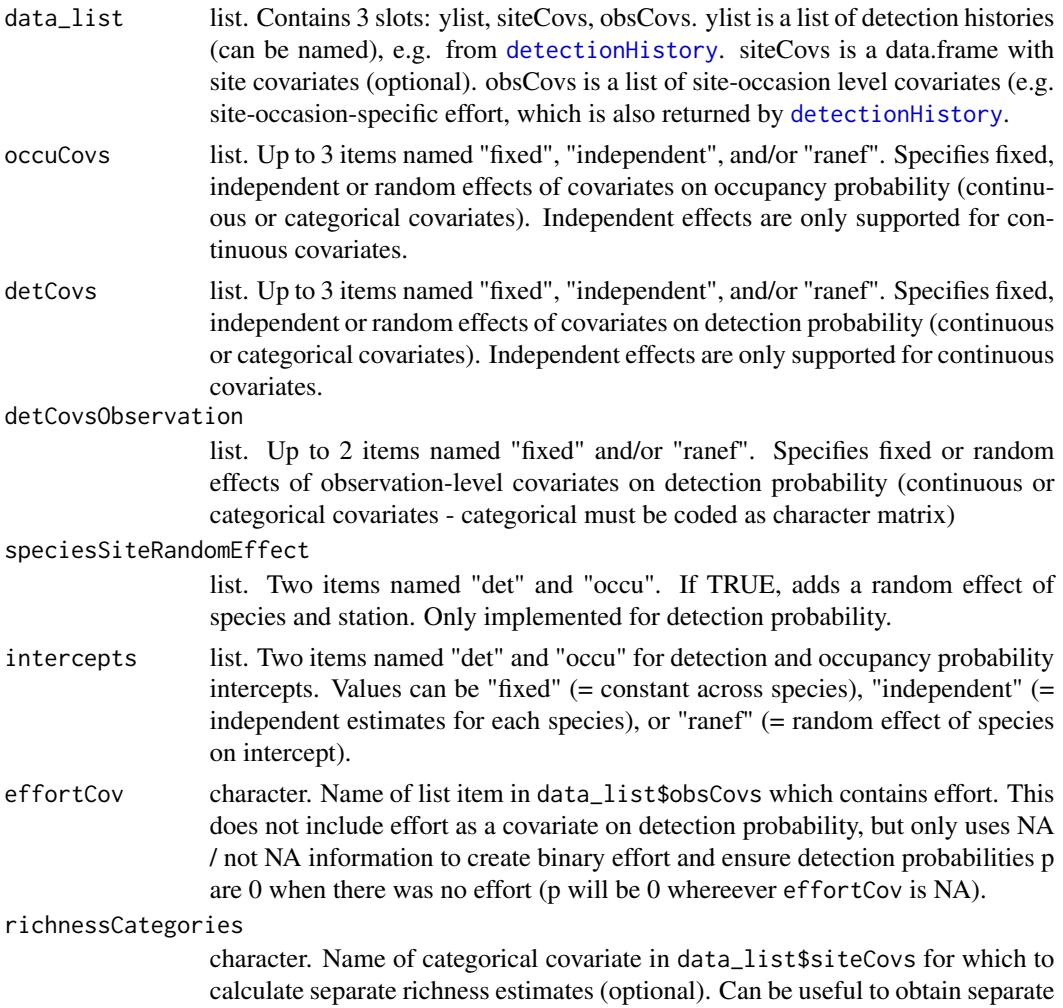

richness estimates for different areas.

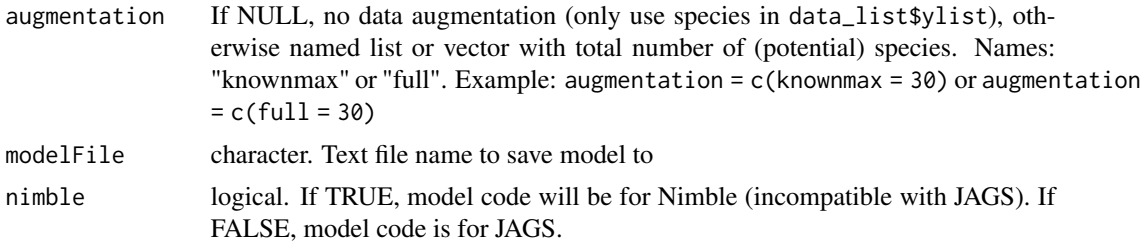

#### Details

For examples of implementation, see Vignette 5: Multi-species occupancy models.

Fixed effects of covariates are constant across species, whereas random effect covariates differ between species. Independent effect differ between species and are independent (there is no underlying hyperdistribution). Fixed, independent and random effects are allowed for station-level detection and occupancy covariates (a.k.a. site covariates). Fixed and random effects are also allowed for station-occasion level covariates (a.k.a. observation covariates). Currently independent effects are only supported for continuous site covariates, not categorical site covariates or observation-level covariates.

By default, random effects will be by species. It is however possible to use categorical site covariates for grouping (continuous categorical). Furthermore, is is possible to use use nested random effects of species and another categorical site covariate (so that there is a random effect of species and an additional random effect of a categorical covariate within each species).

Derived quantities returned by the model are:

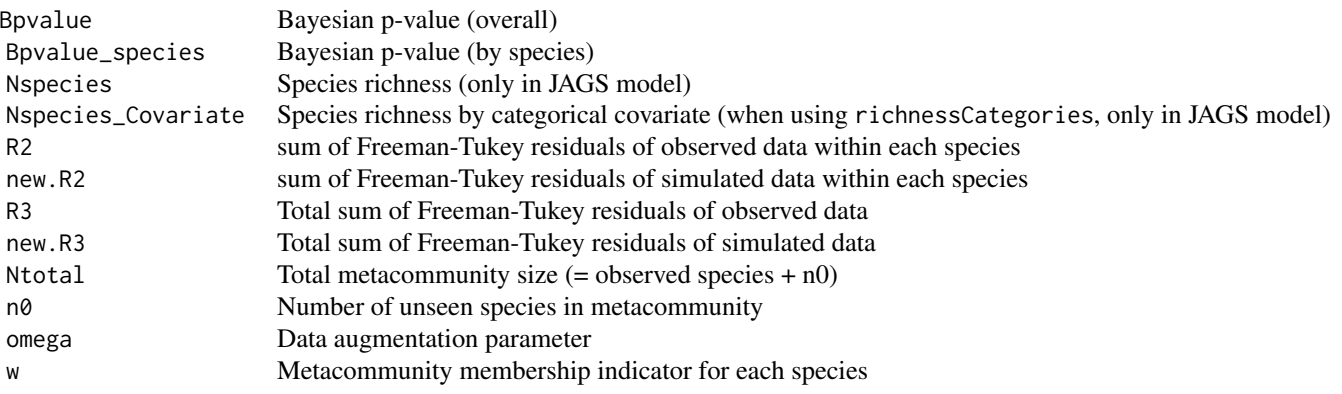

Quantities in *italic* at the bottom are only returned in full data augmentation. Nspecies and Nspecies\_Covariate are only returned in JAGS models (because Nimble models don't explicitly return latent occupancy status z).

### Value

commOccu object. It is an S4 class containing all information required to run the models. See [commOccu-class](#page-28-1) for details.

# communityModel 33

#### Parameter naming convention

The parameter names are assembled from building blocks. The nomenclature is as follows:

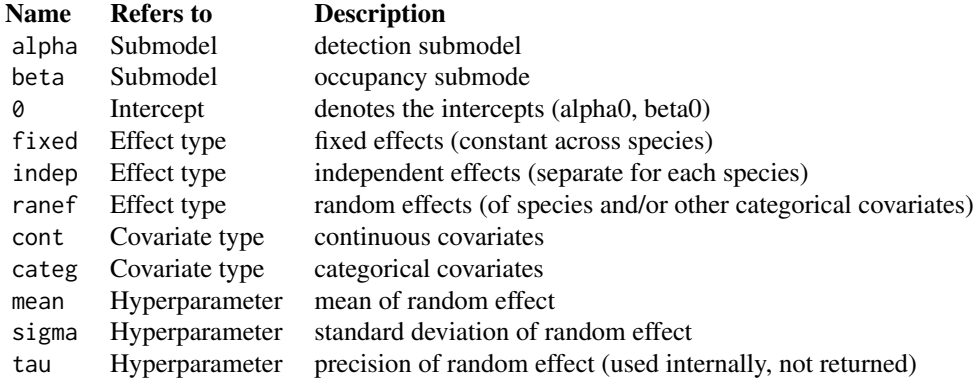

For example, a fixed intercept of occupancy (constant across species) is beta0, and a fixed intercept of detection probability is alpha0.

An occupancy probability intercept with a random effect of species is:

beta0.mean community mean of the occupancy probability intercept

beta0.sigma standard deviation of the community occupancy probability intercept.

beta0[1] occupancy probability intercept of species 1 (likewise for other species).

For effects of site covariates, the pattern is:

submodel.effectType.covariateType.CovariateName.hyperparameter

For example:

beta.ranef.cont.habitat.mean is the mean community effect of the continuous site covariate 'habitat' on occupancy probability.

beta.ranef.cont.habitat[1] is the effect of continuous site covariate 'habitat' on occupancy probability of species 1.

Site-occasion covariates are denoted by ".obs" after the submodel, e.g.:

alpha.obs.fixed.cont.effort is the fixed effect of the continuous observation-level covariate 'effort' on detection probability

#### Author(s)

Juergen Niedballa

# References

Kéry, M., and J. A. Royle. "Applied hierarchical modelling in ecology - Modeling distribution, abundance and species richness using R and BUGS." Volume 1: Prelude and Static Models. Elsevier/Academic Press, 2016.

# Examples

```
## Not run:
data("camtraps")
# create camera operation matrix
camop_no_problem <- cameraOperation(CTtable = camtraps,
                                 stationCol = "Station",
                                 setupCol = "Setup_date",
                                 retrievalCol = "Retrieval_date",
                                 hasProblems = FALSE,
                                 dateFormat = "dmy")
data("recordTableSample")
# make list of detection histories
DetHist_list <- lapply(unique(recordTableSample$Species), FUN = function(x) {
 detectionHistory(
   recordTable = recordTableSample,
   camOp = camop_no_problem,
   stationCol = "Station",
   speciesCol = "Species",
   recordDateTimeCol = "DateTimeOriginal",
   species = x,
   occasionLength = 7,
   day1 = "station",datesAsOccasionNames = FALSE,
   includeEffort = TRUE,
   scaleEffort = TRUE,
   timeZone = "Asia/Kuala_Lumpur"
 )}
\mathcal{L}# assign species names to list items
names(DetHist_list) <- unique(recordTableSample$Species)
# extract detection histories (omit effort matrices)
ylist <- lapply(DetHist_list, FUN = function(x) x$detection_history)
# create some fake covariates for demonstration
sitecovs <- camtraps[, c(1:3)]
sitecovs$elevation <- c(300, 500, 600)
# scale numeric covariates
sitecovs[, c(2:4)] <- scale(sitecovs[,-1])
# bundle input data for communityModel
data_list <- list(ylist = ylist,
                siteCovs = sitecovs,
```

```
obsCovs = list(effort = DetHist_list[[1]]$effort))
# create community model for JAGS
modelfile1 <- tempfile(fileext = ".txt")
mod.jags <- communityModel(data_list,
                           occuCovs = list(fixed = "utm_y", \text{rand} = "elevation"),detCovsObservation = list(fixed = "effort"),
                           intercepts = list(det = "ranef", occu = "ranef"),
                           modelFile = modelfile1)
summary(mod.jags)
# fit in JAGS
fit.jags <- fit(mod.jags,
                n.iter = 1000,
                n.burnin = 500,
                chains = 3)
summary(fit.jags)
# response curves (= marginal effect plots)
plot_effects(mod.jags,
             fit.jags,
             submodel = "state")
plot_effects(mod.jags,
             fit.jags,
             submodel = "det")
# effect sizes plot
plot_coef(mod.jags,
          fit.jags,
          submodel = "state")
plot_coef(mod.jags,
          fit.jags,
          submodel = "det")# create community model for Nimble
modelfile2 <- tempfile(fileext = ".txt")
mod.nimble <- communityModel(data_list,
                             occucovs = list(fixed = "utm_x", raref = "utm_y"),detCovsObservation = list(fixed = "effort"),
                             intercepts = list(det = "ranef", occu = "ranef"),
                             modelFile = modelfile2,
                             nimble = TRUE) # set nimble = TRUE
# load nimbleEcology package
# currently necessary to do explicitly, to avoid additional package dependencies
require(nimbleEcology)
# fit uncompiled model in Nimble
fit.nimble.uncomp <- fit(mod.nimble,
                         n.iter = 10,
                         chains = 1)
```

```
# fit compiled model in Nimble
fit.nimble.comp <- fit(mod.nimble,
                       n.iter = 5000,
                       n.burnin = 2500,
                       chains = 3,
                       compile = TRUE)
# parameter summary statistics
summary(fit.nimble.comp)
# response curves (= marginal effect plots)
plot_effects(mod.nimble,
             fit.nimble.comp,
             submodel = "state")
plot_effects(mod.nimble,
             fit.nimble.comp,
             submodel = "det")# effect sizes plot
plot_coef(mod.nimble,
         fit.nimble.comp,
          submodel = "state")
plot_coef(mod.nimble,
         fit.nimble.comp,
          submodel = "det")
# traceplots
plot(fit.nimble.comp)
```
## End(Not run)

<span id="page-35-1"></span>createSpeciesFolders *Create species directories for species identification*

#### Description

This function creates species subdirectories within station directories. They can be used for species identification by manually moving images into the respective species directories. The function can also delete empty species directories (if species were not detected at sites). It is not necessary to run this function if animals will be identified by metadata tagging.

#### Usage

```
createSpeciesFolders(inDir, hasCameraFolders, species, removeFolders = FALSE)
```
#### **Arguments**

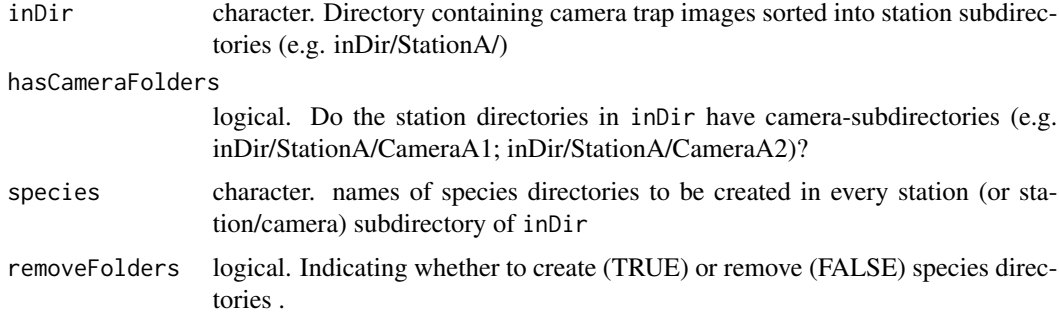

#### Details

This function should be run after [imageRename](#page-54-0). Empty directories can be created as containers for species identification if images are identified with the drag & drop method. After species identification is complete, empty species directories can be deleted using removeFolders = TRUE. The function will delete only directories which are specified in species. If hasCameraFolders was set to TRUE in function [imageRename](#page-54-0), hasCameraFolders must be set to TRUE here too. Species directories will then be created within each camera subdirectory of each station directory. if the user wishes to identify species by metadata tagging, running this function is not needed.

#### Value

A data.frame with directory names and an indicator for whether directories were created or deleted.

#### Author(s)

Juergen Niedballa

## Examples

```
## Not run:
# create dummy directories for tests
# (normally, you'd use directory containing renamed, unsorted images)
# this will be used as inDir
wd_createDirTest <- file.path(getwd(), "createSpeciesFoldersTest")
# now we create 2 station subdirectories
dirs_to_create <- file.path(wd_createDirTest, c("StationA", "StationB"))
sapply(dirs_to_create, FUN = dir.create, recursive = TRUE)
# species names for which we want to create subdirectories
species <- c("Sambar Deer", "Bay Cat")
# create species subdirectories
```

```
SpecFolderCreate1 <- createSpeciesFolders (inDir = wd_createDirTest,
                                        species = species,
                                        hasCameraFolders = FALSE,
                                        removeFolders = FALSE)
SpecFolderCreate1
# check if directories were created
list.dirs(wd_createDirTest)
# delete empty species directories
SpecFolderCreate2 <- createSpeciesFolders (inDir = wd_createDirTest,<br>species = species
                                        species = species,
                                        hasCameraFolders = FALSE,
                                        removeFolders = TRUE)
SpecFolderCreate2
# check if species directories were deleted
list.dirs(wd_createDirTest)
## End(Not run)
```
createStationFolders *Create camera trap station directories for raw camera trap images*

## Description

This function creates camera trap station directories, if needed with camera subdirectories. They can be used as an initial directory structure for storing raw camera trap images.

## Usage

```
createStationFolders(inDir, stations, cameras, createinDir)
```
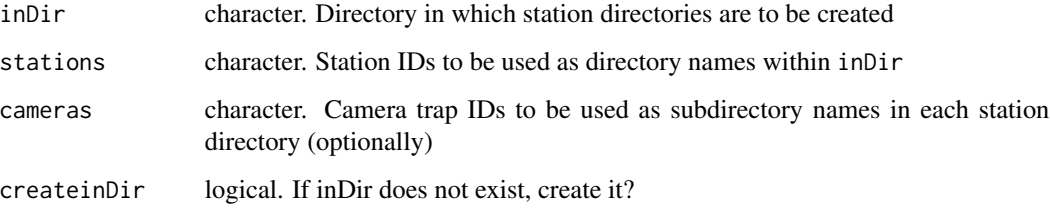

## detectionHistory 39

#### Details

The empty directories serve as containers for saving raw camera trap images. If more than 1 camera was set up at a station, specifying cameras is required in order to keep images from different cameras separate. Otherwise, generic filenames (e.g., IMG0001.JPG) from different cameras may lead to accidental overwriting of images if images from these cameras are saved in one station directory.

#### Value

A data.frame with station (and possibly camera) directory names and an indicator for whether they were created successfully.

#### Author(s)

Juergen Niedballa

#### Examples

## Not run:

```
# create dummy directory for tests (this will be used as inDir)
# (normally, you'd set up an empty directory, e.g. .../myStudy/rawImages)
wd_createStationDir <- file.path(tempdir(), "createStationFoldersTest")
# now we load the sample camera trap station data frame
data(camtraps)
# create station directories in wd_createStationDir
StationFolderCreate1 <- createStationFolders (inDir = wd_createStationDir,
                                          stations = as.character(camtraps$Station),
                                              createinDir = TRUE)
StationFolderCreate1
# check if directories were created
list.dirs(wd_createStationDir)
## End(Not run)
```
<span id="page-38-0"></span>detectionHistory *Species detection histories for occupancy analyses*

#### Description

This function generates species detection histories that can be used in occupancy analyses, e.g. with package [unmarked.](#page-0-0) It generates detection histories in different formats, with adjustable occasion length and occasion start time.

## Usage

```
detectionHistory(
  recordTable,
  species,
 camOp,
 output = c("binary", "count"),
  stationCol = "Station",
  speciesCol = "Species",
  recordDateTimeCol = "DateTimeOriginal",
  recordDateTimeFormat = "ymd HMS",
  occasionLength,
 minActiveDaysPerOccasion,
 maxNumberDays,
  day1,
 buffer,
  includeEffort = TRUE,
  scaleEffort = FALSE,
 occasionStartTime = "deprecated",
  datesAsOccasionNames = FALSE,
  timeZone,
 writecsv = FALSE,
 outDir,
 unmarkedMultFrameInput
)
```
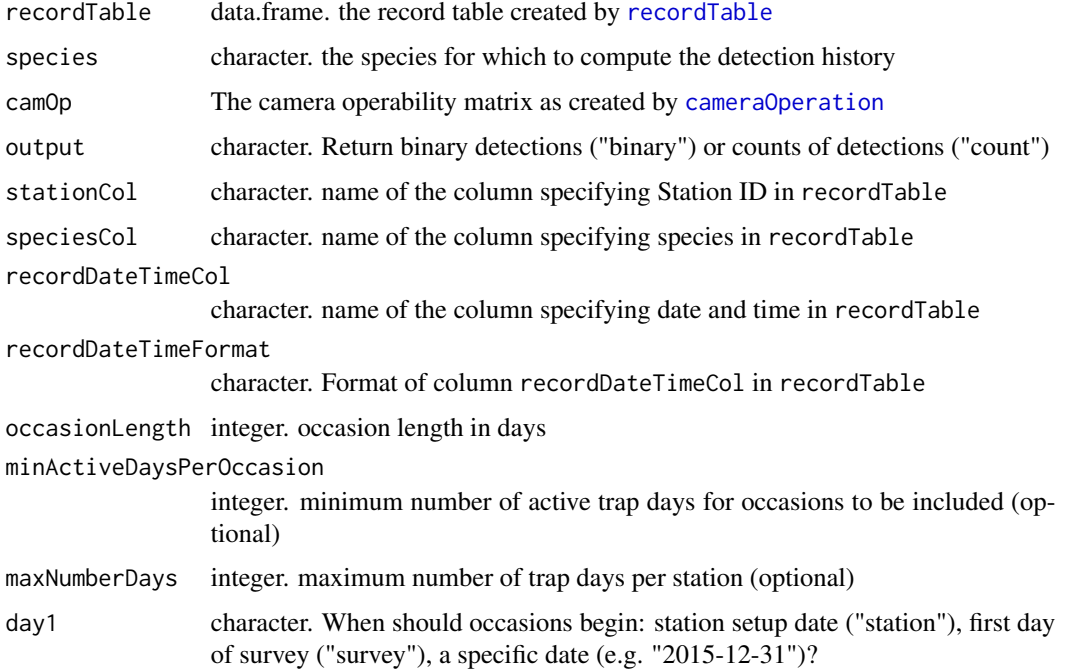

## detectionHistory 41

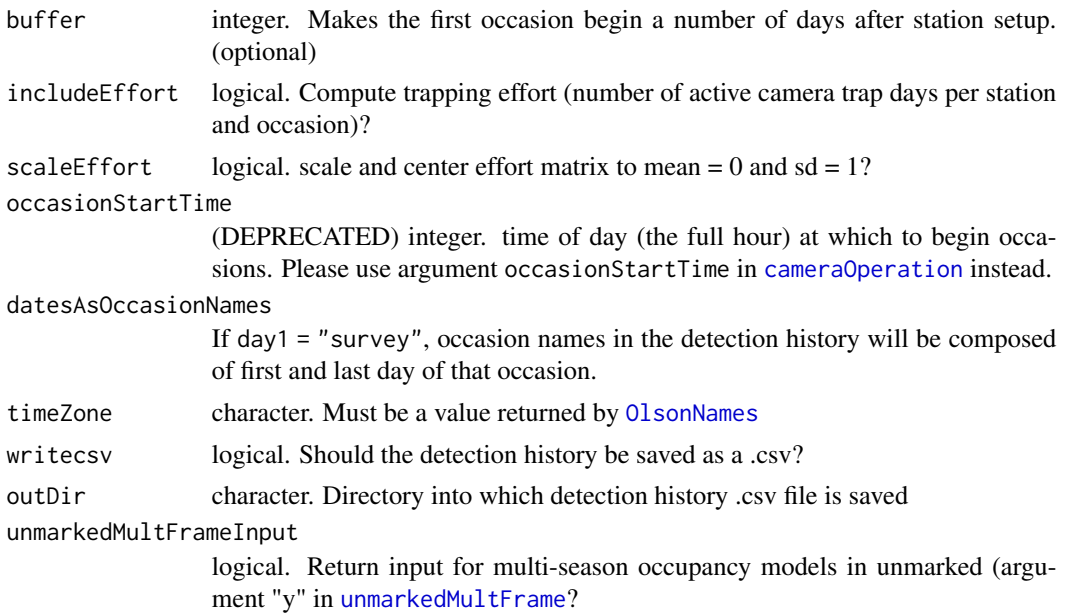

#### Details

The function computes a species detection matrix, either as a detection-by-date or a detection-byoccasion matrix. day1 defines if each stations detection history will begin on that station's setup day (day1 = "station") or if all station's detection histories have a common origin (the day the first station was set up if day1 = "survey" or a fixed date if, e.g. day1 = "2015-12-31"). If day1 is a date, [as.Date](#page-0-0) must be able to understand it. The most suitable format is "YYYY-MM-DD", e.g. "2015-12-31".

output is analogous to [spatialDetectionHistory](#page-78-0). It makes the function return either counts of detections during occasions, or a binary indicator for whether the species was detected.

includeEffort controls whether an additional effort matrix is computed or not. This also affects the detection matrices. If includeEffort = FALSE, all occasions in which a station was not set up or malfunctioning (NA or 0 in camOp) will result in NAs in the detection history. If includeEffort = TRUE, the record history will only contain 0 and 1, and no NAs. The effort matrix can then be included in occupancy models as a (continuous) observation covariate to estimate the effect of effort on detection probability.

The number of days that are aggregated is controlled by occasionLength. occasionStartTime will be removed from the function. It has moved to [cameraOperation](#page-18-0), to ensure daily effort is computed correctly and takes the occasion start time into account.

default). This may be relevant for nocturnal animals, in which 1 whole night would be considered an occasion.

The values of stationCol in recordTable must be matched by the row names of camOp (caseinsensitive), otherwise an error is raised.

recordDateTimeFormat defaults to the "YYYY-MM-DD HH:MM:SS" convention, e.g. "2014- 09-30 22:59:59". recordDateTimeFormat can be interpreted either by base-R via [strptime](#page-0-0) or in lubridate via [parse\\_date\\_time](#page-0-0) (argument "orders"). lubridate will be used if there are no "%" characters in recordDateTimeFormat.

For "YYYY-MM-DD HH:MM:SS", recordDateTimeFormat would be either "%Y-%m-%d %H:%M:%S" or "ymd HMS". For details on how to specify date and time formats in R see [strptime](#page-0-0) or [parse\\_date\\_time](#page-0-0).

If the camera operation matrix (camOp) was created for a multi-season study (argument sesssionCol in [cameraOperation](#page-18-0) was set, it will be detected automatically. Output can be for unmarked-MultFrame by setting unmarkedMultFrameInput = TRUE. Each row corresponds to a site, and the columns are in season-major, occasion-minor order, e.g. season1-occasion1, season1-occasion2, etc.).

#### Value

Depending on the value of include Effort and scale Effort, a list with either 1, 2 or 3 elements. The first element is the species detection history. The second is the optional effort matrix and the third contains the effort scaling parameters.

detection\_history

A species detection matrix effort A matrix giving the number of active camera trap days per station and occasion (= camera trapping effort). It is only returned if includeEffort = TRUE effort\_scaling\_parameters Scaling parameters of the effort matrix. It is only returned if includeEffort and scaleEffort are TRUE

#### Warning

Setting output = "count" returns a count of detections, not individuals. We strongly advise against using it as input for models of animal abundance (such as N-Mixture models) models which use counts as input.

Please note the section about defining argument timeZone in the vignette on data extraction (accessible via vignette("DataExtraction") or online ([https://cran.r-project.org/package=](https://cran.r-project.org/package=camtrapR/vignettes/camtrapr3.html) [camtrapR/vignettes/camtrapr3.html](https://cran.r-project.org/package=camtrapR/vignettes/camtrapr3.html))).

## Author(s)

Juergen Niedballa

#### Examples

```
# define image directory
wd_images_ID <- system.file("pictures/sample_images_species_dir", package = "camtrapR")
# load station information
data(camtraps)
# create camera operation matrix
camop_no_problem <- cameraOperation(CTtable = camtraps,
                                   stationCol = "Station",
                                   setupCol = "Setup_date",
```

```
retrievalCol = "Retrieval_date",
                              hasProblems = FALSE,
                              dateFormat = "dmy"\mathcal{L}## Not run:
if (Sys.which("exiftool") != ""){ # only run this function if ExifTool is available
recordTableSample <- recordTable(inDir = wd_images_ID,
                            IDfrom = "directory",
                            minDeltaTime = 60,
                            deltaTimeComparedTo = "lastRecord",
                            \text{exclude} = "UNID",
                            timeZone = "Asia/Kuala_Lumpur"
)
}
## End(Not run)
data(recordTableSample) # load the record history, as created above
# compute detection history for a species
# without trapping effort
DetHist1 <- detectionHistory(recordTable = recordTableSample,
                       camOp = camop_no_problem,
                        stationCol = "Station",
                        speciesCol = "Species",
                        recordDateTimeCol = "DateTimeOriginal",<br>species = "VTA",
                        species
                        occasionLength = 7,day1 = "station",datesAsOccasionNames = FALSE,
                        includeEffort = FALSE,
                        timeZone = "Asia/Kuala_Lumpur"
\lambdaDetHist1 # this is a list with 1 element
DetHist1$detection_history # this is the contained detection/non-detection matrix
# with effort / using base R to define recordDateTimeFormat
DetHist2 <- detectionHistory(recordTable = recordTableSample,
                        camOp = camop_no_problem,
                        stationCol = "Station",
                        speciesCol = "Species",
                        recordDateTimeCol = "DateTimeOriginal",
                        species = "VTA",
                        occasionLength = 7,
                        day1 = "station",datesAsOccasionNames = FALSE,
                        includeEffort = TRUE,
                        scaleEffort = FALSE,
                        timeZone = "Asia/Kuala_Lumpur"
```

```
DetHist2$detection_history # detection history (alternatively, use: DetHist2[[1]])
DetHist2$effort # effort (alternatively, use: DetHist2[[2]])
# with effort / using lubridate package to define recordDateTimeFormat
DetHist2_lub <- detectionHistory(recordTable = recordTableSample,
                           camOp = camop_no_problem,
                           stationCol = "Station",
                           speciesCol = "Species",
                           recordDateTimeCol = "DateTimeOriginal",
                           recordDateTimeFormat = "ymd HMS",
                            species = "VTA",
                           occasionLength = 7,day1 = "station",datesAsOccasionNames = FALSE,
                           includeEffort = TRUE,
                           scaleEffort = FALSE,
                           timeZone = "Asia/Kuala_Lumpur"
)
DetHist2_lub$detection_history # detection history (alternatively, use: DetHist2_lub[[1]])
DetHist2_lub$effort # effort (alternatively, use: DetHist2_lub[[2]])
# multi-season detection history
# load multi-season data
data(camtrapsMultiSeason)
data(recordTableSampleMultiSeason)
# multi-season camera operation matrix
camop_season <- cameraOperation(CTtable = camtrapsMultiSeason,
                              stationCol = "Station",
                              setupCol = "Setup_date",
                              sessionCol = "session",
                              retrievalCol = "Retrieval_date",
                              hasProblems = TRUE,
                              dateFormat = "dmy")
# multi-season detection history
DetHist_multi <- detectionHistory(recordTable = recordTableSampleMultiSeason,
                       camOp = camop_season,
                       stationCol = "Station",
                       speciesCol = "Species",
                       species = "VTA",
                       occasionLength = 10,
                       day1 = "station",
                       recordDateTimeCol = "DateTimeOriginal",
                       includeEffort = TRUE,
                       scaleEffort = FALSE,
                       timeZone = "UTC",
```
)

unmarkedMultFrameInput = TRUE

)

DetHist\_multi

<span id="page-44-0"></span>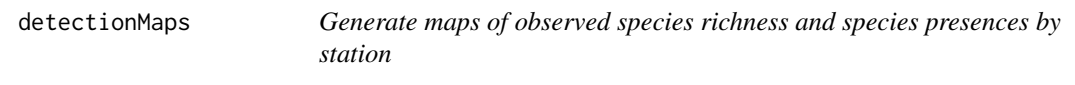

## Description

Generates maps of observed species richness and species presence by species and station. Output can be R graphics, PNG graphics or a shapefile for use in GIS software.

#### Usage

```
detectionMaps(
 CTtable,
  recordTable,
 Xcol,
 Ycol,
 backgroundPolygon,
  stationCol = "Station",
  speciesCol = "Species",
  speciesToShow,
  richnessPlot = TRUE,
  speciesPlots = TRUE,
  addLegend = TRUE,
 printLabels = FALSE,
  smallPoints,
 plotR = TRUE,
 writePNG = FALSE,
 plotDirectory,
  createPlotDir = FALSE,
 pngMaxFix = 1000,
 writeShapefile = FALSE,
  shapefileName,
  shapefileDirectory,
  shapefileProjection
)
```
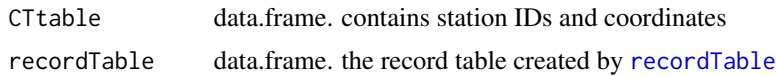

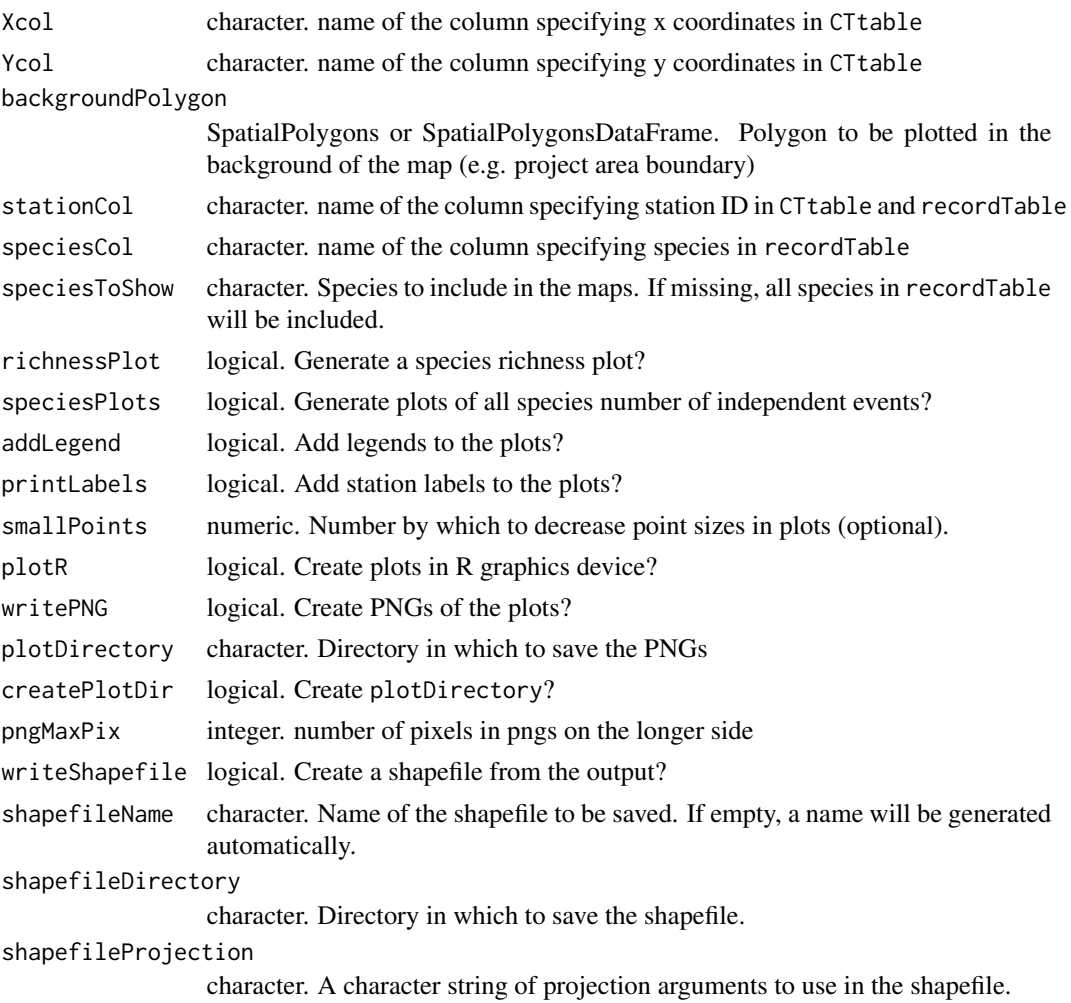

## Details

The column name stationCol must be identical in CTtable and recordTable and station IDs must match.

Shapefile creation depends on the packages sf. Argument shapefileProjection must be a valid argument of [st\\_crs](#page-0-0) (one of (i) character: a string accepted by GDAL, (ii) integer, a valid EPSG value (numeric), or (iii) an object of class crs. If shapefileProjection is undefined, the resulting shapefile will lack a coordinate reference system.

## Value

An invisible data. frame with station coordinates, numbers of events by species at each station and total species number by station. In addition and optionally, R graphics or png image files.

## Author(s)

Juergen Niedballa

## detectionMaps 47

## References

A great resource for coordinate system information is <https://spatialreference.org/>. Use the Proj4 string as shapefileProjection argument.

#### Examples

```
# load station information
data(camtraps)
# load record table
data(recordTableSample)
# create maps
Mapstest <- detectionMaps(CTtable = camtraps,
                       recordTable = recordTableSample,
                       Xcol = "utm_x",Ycol = "utm_y",stationCol = "Station",
                       speciesCol = "Species",
                      writePNG = FALSE,plotR = TRUE,
                       printLabels = TRUE,
                       richnessPlot = TRUE,
                       addLegend = TRUE
\lambda# with a polygon in the background, and for one species only
# make a dummy polygon for the background
library(sp)
poly1 <- Polygon(cbind(c(521500,526500,527000, 521500),c(607500, 608000, 603500, 603500)))
poly2 <- Polygons(list(poly1), "s1")
poly3 <- SpatialPolygons(list(poly2))
Mapstest2 \leq detectionMaps(CTtable = camtraps,
                       recordTable = recordTableSample,
                        Xcol = "utm_x",Ycol = "utm_y",backgroundPolygon = poly3, # this was added
                       speciesToShow = c("PBE", "VTA"), # this was added
                       stationCol = "Station",<br>speciesCol = "Species",
                                      = "Species",
                       writePNG = FALSE,plotR = TRUE,<br>printLabels = TRUE.
                       printLabels
                       richnessPlot = TRUE,
                       addLegend = TRUE
```
)

#### <span id="page-47-0"></span>exifTagNames *Show Exif metadata of JPEG images or other image or video formats*

## Description

The function will return metadata values, metadata tag names and group names of Exif metadata of JPEG images or other formats.

#### Usage

```
exifTagNames(
  inDir,
  whichSubDir = 1,
  fileName,
  returnMetadata = "DEPRECATED",
  returnTagGroup = "DEPRECATED"
)
```
#### Arguments

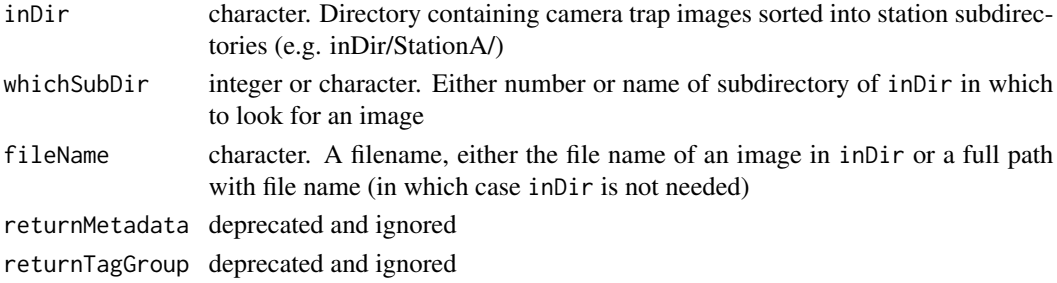

## Details

Many digital cameras record information such as ambient temperature or moon phase under makerspecific tag names in Exif metadata of JPEG images. In addition, many technical information are stored in Exif metadata. In order to extract those information from images and add them to the record tables created by the functions [recordTable](#page-62-0) and [recordTableIndividual](#page-68-0), the tag names must be known so they can be passed to these functions via the additionalMetadataTags argument.

By default the function returns both metadata tag names and the metadata group they belong to (via argument returnTagGroup). This is helpful to unambiguously address specific metadata tags, because different groups can contain tags of identical names, which may cause problems executing the functions [recordTable](#page-62-0) and [recordTableIndividual](#page-68-0). The format is "GROUP:tag", e.g. "EXIF:Flash".

## exifTagNames 49

## Value

A data frame containing three columns: metadata tag group, tag name, and values.

#### Author(s)

Juergen Niedballa

#### References

Phil Harvey's ExifTool <https://exiftool.org/>

#### See Also

[recordTable](#page-62-0)

#### Examples

```
## Not run:
wd_images_ID <- system.file("pictures/sample_images_species_dir", package = "camtrapR")
# specify directory, camtrapR will automatically take first image from first subdirectory
exifTagNames(inDir = wd\_imagesID)# specify subdirectory by name, camtrapR will use first image
exifTagNames(inDir = wd_images_ID,
            whichSubDir = "StationA")
# specifying fileName only (line break due to R package policy)
exifTagNames(fileName = file.path(wd_images_ID, "StationC", "TRA",
                                      "StationC__2009-05-02__00-10-00(1).JPG"))
# specify inDir and fileName
exifTagNames(inDir = wd_images_ID,
        fileName = file.path("StationC", "TRA", "StationC__2009-05-02__00-10-00(1).JPG"))
# it also works this way
exifTagNames(inDir = file.path(wd_images_ID, "StationC", "TRA"),
            fileName = "StationC__2009-05-02__00-10-00(1).JPG")
# with tagged sample images
wd_images_ID_tagged <- system.file("pictures/sample_images_indiv_tag", package = "camtrapR")
exifTagNames(inDir = wd_images_ID_tagged)
## End(Not run)
```
## Description

Temporarily adds a directory to the environmental variable PATH for system calls from within R. This allows Windows users to store exiftool.exe anywhere on their hard drive. It is not needed on Linux or MacOS machines.

#### Usage

```
exiftoolPath(exiftoolDir)
```
#### Arguments

exiftoolDir character. the directory in the file system containing exiftool.exe.

## Details

Several functions within this package depend on ExifTool. Under Windows, exiftool.exe cannot be used if it is not in a directory path specified in PATH. This can be solved by adding the directory containing exiftool.exe for temporary use within the running R process.

#### Value

invisible logical indicating whether exiftoolDir was added to PATH successfully (in the running R process).

#### Note

The directories in PATH can be queried by Sys.getenv("PATH").

#### Author(s)

Juergen Niedballa

## Examples

```
exiftool_dir <- "C:/Path/To/Exiftool"
exiftoolPath(exiftoolDir = exiftool_dir)
```

```
# check if it has been added to PATH
grepl(exiftool_dir, Sys.getenv("PATH"))
```
fit,commOccu-method *Fit a community (multi-species) occupancy model*

## Description

Convenience function for fitting community occupancy models (defined in a commOccu object) in JAGS or Nimble.

## Usage

```
## S4 method for signature 'commOccu'
fit(
 object,
 n.iter = 100,
  thin = 1,
 n.burnin = 0,
 n.addapt = 0,cores = 1,
 chains = 3,
  compile = TRUE,
 WAIC = FALSE,
 quiet = FALSE,
  ...
)
```
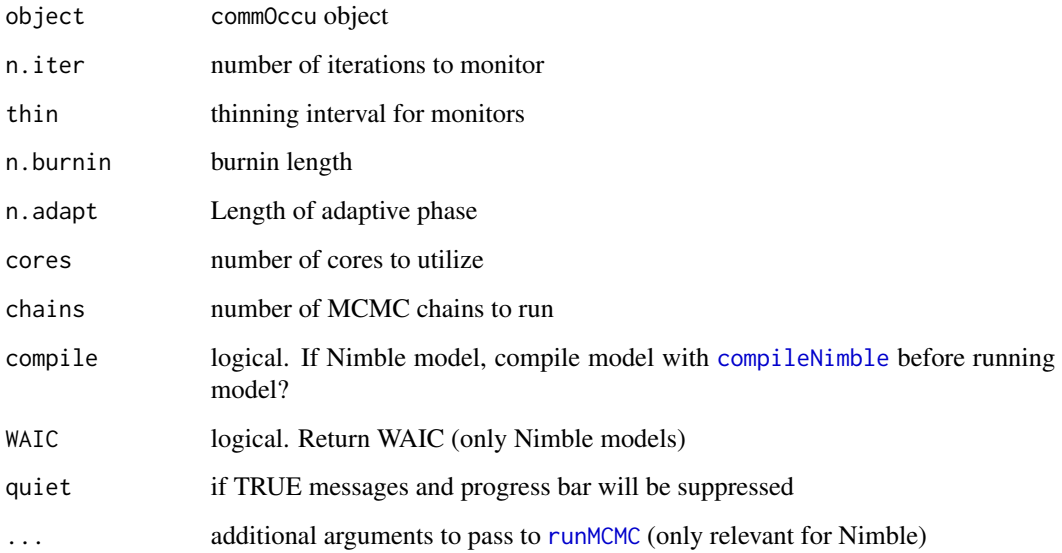

#### Details

Models will be fit either in JAGS or Nimble, depending on the decision made in the nimble argument in [communityModel](#page-29-0).

For Nimble, compilation is strongly recommended for long model runs. Uncompiled models can run extremely slow. Compilation itself can take a while also, and requires that Rtools is available on the system.

It is a convenience function only which hides some of the configuration options. If you require more control over model fitting, you can run all steps individually. See vignette 5 for details.

#### Value

A coda::mcmc.list

fixDateTimeOriginal *Fix DateTimeOriginal Exif metadata tag in Reconyx Hyperfire cameras*

## Description

Some camera models don't store the date/time information in the standard Exif metadata tag. Consequently, camtrapR cannot find that information. This function uses Exiftool to update the Date-TimeOriginal metadata tag in all images within a directory to make them readable with camtrapR (and other software).

#### Usage

```
fixDateTimeOriginal(inDir, recursive = TRUE)
```
#### Arguments

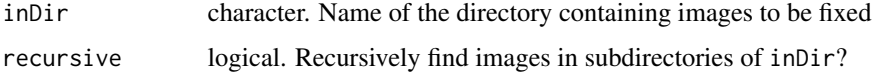

## Details

Some Reconyx Hyperfire cameras (e.g. HC500) are known to show this problem.

#### Value

Returns invisibly the messages returned by the Exiftool call (warnings etc.).

#### Warning

Please make a backup of your images before running this function.

## getSpeciesImages 53

#### Author(s)

Juergen Niedballa

#### References

This function uses the code from:

Tobler, Mathias (2015). Camera Base Version 1.7 User Guide [https://www.atrium-biodiversity](https://www.atrium-biodiversity.org/tools/camerabase/files/CameraBaseDoc1.7.pdf). [org/tools/camerabase/files/CameraBaseDoc1.7.pdf](https://www.atrium-biodiversity.org/tools/camerabase/files/CameraBaseDoc1.7.pdf)

## Examples

```
## Not run:
# a hypothetical example
wd_images_hyperfire <- "C:/Some/Directory"
fixDateTimeOriginal(inDir = wd_images_hyperfire,
                   recursive = TRUE)
## End(Not run)
```
<span id="page-52-0"></span>getSpeciesImages *Collect all images of a species*

## Description

This function will fetch all images of a particular species from all camera trap stations and copies these images to a new location. The images which are to be copied are found in one of 2 possible ways, 1) by providing an existing record table (created with [recordTable](#page-62-0)) or 2) by reading species IDs from species directories or from metadata (calling ExifTool). Earlier in the workflow, i.e., before running this function, images should have been renamed (with [imageRename](#page-54-0)) to give images unique file names based on station ID and date/time.

#### Usage

```
getSpeciesImages(
  species,
  recordTable,
  speciesCol = "Species",
  stationCol = "Station",
  inDir,
  outDir,
  createStationSubfolders = FALSE,
  IDfrom,
 metadataSpeciesTag,
 metadataHierarchyDelimitor = "|"
)
```
## Arguments

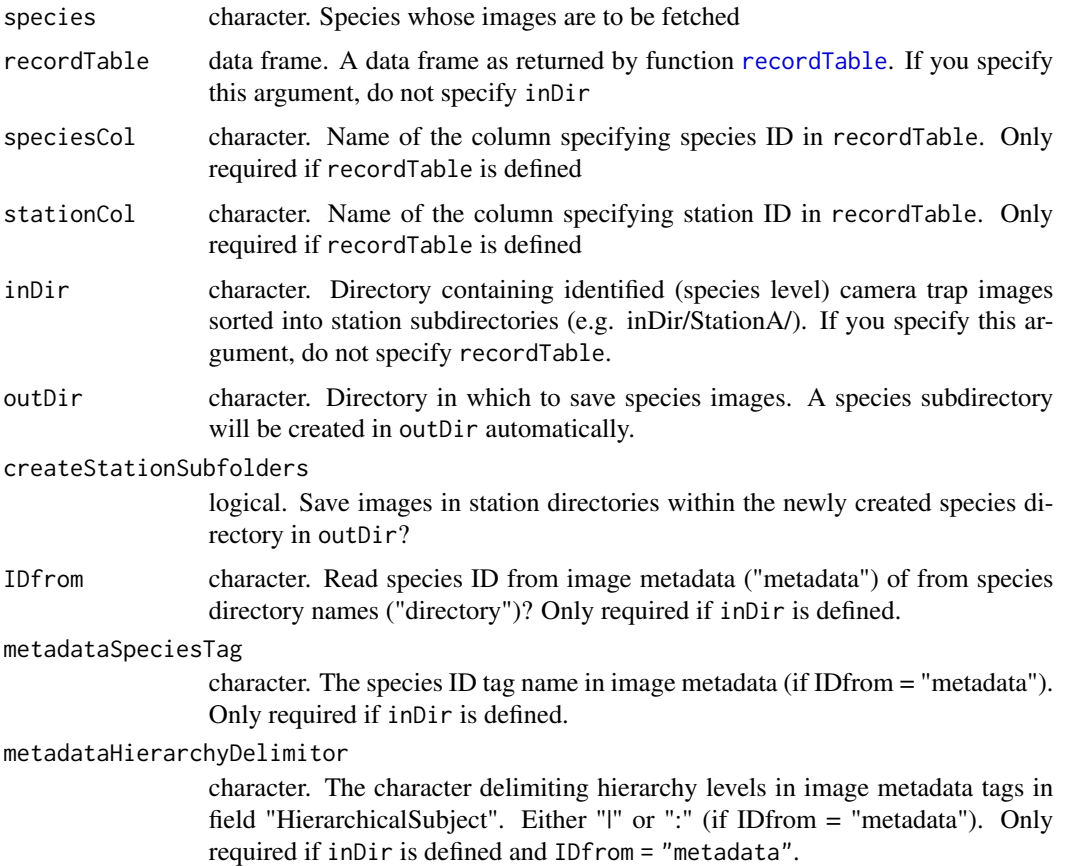

## Details

The function finds the images to be copied by either consulting a record table created with [recordTable](#page-62-0) or by reading species IDs from images. The former is considerable faster because ExifTool is not called, but requires images to be in precisely the location given by the columns Directory and FileName in recordTable. To use this feature, provide the function with a record table in argument recordTable.

If you'd rather read species IDs from images within the function (to make sure all file paths are correct), images need to be in the directory structure required by the package, e.g.

> inDir/Station/Species

or

> inDir/Station/Camera/Species

if using species directories for species IDs, and

> inDir/Station

or

> inDir/Station/Camera

#### imageRename 55

if reading IDs from species metadata tags. In the latter case, only station directories are needed. In any case, the argument species must match species IDs (either the speciesCol in recordTable, species directory names or species metadata tags).

Before running the function, first rename the images using function [imageRename](#page-54-0) to provide unique file names and prevent several images from having the same name (if generic names like "IMGP0001.jpg" are used). The function will not copy images if there are duplicate filenames to prevent overwriting images unintentionally.

## Value

A data.frame with old and new directories and file names and the copy status (copy\_ok; TRUE if copying was successful, FALSE if not).

#### Author(s)

Juergen Niedballa

#### Examples

```
## Not run:
 # define image directory
 wd_images_ID <- system.file("pictures/sample_images_species_dir", package = "camtrapR")
 wd_images_ID_copy <- file.path(tempdir(), "sample_images_species_dir")
 species_to_copy <- "VTA" # = Viverra tangalunga, Malay Civet
 specImagecopy <- getSpeciesImages(species = = species_to_copy,
                               inDir = wd_images_ID,
                               outDir = wd_images_ID_copy,
                               createStationSubfolders = FALSE,
                               IDfrom = "directory"
                               \lambda## End(Not run)
imageRename Copy and rename images based on camera trap station ID and cre-
                      ation date
```
## <span id="page-54-0"></span>Description

The function renames and copies raw camera trap images into a new location where they can be identified. Images are renamed with camera trap station ID, camera ID (optional), creation date and a numeric identifier for images taken within one minute of each other at a given station. Station ID and camera ID are derived from the raw image directory structure. The creation date is extracted from image metadata using ExifTool.

## Usage

```
imageRename(
  inDir,
  outDir,
  hasCameraFolders,
  keepCameraSubfolders,
  createEmptyDirectories = FALSE,
  copyImages = FALSE,
  writecsv = FALSE
)
```
#### Arguments

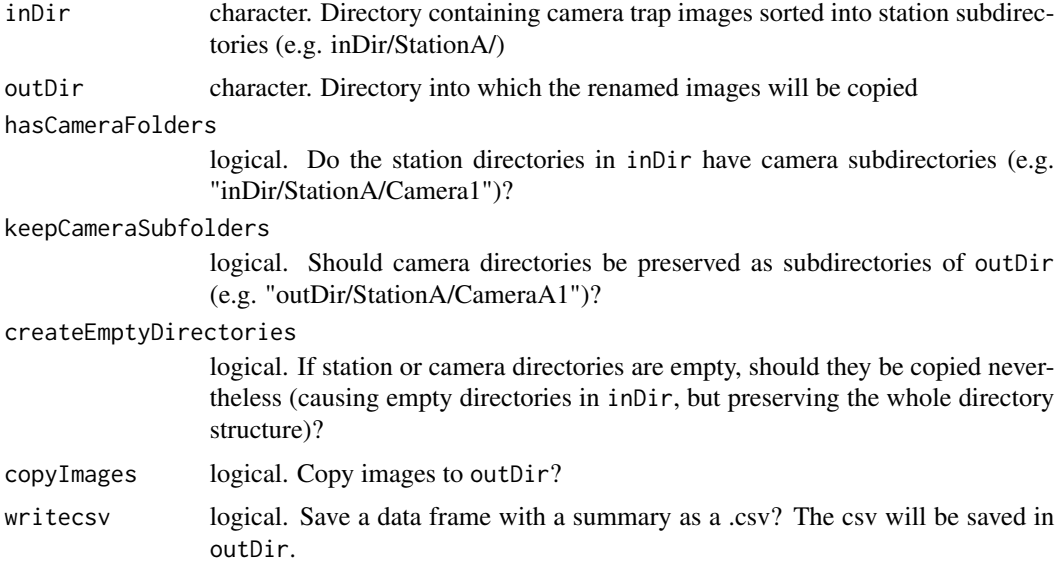

## Details

Setting up the correct raw image directory structure is necessary for running the function successfully. inDir is the main directory that contains camera trap station subdirectories (e.g. in-Dir/StationA). If one camera was deployed per station and no camera subdirectories are used within station directories, hasCameraFolders can be set to FALSE. If more than one camera was deployed at stations, there must be subdirectories for the individual camera traps within the station directories (e.g. "inDir/StationA/CameraA1" and "inDir/StationA/CameraA2"). Even if only some stations had multiple cameras, all station will need camera subdirectories. The argument hasCameraFolders must be TRUE. Within the camera subdirectories, the directory structure is irrelevant.

Renaming of images follows the following pattern: If hasCameraFolders is TRUE, it is: "StationID\_\_CameraID\_\_Date\_\_Time(Number).JPG", e.g. "StationA\_\_CameraA1\_\_2015-01-31\_\_18- 59-59(1).JPG". If hasCameraFolders is FALSE, it is: "StationID\_\_Date\_\_Time(Number).JPG", e.g. "StationA\_\_2015-01-31\_\_18-59-59(1).JPG".

The purpose of the number in parentheses is to prevent assigning identical file names to images taken at the same station (and camera) in the same second, as can happen if cameras take sequences

## imageRename 57

of images. It is a consecutive number given to all images taken at the same station by the same camera within one minute. The double underscore "\_\_" in the image file names is for splitting and extracting information from file names in other functions (e.g. for retrieving camera IDs in [recordTable](#page-62-0) if camera subdirectories are not preserved (keepCameraSubfolders = FALSE)).

The function finds all JPEG images and extracts the image timestamp from the image metadata using ExifTool and copies the images (with new file names) into outDir, where it will set up a directory structure based on the station IDs and, if required by keepCameraSubfolders = TRUE, camera IDs (e.g. outDir/StationA/ or outDir/StationA/CameraA1).

copyImages can be set to FALSE to simulate the renaming and check the file names of the renamed images without copying. If you are handling large number of images (>e.g., 100,000), the function may take some time to run.

## Value

A data.frame with original directory and file names, new directory and file names and an indicator for whether images were copied successfully.

#### Author(s)

Juergen Niedballa

## References

Phil Harvey's ExifTool <https://exiftool.org/>

## Examples

## Not run:

### "trial" run. create a table with file names after renaming, but don't copy images.

# first, find sample image directory in package directory: wd\_images\_raw <- system.file("pictures/raw\_images", package = "camtrapR")

# because copyImages = FALSE, outDir does not need to be defined renaming.table <- imageRename(inDir = wd\_images\_raw, hasCameraFolders = FALSE,  $copyImages$  =  $FALSE$ ,  $writecsv = FALSE$ 

)

### a real example in which images are copied and renamed

# define raw image location wd\_images\_raw <- system.file("pictures/raw\_images", package = "camtrapR")

```
# define destination for renamed images
wd_images_raw_renamed <- file.path(tempdir(), "raw_images_renamed")
 # now we have to define outDir because copyImages = TRUE
renaming.table2 <- imageRename(inDir = wd_images_raw,
                           outDir = wd_images_raw_renamed,
                           hasCameraFolders = FALSE,
                           copyImages = TRUE,
                           writecsv = FALSE)
 # show output files
 list.files(wd_images_raw_renamed, recursive = TRUE)
 # output table
 renaming.table2
## End(Not run)
```
OCRdataFields *Optical character recognition (OCR) from data fields in digital images*

## Description

Extracts information from the data fields in camera trap images (not the metadata). Many camera traps include data fields in camera trap images, often including date and time of images, and sometimes other information. This function extracts the information from these fields using optical character recognition provided by the package tesseract after reading images using the package magick.

### Usage

```
OCRdataFields(inDir, geometries, invert = FALSE)
```
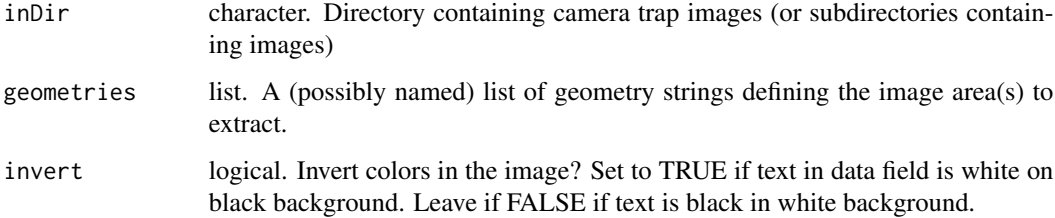

#### Details

Normally all these information should be in the image metadata. This function is meant as a last resort if image metadata are unreadable or were removed from images. OCR is not perfect and may misidentify characters, so check the output carefully.

The output of this function can be used in [writeDateTimeOriginal](#page-91-0) to write date/time into the DateTimeOriginal tag in image metadata, making these images available for automatic processing with [recordTable](#page-62-0) and other functions that extract image metadata.

This function reads all images in inDir (including subdirectories), crops them to the geometries in the "geometries" list, and performs optical character recognition (OCR) on each of these fields (leveraging the magick and tesseract packages).

Geometries are defined with [geometry](#page-0-0)\_area from magick. See geometry for details on how to specify geometries with geometry\_area. The format is: "widthxheight+x\_off+y\_off", where:

width width of the area of interest

height height of the area of interest

x\_off offset from the left side of the image

y\_off offset from the top of the image

Units are pixels for all fields. digiKam can help in identifying the correct specification for geometries. Open the Image Editor, left-click and draw a box around the data field of interest. Ensure the entire text field is included inside the box, but nothing else. Now note two pairs of numbers at the bottom of the window, showing the offsets and box size as e.g.:

"(400, 1800) (300 x 60)"

This corresponds to the geometry values as follows:

"(x\_off, y\_off) (width x height)"

Using these values, you'd run:

geometry\_area(x\_off = 400, y\_off = 1800, width = 300, height = 60)

and receive

"300x60+400+1800"

as your geometry.

OCR in tesseract has problems with white font on black background. If that is the case in your images, set invert to TRUE to invert the image and ensure OCR uses black text on white background.

Even then, output will not be perfect. Error rates in OCR depend on multiple factors, including the text size and font type used. We don't have control over these, so check the output carefully and edit as required.

#### Value

A data.frame with original directory and file names, and additional columns for the OCR data of each extracted geometry.

## Author(s)

Juergen Niedballa

#### See Also

[writeDateTimeOriginal](#page-91-0)

#### Examples

```
## Not run:
# dontrun is to avoid forcing users to install additional dependencies
wd_images_OCR <- system.file("pictures/full_size_for_ocr", package = "camtrapR")
library(magick)
# define geometries
geometry1 <- geometry_area(x_off = \theta, y_off = \theta, width = 183, height = 37)
geometry2 <- geometry_area(x_off = 196, y_off = 0, width = 200, height = 17)
geometry3 <- geometry_area(x_off = 447, y_off = 0, width = 63, height = 17)
geometry4 <- geometry_area(x_off = 984, y_off = 0, width = 47, height = 17)
geometry5 <- geometry_area(x_off = 0, y_off = 793, width = 320, height = 17)
# combine geometries into list
geometries <- list(date = geometry1,
                   time = geometry2,
                   sequence_id = geometry3,
                   temperature = geometry4,
                   camera_model = geometry5)
df_image_data <- OCRdataFields(inDir = wd_images_OCR,
                                geometries = geometries,
                                invert = TRUE)
df_image_data
# note the mistake in "camera_model"
# it should be "PC850", not "PC8S0O"
# date and time are correct though
## End(Not run)
```
plot\_coef,commOccu-method

*Plot effect sizes of covariates in community occupancy model*

#### Description

Plot effect sizes for all species in a community (multi-species) occupancy model. Currently only supports continuous covariates, not categorical covariates.

## Usage

```
## S4 method for signature 'commOccu'
plot_coef(
 object,
 mcmc.list,
  submodel = "state",
  ordered = TRUE,
  combine = FALSE,
  outdir,
  level = c(out = 0.95, inner = 0.75),
  colorby = "significance",
  ...
\mathcal{L}
```
#### Arguments

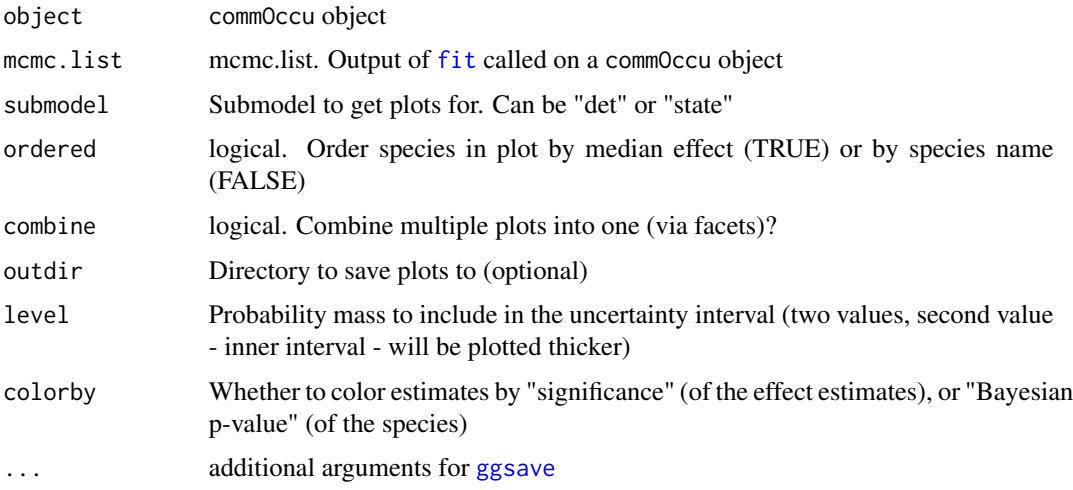

## Value

list of ggplot objects

plot\_effects,commOccu-method

*Plot Marginal Effects of Covariates*

## Description

Plot marginal effect plots (= response curves if covariates are continuous) for all species in a community (multi-species) occupancy model. Takes into account species-specific intercepts (if any). Currently only supports continuous covariates, not categorical covariates.

## Usage

```
## S4 method for signature 'commOccu'
plot_effects(
 object,
 mcmc.list,
  submodel = "state",
 draws = 1000,
 outdir,
 level = 0.95,keyword_squared = "_squared",
  ...
)
```
## Arguments

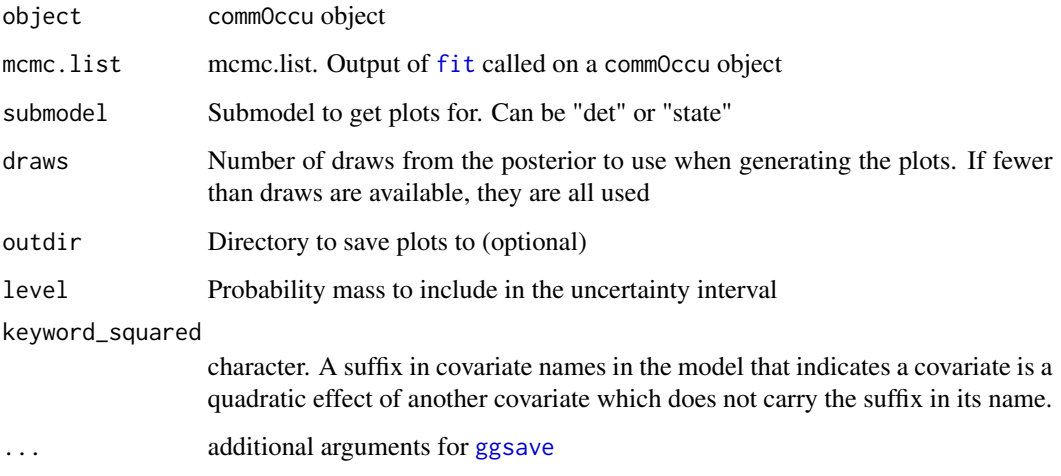

## Value

list of ggplot objects

predict,commOccu-method

*Spatial predictions from community occupancy models*

## Description

Create spatial predictions of species occupancy and species richness from community occupancy models and raster stacks.

#### recordTable 63

## Usage

```
## S4 method for signature 'commOccu'
predict(
  object,
 mcmc.list,
  type,
  draws = 1000,
  level = 0.95,interval = c("none", "confidence"),
  x,
  speciesSubset
)
```
## Arguments

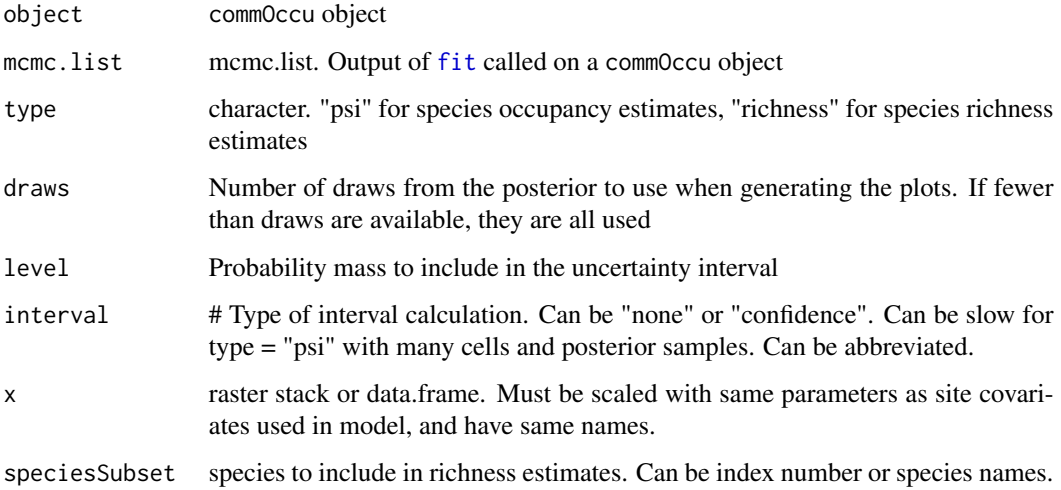

## Value

A raster stack or data.frame, depending on x

<span id="page-62-0"></span>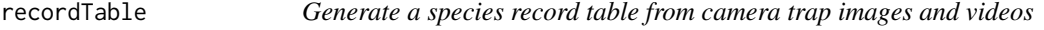

## Description

Generates a record table from camera trap images or videos. Images/videos must be sorted into station directories at least. The function can read species identification from a directory structure (Station/Species or Station/Camera/Species) or from image metadata tags.

## Usage

```
recordTable(
  inDir,
  IDfrom,
 cameraID,
 camerasIndependent,
  exclude,
 minDeltaTime = 0,
 deltaTimeComparedTo,
  timeZone,
  stationCol,
 writecsv = FALSE,
 outDir,
 metadataHierarchyDelimitor = "|",
 metadataSpeciesTag,
  additionalMetadataTags,
  removeDuplicateRecords = TRUE,
  returnFileNamesMissingTags = FALSE,
  eventSummaryColumn,
  eventSummaryFunction,
  video
\mathcal{L}
```
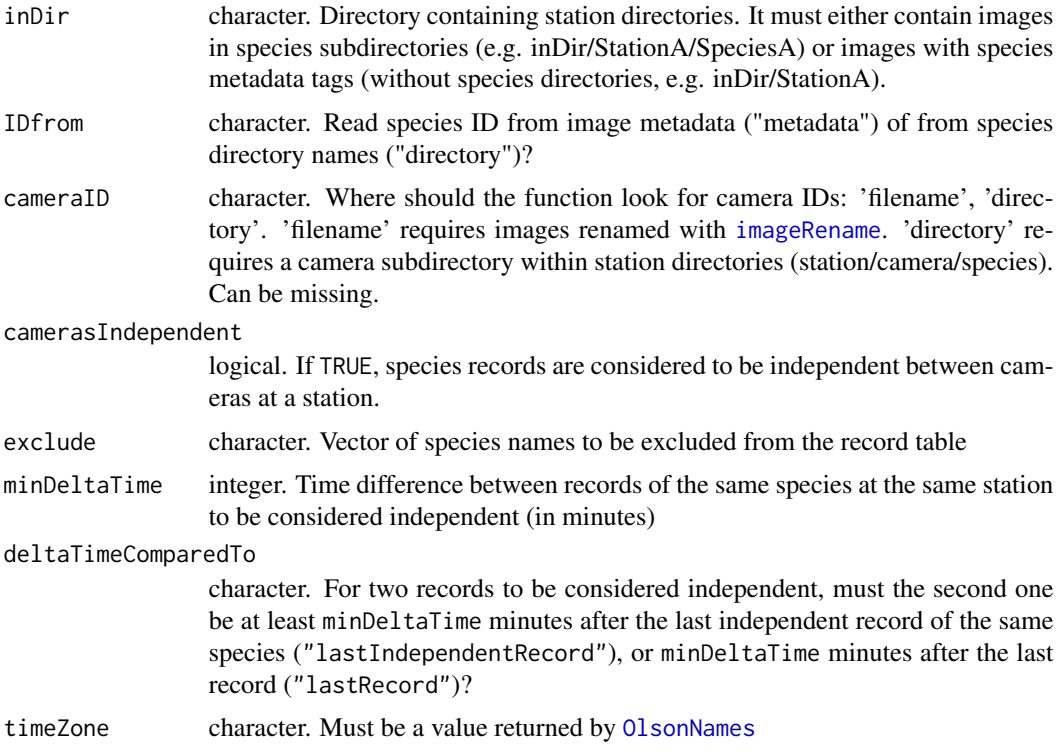

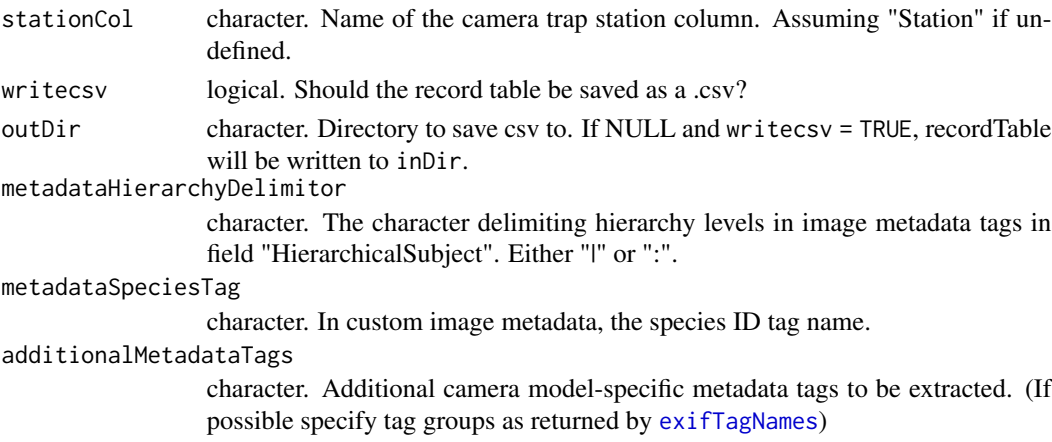

#### removeDuplicateRecords

metadataSpeciesTag

logical. If there are several records of the same species at the same station (also same camera if cameraID is defined) at exactly the same time, show only one?

#### returnFileNamesMissingTags

logical. If species are assigned with metadata and images are not tagged, return a few file names of these images as a message?

eventSummaryColumn

character. A column in the record table (e.g. from a metadata tag) by to summarise non-independent records (those within minDeltaTime of a given record) with a user-defined function (eventSummaryFunction)

eventSummaryFunction

character. The function by which to summarise eventSummaryColumn of nonindependent records, e.g. "sum", "max" (optional)

video list. Contains information on how to handle video data (optional). See details.

#### Details

The function can handle a number of different ways of storing images, and supports species identification by moving images into species directories as well as metadata tagging. In every case, images need to be stored into station directories. If images are identified by moving them into species directories, a camera directory is optional: "Station/Species/XY.JPG" or "Station/Camera/Species/XY.JPG". Likewise, if images are identified using metadata tagging, a camera directory can be used optionally: "Station/XY.JPG" or "Station/Camera/XY.JPG".

If images are identified by metadata tagging, metadataSpeciesTag specifies the metadata tag group name that contains species identification tags. metadataHierarchyDelimitor is "|" for images tagged in DigiKam and images tagged in Adobe Bridge / Lightroom with the default settings. It is only necessary to change it if the default was changed in these programs.

minDeltaTime is a criterion for temporal independence of species recorded at the same station. Setting it to 0 will make the function return all records. Setting it to a higher value will remove records that were taken less than minDeltaTime minutes after the last record (deltaTimeComparedTo = "lastRecord") or the last independent record (deltaTimeComparedTo = "lastIndependentRecord").

removeDuplicateRecords determines whether duplicate records (identical station, species, date/time, (and camera if applicable)) are are all returned (TRUE) or collapsed into a single unique record (FALSE).

camerasIndependent defines if the cameras at a station are to be considered independent. If TRUE, records of the same species taken by different cameras are considered independent (e.g. if they face different trails). Use FALSE if both cameras face each other and possibly TRUE ).

exclude can be used to exclude "species" directories containing irrelevant images (e.g. "team", "blank", "unidentified"). stationCol can be set to match the station column name in the camera trap station table (see [camtraps](#page-21-0)).

Many digital images contain Exif metadata tags such as "AmbientTemperature" or "MoonPhase" that can be extracted if specified in metadataTags. Because these are manufacturer-specific and not standardized, function [exifTagNames](#page-47-0) provides a vector of all available tag names. Multiple names can be specified as a character vector as:  $c(Tag1, Tag2, ...)$ . The metadata tags thus extracted may be used as covariates in modelling species distributions.

eventSummaryColumn and eventSummaryFunction can be used to extract summary statistics for independent sampling events. For example, you assigned a "count" tag to your images, indicating the number of individuals in a picture. In a sequence of pictures taken within 1 minute, most pictures show one individual, but one image shows two individuals. You tagged the images accordingly (count  $= 1$  or count  $= 2$ ) and run recordTable. Set eventSummaryColumn  $=$ "count" and eventSummaryFunction = "max" to obtain the maximum number of count in all images within minDeltaTime minutes of a given record. The results is in a new column, in this example count\_max. You can also calculate several statistics at the same time, by supplying vectors of values, e.g. eventSummaryColumn = c("count", "count", "camera") and eventSummaryFunction = c("min", "max", "unique") to get minimum and maximum count and all unique camera IDs for that event. Note that eventSummaryColumn and eventSummaryFunction must be of same length.

Argument video is a named list with 2 or 4 items. 2 items (file\_formats, dateTimeTag) are always required, and are sufficent if IDfrom = "directory". In that case, no digiKam tags will be returned. To return digiKam tags, two additional items are required (db\_directory, db\_filename). This is essential when using IDfrom = "metadata". When using IDfrom = "directory", it is optional, but allows to extract metadata tags assigned to videos in digiKam. This workaround is necessary because digiKam tags are not written into video metadata, but are only saved in the digiKam database. So in contrast to JPG images, they can not be extracted with ExifTool. It also requires that inDir is in your digiKam database.

The items of argument video are:

file\_formats The video formats to extract (include "jpg" if you want .JPG image metadata) dateTimeTag the metadata tag to extract date/time from (use [exifTagNames](#page-47-0) to find out which tag is suitable) db\_directory The directory containing digiKam database (optional if IDfrom = "directory") db\_filename The digiKam database file in db\_directory (optional if IDfrom = "directory")

See the examples below for for how to specify the argument video.

#### Value

A data frame containing species records and additional information about stations, date, time and (optionally) further metadata.

#### recordTable 67

#### Warning

Custom image metadata must be organised hierarchically (tag group - tag; e.g. "Species" - "Leopard Cat"). Detailed information on how to set up and use metadata tags can be found in [vignette 2:](https://CRAN.R-project.org/package=camtrapR/vignettes/camtrapr2.html#metadata-tagging) [Species and Individual Identification.](https://CRAN.R-project.org/package=camtrapR/vignettes/camtrapr2.html#metadata-tagging)

Custom image metadata tags must be written to the images. The function cannot read tags from .xmp sidecar files. Make sure you set the preferences accordingly. In DigiKam, go to Settings/Configure digiKam/Metadata. There, make sure "Write to sidecar files" is unchecked.

Please note the section about defining argument timeZone in the vignette on data extraction (accessible via vignette("DataExtraction") or online ([https://cran.r-project.org/package=](https://cran.r-project.org/package=camtrapR/vignettes/camtrapr3.html) [camtrapR/vignettes/camtrapr3.html](https://cran.r-project.org/package=camtrapR/vignettes/camtrapr3.html))).

## Note

The results of a number of other function will depend on the output of this function (namely on the arguments exclude for excluding species and minDeltaTime/ deltaTimeComparedTo for temporal independence):

```
detectionMaps
detectionHistory
activityHistogram
activityDensity
activityRadial
activityOverlap
activityHistogram
surveyReport
```
#### Author(s)

Juergen Niedballa

#### References

Phil Harvey's ExifTool <https://exiftool.org/>

#### Examples

```
## Not run: # the examples take too long to pass CRAN tests
# set directory with camera trap images in station directories
wd_images_ID_species <- system.file("pictures/sample_images_species_dir",
                                  package = "camtrapR")
if (Sys.which("exiftool") != ""){ # only run these examples if ExifTool is available
```

```
rec_table1 <- recordTable(inDir = wd_images_ID_species,
                    IDfrom = "directory",
                    minDeltaTime = 60,
                    deltaTimeComparedTo = "lastRecord",
                   writecsv = FALSE,additionalMetadataTags = c("EXIF:Model", "EXIF:Make")
)
# note argument additionalMetadataTags: it contains tag names as returned by function exifTagNames
rec_table2 <- recordTable(inDir = wd_images_ID_species,
                    IDfrom = "directory",
                   minDeltaTime = 60,
                    deltaTimeComparedTo = "lastRecord",
                    exclude = "UNID",writecsv = FALSE,timeZone = "Asia/Kuala_Lumpur",
              additionalMetadataTags = c("EXIF:Model", "EXIF:Make", "NonExistingTag"),
                    eventSummaryColumn = "EXIF:Make",
                    eventSummaryFunction = "unique"
                    )
# note the warning that the last tag in "additionalMetadataTags" ("NonExistingTag") was not found
any(rec_table1$Species == "UNID") # TRUE
any(rec_table2$Species == "UNID") # FALSE
# here's how the removeDuplicateRecords argument works
rec_table3a <- recordTable(inDir = wd_images_ID_species,
                   IDfrom = "directory",
                    minDeltaTime = 0,exclude = "UNID",timeZone = "Asia/Kuala_Lumpur",
                   removeDuplicateRecords = FALSE
)
rec_table3b <- recordTable(inDir = wd_images_ID_species,
                    IDfrom = "directory",
                    minDeltaTime = 0,<br>exclude = "UNID",
                   exclude
                   timeZone = "Asia/Kuala_Lumpur",
                   removeDuplicateRecords = TRUE
)
anyDuplicated(rec_table3a[, c("Station", "Species", "DateTimeOriginal")]) # got duplicates
anyDuplicated(rec_table3b[, c("Station", "Species", "DateTimeOriginal")]) # no duplicates
# after removing duplicates, both are identical:
whichAreDuplicated <- which(duplicated(rec_table3a[,c("Station", "Species", "DateTimeOriginal")]))
```

```
all(rec_table3a[-whichAreDuplicated,] == rec_table3b)
### extracting species IDs from metadata
wd_images_ID_species_tagged <- system.file("pictures/sample_images_species_tag",
                                         package = "camtrapR")
rec_table4 <- recordTable(inDir = wd_images_ID_species_tagged,
                      IDfrom = "metadata",
                      metadataSpeciesTag = "Species",
                      exclude = "unidentified")
### Including videos
# sample videos are not included in package
# with videos, IDfrom = "directory", not extracting digiKam metadata
rec_table4 <- recordTable(inDir = wd_images_ID_species,
                         IDfrom = "directory",
                         video = list(file_formats = c("jpg", "mp4"),dateTimeTag = "QuickTime:CreateDate")
)
# with videos, IDfrom = "metadata", extracting digiKam metadata
rec_table5 <- recordTable(inDir = wd_images_ID_species,
                         IDfrom = "metadata",
                         metadataSpeciesTag = "Species",
                         video = list(file_formats = c("jpg", "mp4", "avi", "mov"),
                                      dateTimeTag = "QuickTime:CreateDate",
                                      db_directory = "C:/Users/YourName/Pictures",
                                      db_filename = "digikam4.db")
\lambda} else {
# show function output if ExifTool is not available
message("ExifTool is not available. Cannot test function. Loading recordTableSample instead")
data(recordTableSample)
}
## End(Not run)
```
<span id="page-68-0"></span>recordTableIndividual *Generate a single-species record table with individual identification from camera trap images or videos*

## Description

The function generates a single-species record table containing individual IDs, e.g. for (spatial) capture-recapture analyses. It prepares input for the function [spatialDetectionHistory](#page-78-0).

## Usage

```
recordTableIndividual(
  inDir,
 hasStationFolders,
 IDfrom,
 cameraID,
 camerasIndependent,
 minDeltaTime = 0,
 deltaTimeComparedTo,
  timeZone,
  stationCol,
 writecsv = FALSE,
 outDir,
 metadataHierarchyDelimitor = "|",
 metadataIDTag,
 additionalMetadataTags,
  removeDuplicateRecords = TRUE,
  returnFileNamesMissingTags = FALSE,
  eventSummaryColumn,
 eventSummaryFunction,
  video
\mathcal{L}
```
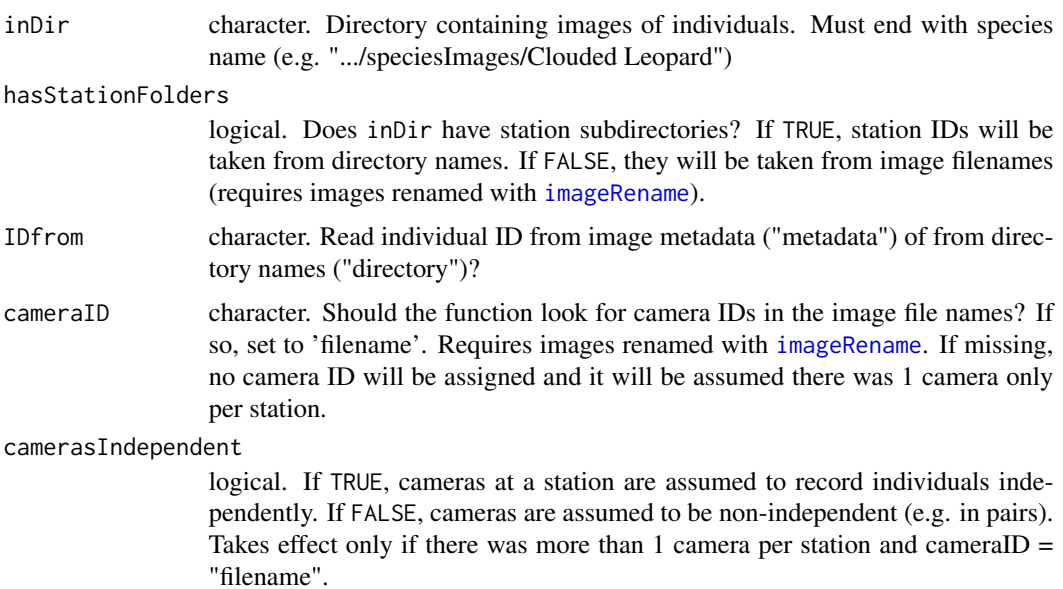

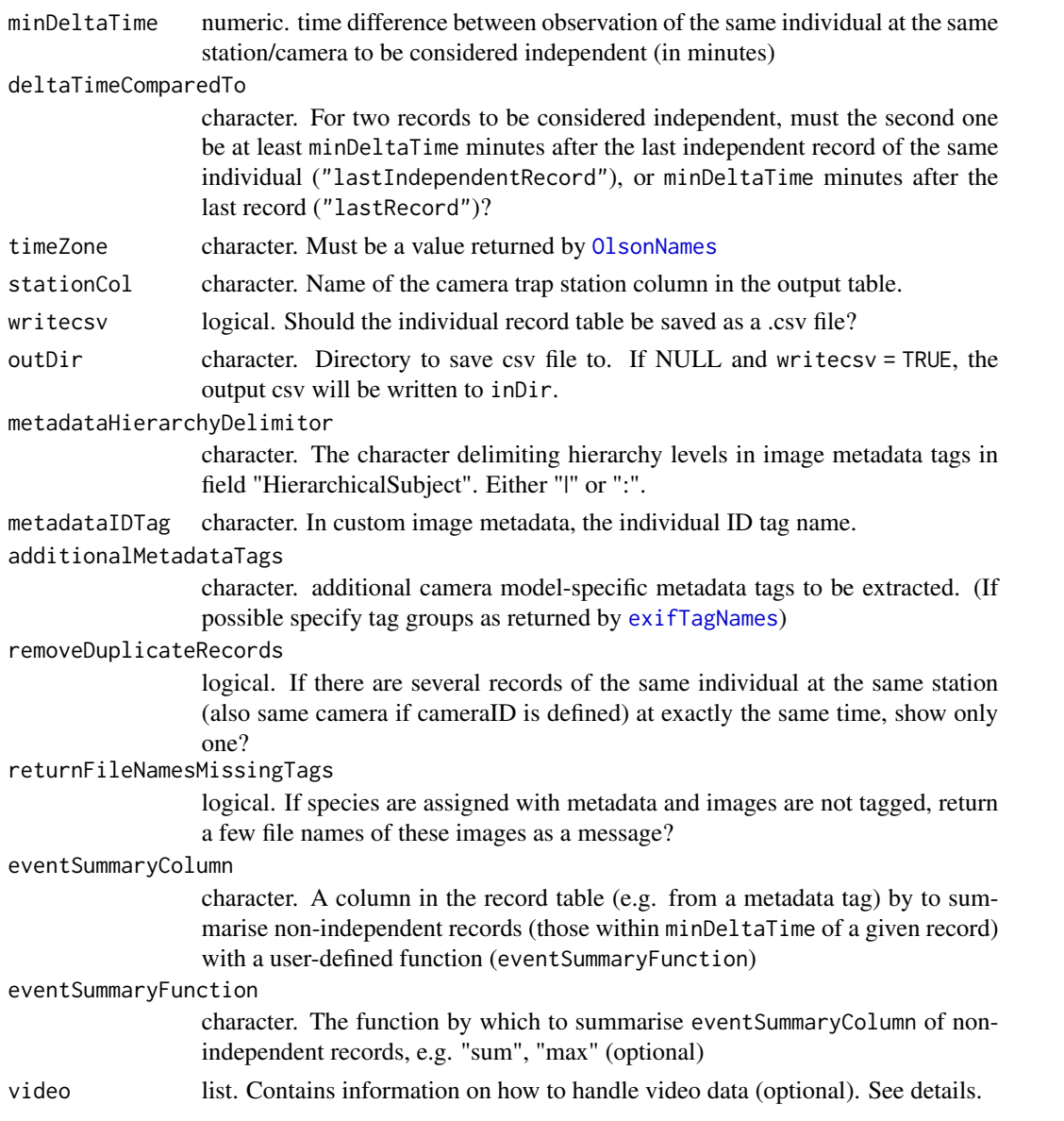

## Details

The function can handle a number of different ways of storing images and videos. In every case, images need to be stored in a species directory first (e.g. using function [getSpeciesImages](#page-52-0)). Station subdirectories are optional. Camera subdirectories are not supported. This directory structure can be created easily with function [getSpeciesImages](#page-52-0).

As with species identification, individuals can be identified in 2 different ways: by moving images into individual directories ("Species/Station/Individual/XY.JPG" or "Species/Individual/XY.JPG") or by metadata tagging (without the need for individual directories: "Species/XY.JPG" or "Species/Station/XY.JPG").

minDeltaTime is a criterion for temporal independence of records of an individual at the same station/location. Setting it to 0 will make the function return all records. camerasIndependent defines if the cameras at a station are to be considered independent (e.g. FALSE if both cameras face each other and possibly TRUE if they face different trails). stationCol is the station column name to be used in the resulting table. Station IDs are read from the station directory names if hasStationFolders = TRUE. Otherwise, the function will try to extract station IDs from the image filenames (requires images renamed with [imageRename](#page-54-0).

If individual IDs were assigned with image metadata tags, metadataIDTag must be set to the name of the metadata tag group used for individual identification. metadataHierarchyDelimitor is "|" for images tagged in DigiKam and images tagged in Adobe Bridge/ Lightroom with the default settings. Manufacturer-specific Exif metadata tags such as "AmbientTemperature" or "Moon-Phase" can be extracted if specified in additionalMetadataTags. Multiple names can be specified as a character vector as:  $c(Tag1, Tag2, ...)$ . Because they are not standardized, function [exifTagNames](#page-47-0) provides a vector of all available tag names. The metadata tags thus extracted may be used as individual covariates in spatial capture-recapture models.

eventSummaryColumn and eventSummaryFunction can be used to extract summary statistics for independent sampling events. For example, you assigned a "count" tag to your images, indicating the number of individuals in a picture. In a sequence of pictures taken within 1 minute, most pictures show one individual, but one image shows two individuals. You tagged the images accordingly (count  $= 1$  or count  $= 2$ ) and run recordTable. Set eventSummaryColumn = "count" and eventSummaryFunction = "max" to obtain the maximum number of count in all images within minDeltaTime minutes of a given record. The results is in a new column, in this example count\_max. You can also calculate several statistics at the same time, by supplying vectors of values, e.g. eventSummaryColumn = c("count", "count", "camera") and eventSummaryFunction = c("min", "max", "unique") to get minimum and maximum count and all unique camera IDs for that event. Note that eventSummaryColumn and eventSummaryFunction must be of same length.

Argument video is analogous to [recordTable](#page-62-0), a named list with 2 or 4 items. 2 items (file\_formats, dateTimeTag) are always required, and are sufficent if IDfrom = "directory". In that case, no digiKam tags will be returned. To return digiKam tags, two additional items are required (db\_directory, db\_filename). This is essential when using IDfrom = "metadata". When using IDfrom = "directory", it is optional, but allows to extract metadata tags assigned to videos in digiKam. This workaround is necessary because digiKam tags are not written into video metadata, but are only saved in the digiKam database. So in contrast to JPG images, they can not be extracted with ExifTool. It also requires that inDir is in your digiKam database.

The items of argument video are:

file\_formats The video formats to extract (include "jpg" if you want .JPG image metadata) dateTimeTag the metadata tag to extract date/time from (use [exifTagNames](#page-47-0) to find out which tag is suitable) db\_directory The directory containing digiKam database (optional if IDfrom = "directory") db\_filename The digiKam database file in db\_directory (optional if IDfrom = "directory")

See the example below for for how to specify the argument video.

#### Value

A data frame containing species records with individual IDs and additional information about stations, date, time and (optionally) further metadata.
## Warning

Be sure to read the section on individual identification in the package vignette ([https://CRAN.](https://CRAN.R-project.org/package=camtrapR/vignettes/camtrapr2.html) [R-project.org/package=camtrapR/vignettes/camtrapr2.html](https://CRAN.R-project.org/package=camtrapR/vignettes/camtrapr2.html)).

Af you use image metadata tags for identification, the tags must be written to the image metadata. The function cannot read tags from .xmp sidecar files. Make sure you set the preferences of your image management software accordingly. In DigiKam, go to Settings/Configure digiKam/Metadata. There, make sure "Write to sidecar files" is unchecked.

Please note the section about defining argument timeZone in the vignette on data extraction (accessible via vignette("DataExtraction") or online ([https://cran.r-project.org/package=](https://cran.r-project.org/package=camtrapR/vignettes/camtrapr3.html) [camtrapR/vignettes/camtrapr3.html](https://cran.r-project.org/package=camtrapR/vignettes/camtrapr3.html))).

#### Author(s)

Juergen Niedballa

## References

Phil Harvey's ExifTool <https://exiftool.org/>

## Examples

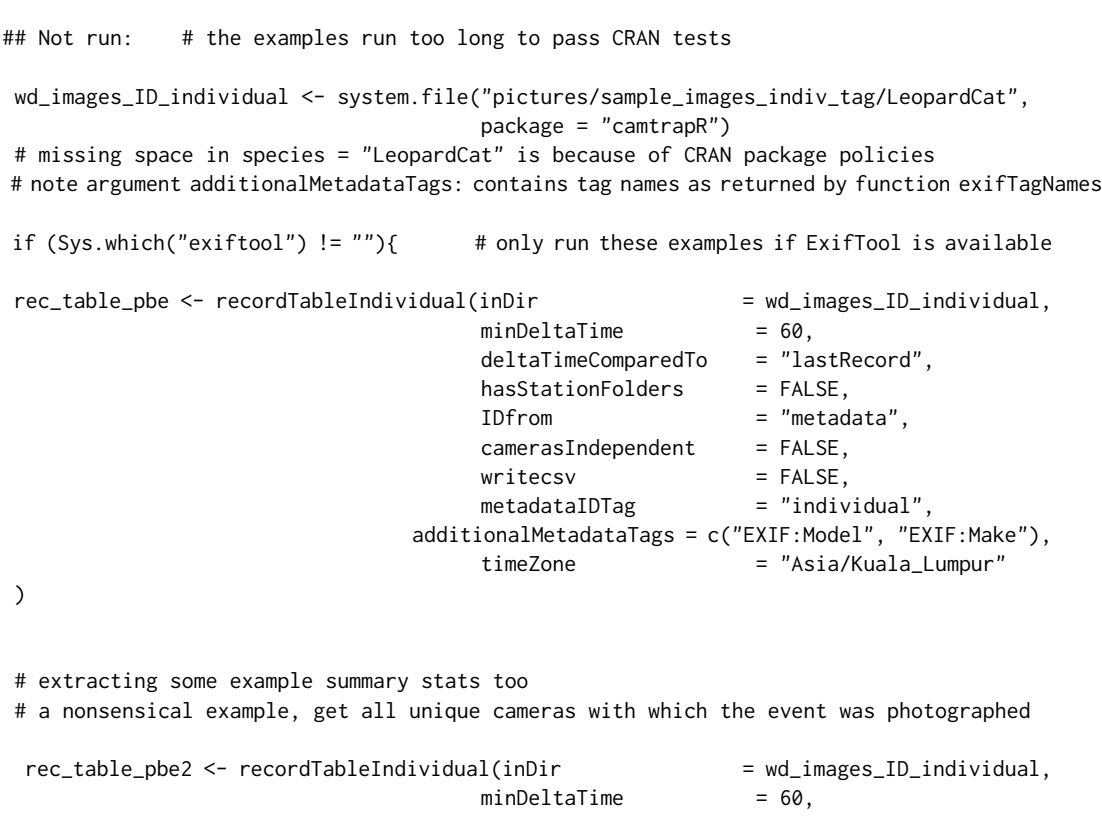

```
deltaTimeComparedTo = "lastRecord",
                                     hasStationFolders = FALSE,
                                     IDfrom = "metadata",
                                     camerasIndependent = FALSE,
                                     writecsv = FALSE,metadataIDTag = "individual",
                                additionalMetadataTags = c("EXIF:Model", "EXIF:Make"),
                                     timeZone = "Asia/Kuala_Lumpur",
                                     eventSummaryColumn = "EXIF:Make",
                                     eventSummaryFunction = "unique"
\mathcal{L}### Video example (the sample data don't contain a video, this is hypothetical)
# with JPG, video mp4, avi, mov, ID = metadata
rec_table_ind_video <- recordTableIndividual(inDir = wd_images_ID_individual,
                        hasStationFolder = FALSE,
                        IDfrom = "metadata",
                        metadataIDTag = "individual",
                        video = list(file_formats = c("jpg", "mp4", "avi", "mov"),
                                    dateTimeTag = "QuickTime:CreateDate",
                                    db_directory = "C:/Users/YourName/Pictures",
                                    db_filename = "digikam4.db")
)
} else {
# show function output if ExifTool is not available
message("ExifTool is not available. Cannot test function. Loading recordTableSample instead")
data(recordTableSample)
}
## End(Not run)
```
recordTableIndividualSample

*Sample single-species record table with custom metadata from camera trap images*

#### Description

Sample single-species record table with individual IDs from the tagged sample images in the package. Generated with function [recordTableIndividual](#page-68-0).

#### Usage

data(recordTableIndividualSample)

## <span id="page-74-0"></span>Format

A data frame with 21 rows and 17 variables

## Details

The variables are as follows:

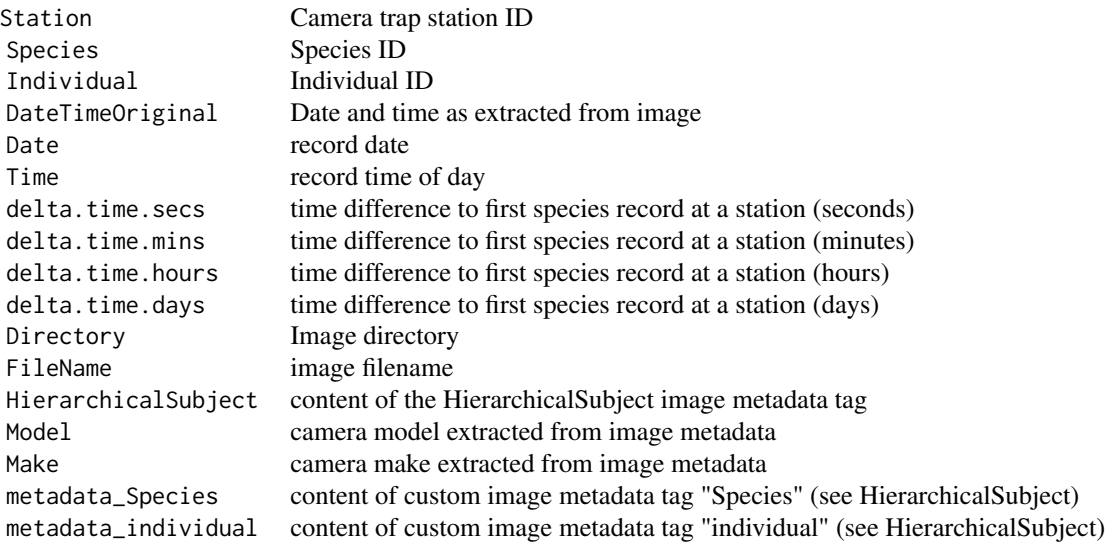

recordTableIndividualSampleMultiSeason *Sample single-species multi-season record table with custom metadata from camera trap images*

## Description

Sample single-species multi-season record table with individual IDs from the tagged sample images in the package. Generated with function [recordTableIndividual](#page-68-0), then duplicated to simulate a second year.

#### Usage

data(recordTableIndividualSampleMultiSeason)

## Format

A data frame with 31 rows and 17 variables

76 recordTableIndividualSampleMultiSeason

## Details

The variables are as follows:

## <span id="page-76-1"></span>recordTableSample 77

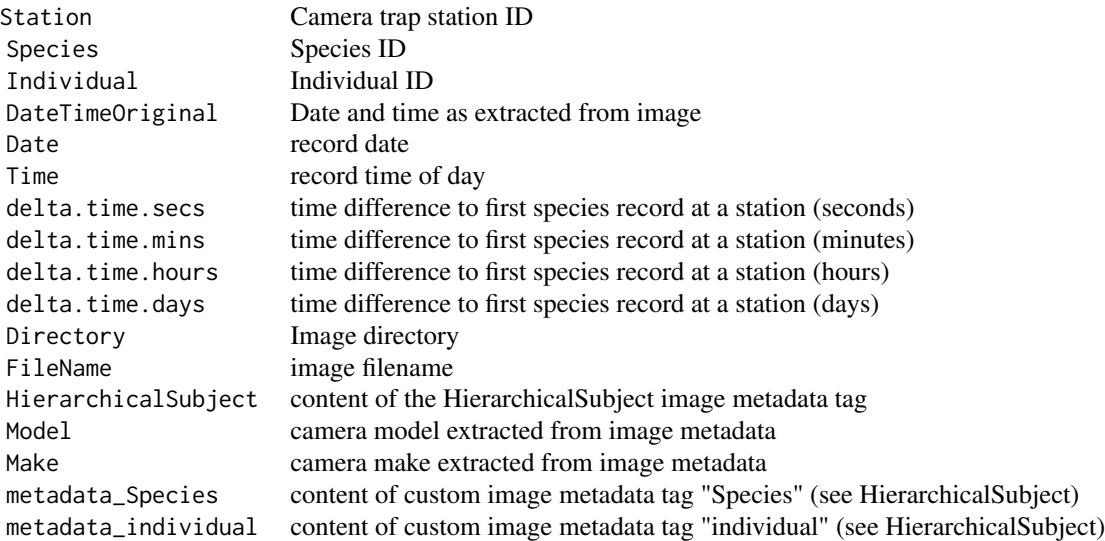

## Examples

```
# example data were created as follows:
data(recordTableIndividualSample)
```

```
recordTableIndividualSample_season2 <- recordTableIndividualSample[1:10, ]
recordTableIndividualSample_season2$DateTimeOriginal <- gsub("2009", "2010",
    recordTableIndividualSample_season2$DateTimeOriginal)
recordTableIndividualSampleMultiSeason <- rbind(recordTableIndividualSample,
    recordTableIndividualSample_season2)
```
<span id="page-76-0"></span>recordTableSample *Sample species record table from camera trap images*

#### Description

Sample species record table from camera trap images generated from the sample images in the package with the function [recordTable](#page-62-0) .

## Usage

```
data(recordTableSample)
```
## Format

A data frame with 39 rows and 11 variables

## Details

The variables are as follows:

<span id="page-77-0"></span>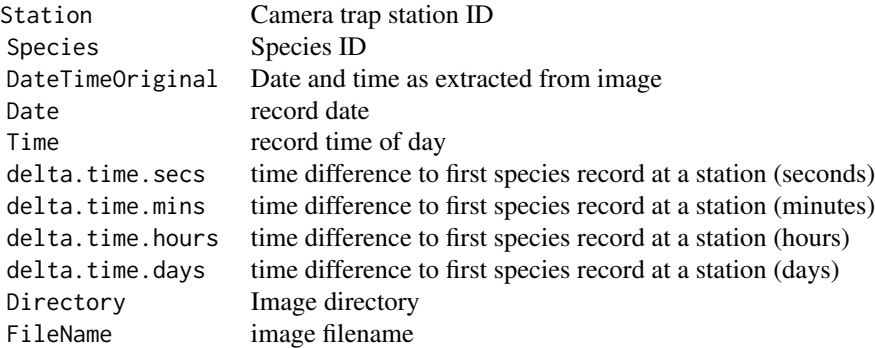

```
recordTableSampleMultiSeason
```
*Sample multi-season species record table from camera trap images*

## Description

Sample multi-season species record table from camera trap images generated from the sample images in the package with the function [recordTable](#page-62-0). Season 2009 is the same as [recordTableSample](#page-76-0), season 2010 was simulated by adding 1 year to these records.

#### Usage

data(recordTableSampleMultiSeason)

## Format

A data frame with 78 rows and 11 variables

## Details

The variables are as follows:

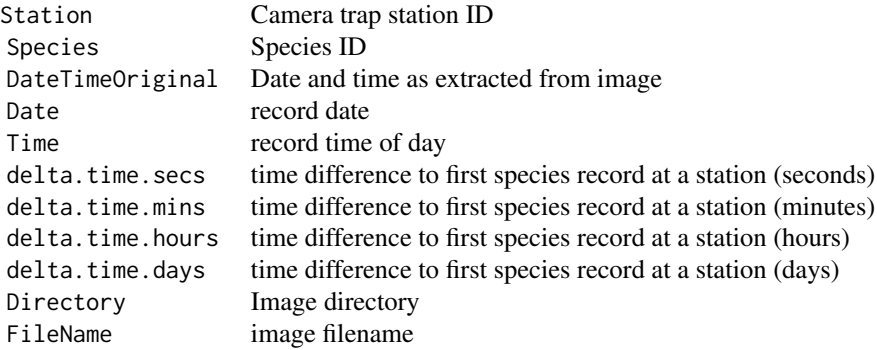

## <span id="page-78-1"></span>spatialDetectionHistory 79

#### Examples

# data were created with the following code:

```
data(recordTableSample)
recordTableSample_season2 <- recordTableSample
```

```
# substitute 2009 with 2010
recordTableSample_season2$DateTimeOriginal <- gsub("2009", "2010",
    recordTableSample_season2$DateTimeOriginal)
# combine with season 2009
recordTableSampleMultiSeason <- rbind(recordTableSample, recordTableSample_season2)
```

```
spatialDetectionHistory
```
*Generate a* capthist *object for spatial capture-recapture analyses from camera-trapping data*

#### **Description**

This function generates spatial detection histories of individuals of a species for spatial capturerecapture analyses with package [secr](#page-0-0). Data are stored in a [capthist](#page-0-0) object. The [capthist](#page-0-0) object contains detection histories, camera-trap station location and possibly individual and station-level covariates. Detection histories can have adjustable occasion length and occasion start time (as in the function [detectionHistory](#page-38-0)).

#### Usage

```
spatialDetectionHistory(
  recordTableIndividual,
  species,
  camOp,
 CTtable,
  output = c("binary", "count"),
  stationCol = "Station",
  speciesCol = "Species",
  sessionCol,
 Xcol,
  Ycol,
  stationCovariateCols,
  individualCol,
  individualCovariateCols,
  recordDateTimeCol = "DateTimeOriginal",
  recordDateTimeFormat = "ymd HMS",
  occasionLength,
  minActiveDaysPerOccasion,
  occasionStartTime = "deprecated",
  maxNumberDays,
```

```
day1,
buffer,
includeEffort = TRUE,
scaleEffort = FALSE,
binaryEffort = FALSE,
timeZone,
makeRMarkInput
```
# $\mathcal{L}$

## Arguments

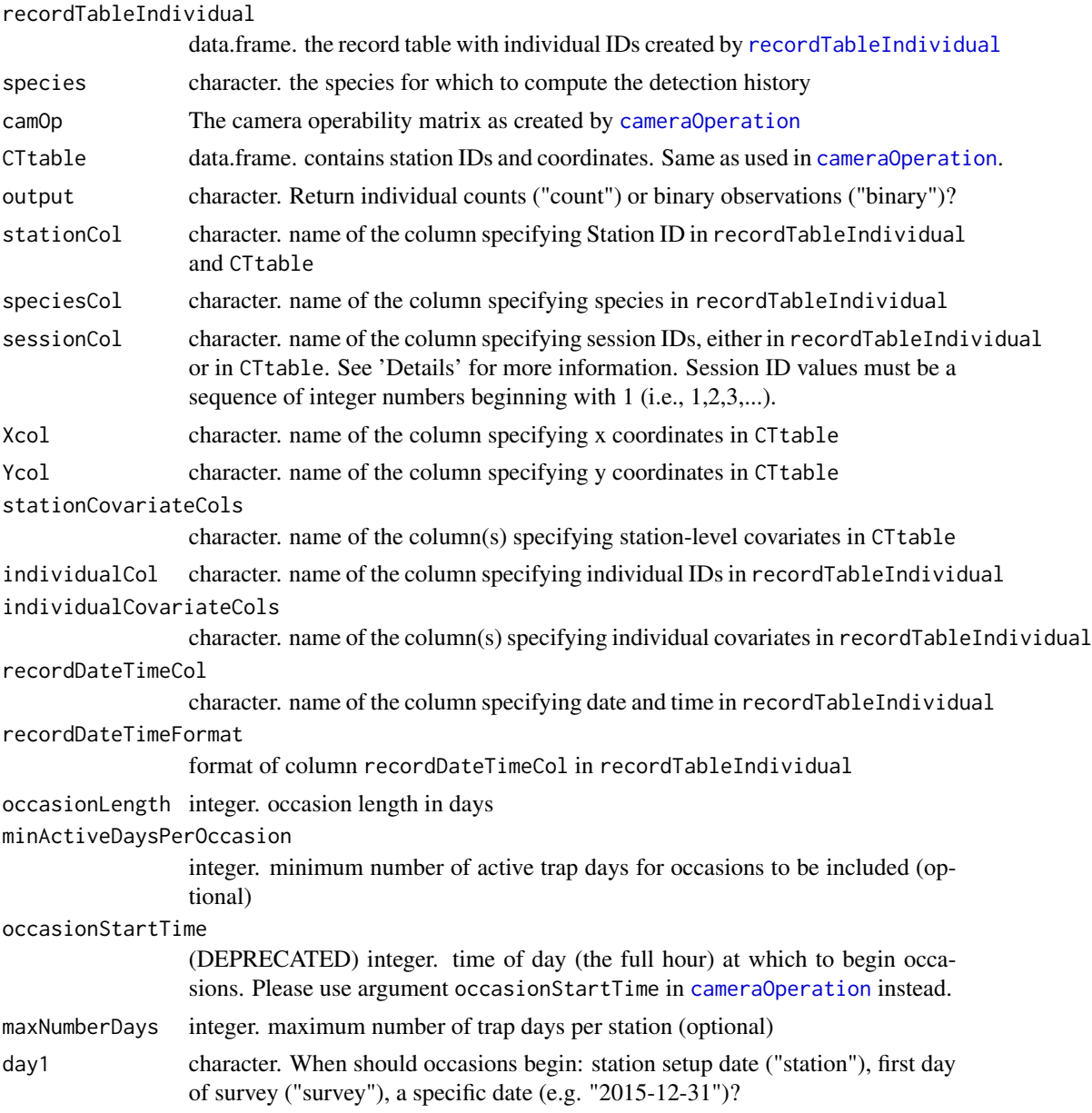

<span id="page-79-0"></span>

<span id="page-80-0"></span>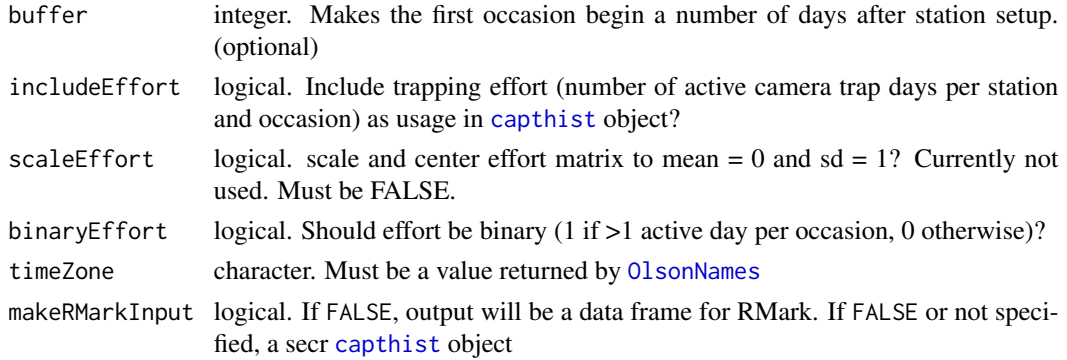

#### Details

The function creates a [capthist](#page-0-0) object by combining three different objects: 1) a record table of identified individuals of a species, 2) a camera trap station table with station coordinates and 3) a camera operation matrix computed with [cameraOperation](#page-18-0). The record table must contain a column with individual IDs and optionally individual covariates. The camera trap station table must contain station coordinates and optionally station-level covariates. The camera operation matrix provides the dates stations were active or not and the number of active stations.

day1 defines if each stations detection history will begin on that station's setup day (day1 = "station") or if all station's detection histories have a common origin (the day the first station was set up if day1 = "survey" or a fixed date if, e.g. day1 = "2015-12-31").

includeEffort controls whether an effort matrix is computed or not. If TRUE, effort will be used for object [usage](#page-0-0) information in a [traps](#page-0-0). binaryEffort makes the effort information binary. scaleEffort is currently not used and must be set to FALSE. The reason is that [usage](#page-0-0) can only be either binary, or nonnegative real values, whereas scaling effort would return negative values.

The number of days that are aggregated is controlled by occasionLength. occasionStartTime will be removed from the function. It has moved to [cameraOperation](#page-18-0), to ensure daily effort is computed correctly and takes the occasion start time into account. another hour than midnight (the default). This may be relevant for nocturnal animals, in which 1 whole night would be considered an occasion.

Output can be returned as individual counts per occasion (output = "count") or as binary observa $tion (output = "binary").$ 

Argument sessionCol can be used to a create multi-session [capthist](#page-0-0) object. There are two different ways in which the argument is interpreted. It depends on whether a column with the name you specify in argument sessionCol exists in recordTableIndividual or in CTtable. If sessionCol is found in recordTableIndividual, the records will be assigned to the specified sessions, and it will be assumed that all camera trap station were used in all sessions. Alternatively, if sessionCol is found inCTtable, it will be assumed that only a subset of stations was used in each session, and the records will be assigned automatically (using the station IDs to identify which session they belong into). In both cases, session information must be provided as a sequence of integer numbers beginnign with 1, i.e., you provide the [session](#page-0-0) number directly in sessionCol. See session for more information about sessions in secr.

[capthist](#page-0-0) objects (as created by [spatialDetectionHistory](#page-78-0) for spatial capture-recapture analyses) expect the units of coordinates (Xcol and col in CTtable) to be meters. Therefore, please use a suitable coordinate system (e.g. UTM).

recordDateTimeFormat defaults to the "YYYY-MM-DD HH:MM:SS" convention, e.g. "2014- 09-30 22:59:59". recordDateTimeFormat can be interpreted either by base-R via [strptime](#page-0-0) or in **lubridate** via [parse\\_date\\_time](#page-0-0) (argument "orders"). **lubridate** will be used if there are no " $\%$ " characters in recordDateTimeFormat.

For "YYYY-MM-DD HH:MM:SS", recordDateTimeFormat would be either "%Y-%m-%d %H:%M:%S" or "ymd HMS". For details on how to specify date and time formats in R see [strptime](#page-0-0) or [parse\\_date\\_time](#page-0-0).

#### Value

Output depends on argument makeRMarkInput:

```
list("makeRMarkInput = FALSE")
                 A capthist object
list("makeRMarkInput = TRUE")
                 A data frame for use in RMark
```
## Warning

Please note the section about defining argument timeZone in the vignette on data extraction (accessible via vignette("DataExtraction") or online ([https://cran.r-project.org/package=](https://cran.r-project.org/package=camtrapR/vignettes/camtrapr3.html) [camtrapR/vignettes/camtrapr3.html](https://cran.r-project.org/package=camtrapR/vignettes/camtrapr3.html))).

#### Author(s)

Juergen Niedballa

#### See Also

secr RMark

## Examples

```
data(recordTableIndividualSample)
data(camtraps)
# create camera operation matrix (with problems/malfunction)
camop_problem <- cameraOperation(CTtable = camtraps,
                              stationCol = "Station",
                              setupCol = "Setup_date",
                              retrievalCol = "Retrieval_date",
                              writecsv = FALSE,hasProblems = TRUE,
                              dateFormat = "dmy")
sdh <- spatialDetectionHistory(recordTableIndividual = recordTableIndividualSample,
                            species = "LeopardCat",
                            camOp = camop_problem,
```
<span id="page-81-0"></span>

## spatialDetectionHistory 83

```
CTtable = camtraps,
                          output = "binary",
                          stationCol = "Station",
                          speciesCol = "Species",
                          Xcol = "utm_x",Ycol = "utm_y",individualCol = "Individual",
                          recordDateTimeCol = "DateTimeOriginal",
                          recordDateTimeFormat = "ymd HMS",
                          occasionLength = 10,day1 = "survey",<br>includeEffort = TRUE,
                          includeEffort
                          timeZone = "Asia/Kuala_Lumpur"
 )
# missing space in species = "LeopardCat" was introduced by recordTableIndividual
# (because of CRAN package policies.
# In your data you can have spaces in your directory names)
 summary(sdh)
 plot(sdh, tracks = TRUE)
 ## multi-season capthist object
 # see vignette "3. Extracting Data from Camera Trapping Images, creating occupancy & secr input"
 data(camtrapsMultiSeason)
 camtrapsMultiSeason$session[camtrapsMultiSeason$session == 2009] <- 1
 camtrapsMultiSeason$session[camtrapsMultiSeason$session == 2010] <- 2
 data(recordTableIndividualSampleMultiSeason)
 # create camera operation matrix (with problems/malfunction)
 camop_session <- cameraOperation(CTtable = camtrapsMultiSeason,
                                stationCol = "Station",
                                setupCol = "Setup_date",
                                sessionCol = "session",
                                retrievalCol = "Retrieval_date",
                                hasProblems = TRUE,
                                dateFormat = "dmy")
sdh_multi <- spatialDetectionHistory(recordTableIndividual = recordTableIndividualSampleMultiSeason,
                          species = "LeopardCat",
                          output = "binary",
                          camOp = camop_session,
                          CTtable = camtrapsMultiSeason,
                          stationCol = "Station",
                          speciesCol = "Species",
                          sessionCol = "session",
                          Xcol = "utm_x",Ycol = "utm_y",individualCol = "Individual",
                          recordDateTimeCol = "DateTimeOriginal",
```

```
recordDateTimeFormat = "ymd HMS",
                              occasionLength = 10,day1 = "survey",
                              include \text{Effort} = \text{TRUE},<br>
time \text{Zone} = \text{Table} \cdot \text{scale}timeZone = "Asia/Kuala_Lumpur",
                              stationCovariateCols = "utm_y", # example
                              individualCovariateCols = "Individual" # example
summary(sdh_multi)
```

```
plot(sdh_multi, tracks = TRUE)
```
summary,commOccu-method

*Summarize community occupancy model*

## Description

 $\mathcal{L}$ 

Gives an overview of the number of species, stations and occasions in a commOccu object. Also returns covariates.

#### Usage

```
## S4 method for signature 'commOccu'
summary(object, ...)
```
## Arguments

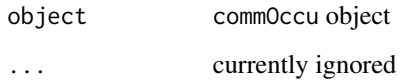

#### Details

The summary method is very basic and still work in progress.

## Value

Model summary printed to console

<span id="page-84-0"></span>

#### Description

This function creates a report about a camera trapping survey and species records. It uses a camera trap station information table and a record table (generated with [recordTable](#page-62-0)) as input. Output tables can be saved and a zip file for simple data sharing can be created easily.

#### Usage

```
surveyReport(
  recordTable,
 CTtable,
 camOp,
  speciesCol = "Species",
  stationCol = "Station",
  cameraCol,
  setupCol,
  retrievalCol,
 CTDateFormat = "ymd",
 CTHasProblems = "deprecated",
  recordDateTimeCol = "DateTimeOriginal",
  recordDateTimeFormat = "ymd HMS",
 Xcol,
 Ycol,
 sinkpath,
 makezip
)
```
## Arguments

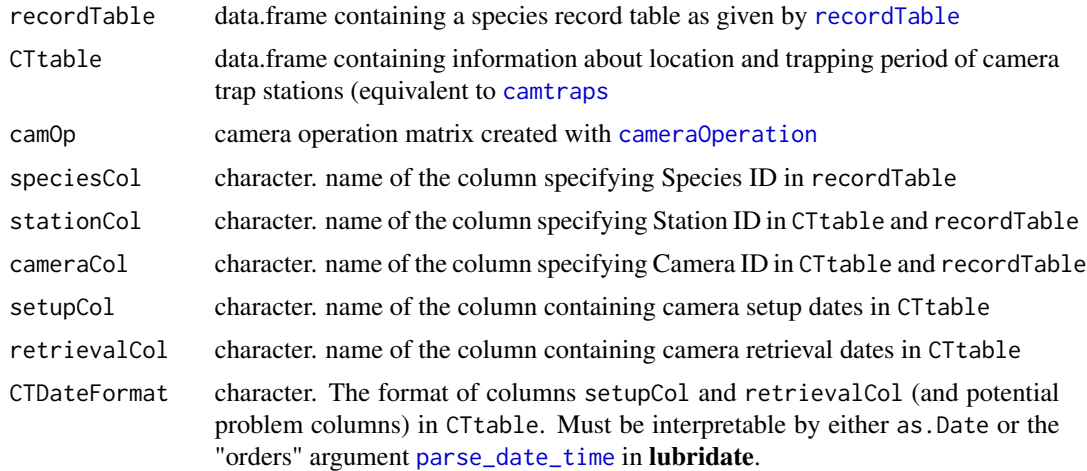

<span id="page-85-0"></span>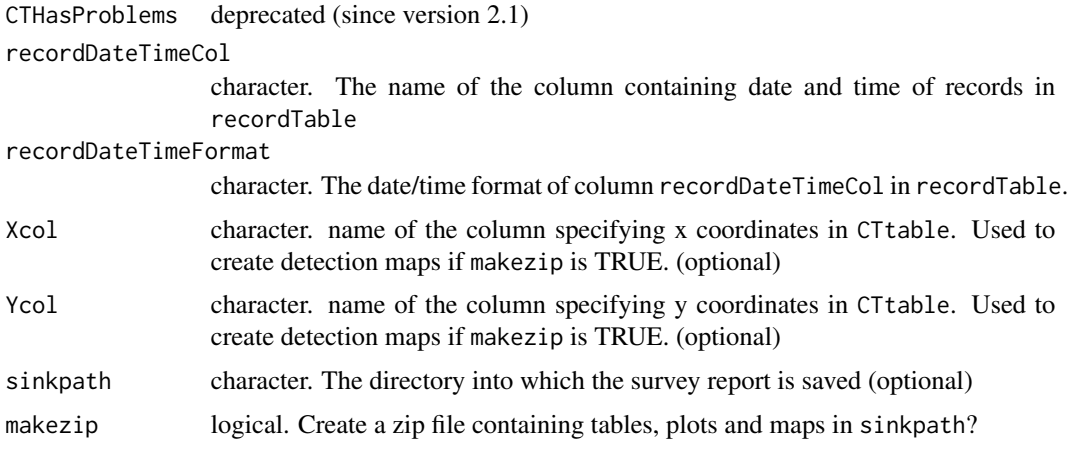

## Details

dateFormat defaults to "YYYY-MM-DD", e.g. "2014-10-31". It can be specified either in the format required by [strptime](#page-0-0) or the 'orders' argument in [parse\\_date\\_time](#page-0-0) in lubridate. In the example above, "YYYY-MM-DD" would be specified as "%Y-%m-%d" or "ymd".

recordDateTimeFormat defaults to the "YYYY-MM-DD HH:MM:SS" convention, e.g. "2014- 09-30 22:59:59". recordDateTimeFormat can be interpreted either by base-R via [strptime](#page-0-0) or in lubridate via [parse\\_date\\_time](#page-0-0) (argument "orders"). lubridate will be used if there are no "%" characters in recordDateTimeFormat.

For "YYYY-MM-DD HH:MM:SS", recordDateTimeFormat would be either "%Y-%m-%d %H:%M:%S" or "ymd HMS". For details on how to specify date and time formats in R see [strptime](#page-0-0) or [parse\\_date\\_time](#page-0-0).

Note: as of version 2.1, argument CTHasProblems is deprecated and defunct. Please use camOp instead to provide information about periods of camera activity and malfunction. If camOp is not provided the legacy version of surveyReport (from camtrapR 2.0.3) will be run with a warning.

#### Value

An invisible list containing 5 data.frames.

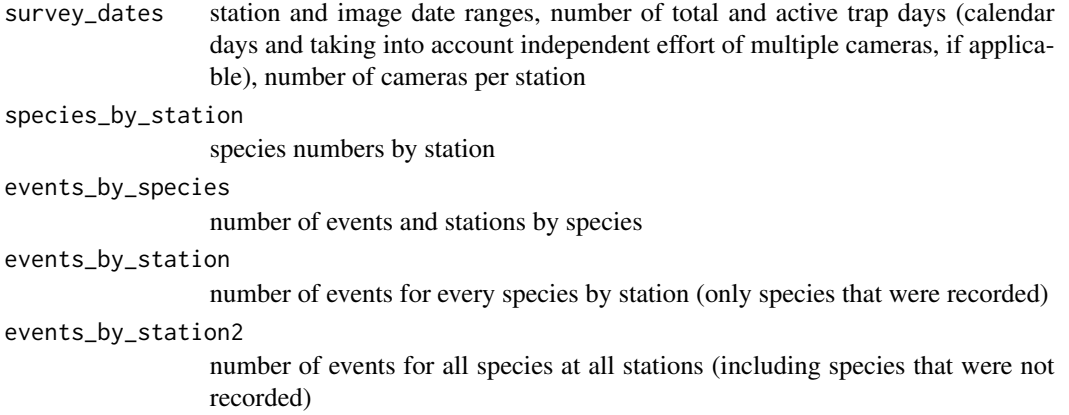

## <span id="page-86-0"></span>surveyReport 87

The output will be saved to a .txt file if sinkpath is defined.

If makezip is TRUE, a zip file will be created in sinkpath. It contains single-species activity plots, detection maps (if Xcol and Ycol are defined), the survey report tables, the record table and the camera trap station table, and an example R script.

#### Author(s)

Juergen Niedballa

#### See Also

[recordTable](#page-62-0)

#### Examples

```
data(camtraps)
data(recordTableSample)
# since version 2.1, camera operation matrix is required as input
camop_no_problem <- cameraOperation(CTtable = camtraps,
                                 stationCol = "Station",
                                 setupCol = "Setup_date",
                                 retrievalCol = "Retrieval_date",
                                 writecsv = FALSE,hasProblems = FALSE,
                                 dateFormat = "dmy")
reportTest <- surveyReport (recordTable = recordTableSample,
                          CTtable = camtraps,
                          camOp = camop_no_problem,
                          speciesCol = "Species",<br>stationCol = "Station",
                          stationCol
                          setupCol = "Setup_date",
                          retrievalCol = "Retrieval_date",
                          CTDateFormat = "dmy",recordDateTimeCol = "DateTimeOriginal",
                          recordDateTimeFormat = "ymd HMS")
class(reportTest) # a list with
length(reportTest) # 5 elements
reportTest[[1]] # camera trap operation times and image date ranges
reportTest[[2]] # number of species by station
reportTest[[3]] # number of events and number of stations by species
reportTest[[4]] # number of species events by station
reportTest[[5]] # number of species events by station including 0s (non-observed species)
```
# with camera problems

```
camop_problem <- cameraOperation(CTtable = camtraps,
                                stationCol = "Station",
                                setupCol = "Setup_date",
                                retrievalCol = "Retrieval_date",
                                writecsv = FALSE,hasProblems = TRUE,
                                dateFormat = "dmy"\mathcal{L}reportTest_problem <- surveyReport (recordTable = recordTableSample,
                                   CTtable = camtraps,
                                   camOp = camop_problem,<br>speciesCol = "Species",
                                    speciesCol = "Species",
                                    stationCol = "Station",
                                   speciesCol = - - - - - - ,<br>stationCol = "Station",<br>setupCol = "Setup_date",
                                    retrievalCol = "Retrieval_date",
                                    CTDateFormat = "dmy",recordDateTimeCol = "DateTimeOriginal",
                                   recordDateTimeFormat = "ymd HMS")
```
reportTest\_problem\$survey\_dates

## if camOp is missing, the legacy version (from 2.0.3) will be used:

```
reportTest_problem_old <- surveyReport (recordTable = recordTableSample,
                                CTtable = camtraps,
                                # camOp = camop_problem,
                                speciesCol = "Species",
                                 stationCol = "Station",
                                setupCol = "Setup_date",
                                retrievalCol = "Retrieval_date",
                                CTDateFormat = "dmy",recordDateTimeCol = "DateTimeOriginal",
                                 recordDateTimeFormat = "ymd HMS")
## Not run:
# run again with sinkpath defined
reportTest <- surveyReport (recordTable
                       (recordTable = recordTableSample,<br>CTtable = camtraps,
                       camOp = camop_no_problem,
                       speciesCol = "Species",
                       stationCol = "Station",
                       setupCol = "Setup_date",
                       retrievalCol = "Retrieval_date",
                       CTDateFormat = "dmy",recordDateTimeCol = "DateTimeOriginal",
                       recordDateTimeFormat = "ymd HMS",
                       sinkpath = getwd()
```
# have a look at the text file

readLines(list.files(getwd(), pattern = paste("survey\_report\_", Sys.Date(), ".txt", sep = ""),

## <span id="page-88-1"></span>timeShiftImages 89

```
full.names = TRUE))
```

```
## End(Not run)
```
<span id="page-88-0"></span>timeShiftImages *Apply time shifts to JPEG image metadata*

## Description

Change the values of digital timestamps in image metadata using ExifTool. If date/time of images were set incorrectly, they can be corrected easily in batch mode for further analyses. Please, always make a backup of your data before using this function to avoid data loss or damage. This is because ExifTool will make a copy of your images and applies the time shifts to the copies. The file extension of the original images (.JPG) will be renamed to ".JPG\_original".

## Usage

```
timeShiftImages(
  inDir,
  hasCameraFolders,
  timeShiftTable,
  stationCol,
  cameraCol,
  timeShiftColumn,
  timeShiftSignColumn,
  undo = FALSE,ignoreMinorErrors = FALSE
)
```
## Arguments

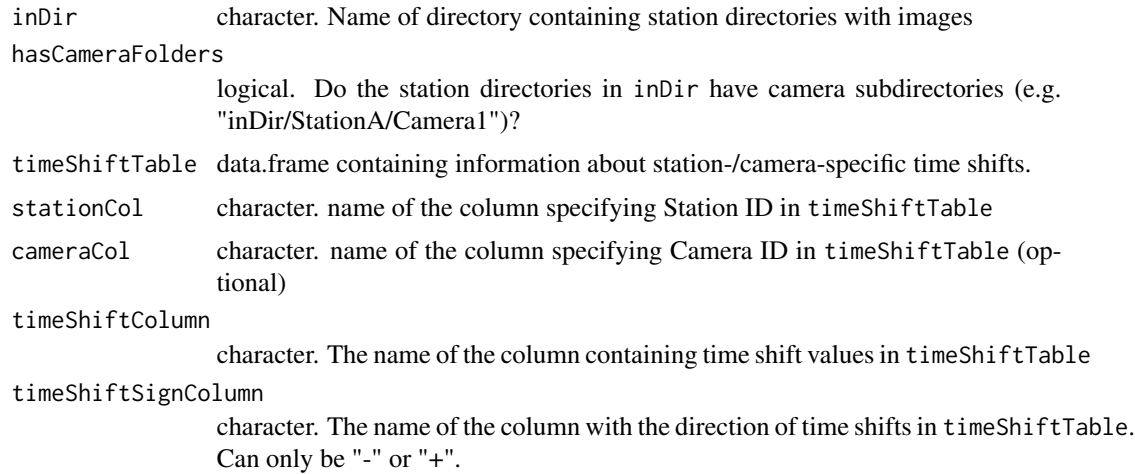

<span id="page-89-0"></span>undo logical. Undo changes and restore the original images? Please be careful, this deletes any edited images if TRUE

ignoreMinorErrors

logical. Ignore minor errors that would cause the function to fail (set TRUE for images with bad MakerNotes, observed in Panthera V4 cameras)

#### Details

timeShiftTable is a data frame with columns for station ID, camera ID (optional), time shift value and direction of time shift (for an example see [timeShiftTable](#page-90-0)). Images in inDir must be sorted into station directories. If hasCameraFolders = TRUE, the function expects camera subdirectories in the station directories and will only apply time shifts to the camera subdirectories specified by CameraCol in timeShiftTable. If hasCameraFolders = FALSE, shifts will be applied to the whole station directory (including potential subdirectories).

The values of timeShiftColumn must adhere to the following pattern: "YYYY:mm:dd HH:MM:SS" ("year:month:day hour:minute:second"). Examples: "1:0:0 0:0:0" is a shift of exactly 1 year and "0:0:0 12:10:01" 12 hours and 10 minutes and 1 second. Note that stating "00" may cause problems, so use "0" instead if an entry is zero.

timeShiftSignColumn signifies the direction of the time shift. "+" moves image dates into the future (i.e. the image date lagged behind the actual date) and "-" moves image dates back (if the image dates were ahead of actual time).

ExifTool stores the original images as .JPG\_original files in the original file location. By setting undo = TRUE, any JPG files in the directories specified by timeShiftTable will be deleted and the original JPEGs will be restored from the JPG\_original files. Please make a backup before using undo.

Years can have 365 or 366 days, and months 28 to 31 days. Here is how the function handles these (from the exiftool help page): "The ability to shift dates by Y years, M months, etc, conflicts with the design goal of maintaining a constant shift for all time values when applying a batch shift. This is because shifting by 1 month can be equivalent to anything from 28 to 31 days, and 1 year can be 365 or 366 days, depending on the starting date. The inconsistency is handled by shifting the first tag found with the actual specified shift, then calculating the equivalent time difference in seconds for this shift and applying this difference to subsequent tags in a batch conversion."

ignoreMinorErrors is useful if image timestamps are not updated correctly (entries in column "n\_images" of the output are "... files weren't updated due to errors"). This can be caused by bad MakerNotes and so far was only observed in Panthera V4 and V6 cameras. In that case, set ignoreMinorErrors to TRUE. This will add the "-m" option to the Exiftool call, thereby ignoring minor errors and warnings and applying the time shift nevertheless.

#### Value

A data.frame containing the information about the processed directories and the number of images.

#### Author(s)

Juergen Niedballa

#### <span id="page-90-1"></span>timeShiftTable 91

## References

<https://exiftool.org/#shift>

#### Examples

## Not run:

```
# copy sample images to temporary directory (so we don't mess around in the package directory)
wd_images_ID <- system.file("pictures/sample_images_species_dir", package = "camtrapR")
file.copy(from = wd_images_ID, to = tempdir(), recursive = TRUE)
wd_images_ID_copy <- file.path(tempdir(), "sample_images_species_dir")
data(timeShiftTable)
timeshift_run <- timeShiftImages(inDir = wd_images_ID_copy,
                              timeShiftTable = timeShiftTable,
                              stationCol = "Station",
                              hasCameraFolders = FALSE,
                              timeShiftColumn = "timeshift",
                              timeShiftSignColumn = "sign",
                              undo = FALSE)
timeshift_undo <- timeShiftImages(inDir = wd_images_ID_copy,
                              timeShiftTable = timeShiftTable,
```
stationCol = "Station", hasCameraFolders = FALSE, timeShiftColumn = "timeshift", timeShiftSignColumn = "sign",  $undo = TRUE$ )

## End(Not run)

<span id="page-90-0"></span>timeShiftTable *Sample camera trap time shift table*

#### Description

Sample camera trap time shift table

#### Usage

data(timeShiftTable)

## <span id="page-91-0"></span>Format

A data frame with 2 rows and 4 variables

#### Details

If image Exif metadata timestamps are wrong systematically (e.g. because camera system time was not set after changing batteries), it can be corrected using a data.frame in the following format using function [timeShiftImages](#page-88-0). For details on data format, please see [timeShiftImages](#page-88-0).

The variables are as follows:

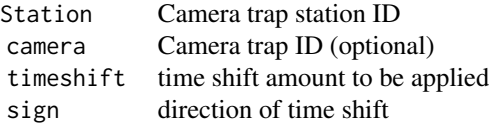

writeDateTimeOriginal *Write values to DateTimeOriginal tag in image metadata*

#### Description

This function assigns values to the DateTimeOriginal tag in image's EXIF metadata using Exiftool. It can be used when the original DateTimeOriginal values in the metadata were lost for whatever reason. In order to first read the Date/Time values from the data fields in the images, see the function [OCRdataFields](#page-57-0). After running OCRdataFields and checking its output you can run writeDateTimeOriginal.

#### Usage

```
writeDateTimeOriginal(DateTimeOriginal, fileNames, parallel, overwrite = FALSE)
```
## Arguments

DateTimeOriginal

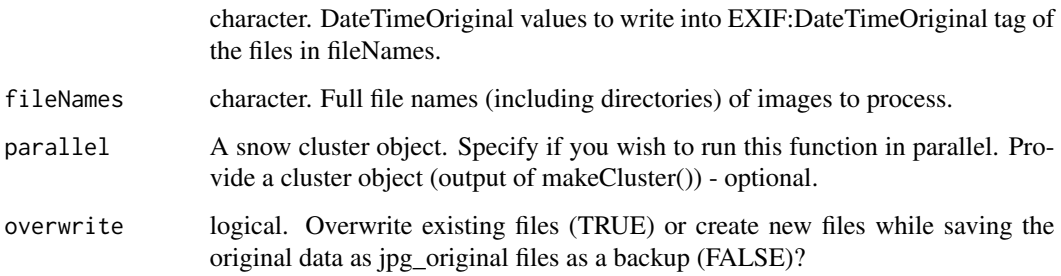

#### <span id="page-92-0"></span>Details

The first value in DateTimeOriginal will be assigned to the first image in fileNames, and so on. Both DateTimeOriginal and fileNames can be obtained from the output of [OCRdataFields](#page-57-0). DateTimeOriginal uses the standard "YYYY-MM-SS HH:MM:SS"" notation. If the values extracted via [OCRdataFields](#page-57-0) are in a different format you'll need to reformat them first. Please provide them as character. Also, before using this function, make sure that the date/time values read by [OCRdataFields](#page-57-0) are correct (sometimes OCR misreads values, so check carefully).

Parallel processing is advised since the function is rather slow (due to calling Exiftool separately on every, so about 1 second per image). If you know how to batch-assign DateTimeOriginal values in one Exiftool call, please let me know.

The function only works on JPG images, not video files.

#### Value

Invisible NULL. The actual output is the JPG images which now have a DateTimeOriginal tag.

#### Author(s)

Juergen Niedballa

#### See Also

[OCRdataFields](#page-57-0)

#### Examples

```
## Not run:
# dontrun is to avoid forcing users to install additional dependencies
wd_images_OCR <- system.file("pictures/full_size_for_ocr", package = "camtrapR")
library(magick)
# define geometries
geometry1 <- geometry_area(x_off = 0, y_off = 0, width = 183, height = 37)
geometry2 <- geometry_area(x_off = 196, y_off = 0, width = 200, height = 17)
geometry3 <- geometry_area(x_off = 447, y_off = 0, width = 63, height = 17)
geometry4 \leq geometry_area(x_off = 984, y_off = 0, width = 47, height = 17)
geometry5 <- geometry_area(x_off = 0, y_off = 793, width = 320, height = 17)
# combine geometries into list
geometries <- list(date = geometry1,
                  time = geometry2,
                   sequence_id = geometry3,
                   temperature = geometry4,
                   camera_model = geometry5)
df_image_data <- OCRdataFields(inDir = wd_images_OCR,
```

```
geometries = geometries,
                                invert = TRUE)
df_image_data
library(snow)
library(lubridate)
# prepare DateTimeOriginal column (ymd_hms() automatically respects the PM indicator)
df_image_data$DateTimeOriginal <- paste(df_image_data$date, df_image_data$time)
df_image_data$DateTimeOriginal <- as.character(ymd_hms(df_image_data$DateTimeOriginal))
# create cluster (3 cores)
cl <- makeCluster(3)
# assign new DateTimeOriginal
writeDateTimeOriginal(DateTimeOriginal = df_image_data$DateTimeOriginal,
                      fileNames = df_image_data$DateTimeOriginal,
                      parallel = cl)
```
## End(Not run)

# **Index**

∗ datasets camtraps, [22](#page-21-1) camtrapsMultiSeason, [23](#page-22-0) recordTableIndividualSample, [74](#page-73-0) recordTableIndividualSampleMultiSeason, [75](#page-74-0) recordTableSample, [77](#page-76-1) recordTableSampleMultiSeason, [78](#page-77-0) timeShiftTable, [91](#page-90-1) ∗ package camtrapR-package, [3](#page-2-0) activityDensity, *[4](#page-3-0)*, [6,](#page-5-0) *[9,](#page-8-0) [10](#page-9-0)*, *[12](#page-11-0)*, *[14](#page-13-0)*, *[67](#page-66-0)* activityHistogram, *[4](#page-3-0)*, *[8](#page-7-0)*, [8,](#page-7-0) *[14](#page-13-0)*, *[67](#page-66-0)* activityOverlap, *[4](#page-3-0)*, *[8](#page-7-0)*, *[10](#page-9-0)*, [10,](#page-9-0) *[14](#page-13-0)*, *[67](#page-66-0)* activityRadial, *[4](#page-3-0)*, *[8](#page-7-0)*, *[10](#page-9-0)*, [13,](#page-12-0) *[67](#page-66-0)* addCopyrightTag, *[4](#page-3-0)*, [15](#page-14-0) appendSpeciesNames, *[4](#page-3-0)*, [17](#page-16-0) as.Date, *[41](#page-40-0)* cameraOperation, *[5](#page-4-0)*, [19,](#page-18-1) *[40–](#page-39-0)[42](#page-41-0)*, *[80,](#page-79-0) [81](#page-80-0)*, *[85](#page-84-0)* camtrapR *(*camtrapR-package*)*, [3](#page-2-0) camtrapR-package, [3](#page-2-0) camtraps, *[5](#page-4-0)*, *[21](#page-20-0)*, [22,](#page-21-1) *[66](#page-65-0)*, *[85](#page-84-0)* camtrapsMultiSeason, *[5](#page-4-0)*, [23](#page-22-0) capthist, *[19](#page-18-1)*, *[23,](#page-22-0) [24](#page-23-0)*, *[79](#page-78-1)*, *[81,](#page-80-0) [82](#page-81-0)* checkSpeciesIdentification, *[4](#page-3-0)*, *[18](#page-17-0)*, [25](#page-24-0) checkSpeciesNames, *[4](#page-3-0)*, [27](#page-26-0) commOccu-class, [29](#page-28-0) communityModel, [30,](#page-29-0) *[52](#page-51-0)* compileNimble, *[51](#page-50-0)* createSpeciesFolders, *[4](#page-3-0)*, [36](#page-35-0) createStationFolders, *[4](#page-3-0)*, [38](#page-37-0) densityPlot, *[6](#page-5-0)* detectionHistory, *[5](#page-4-0)*, *[19–](#page-18-1)[21](#page-20-0)*, *[31](#page-30-0)*, [39,](#page-38-1) *[67](#page-66-0)*, *[79](#page-78-1)* detectionMaps, *[4](#page-3-0)*, [45,](#page-44-0) *[67](#page-66-0)*

exifTagNames, *[4](#page-3-0)*, [48,](#page-47-0) *[65,](#page-64-0) [66](#page-65-0)*, *[71,](#page-70-0) [72](#page-71-0)* exiftoolPath, *[4](#page-3-0)*, [50](#page-49-0)

## fit, *[61–](#page-60-0)[63](#page-62-1)* fit,commOccu-method, [51](#page-50-0) fixDateTimeOriginal, *[4](#page-3-0)*, [52](#page-51-0) geometry, *[59](#page-58-0)* get\_tsn, *[28](#page-27-0)* getSpeciesImages, *[4](#page-3-0)*, [53,](#page-52-0) *[71](#page-70-0)* ggsave, *[61,](#page-60-0) [62](#page-61-0)* hist, *[9](#page-8-0)* imageRename, *[4](#page-3-0)*, *[37](#page-36-0)*, *[53](#page-52-0)*, *[55](#page-54-0)*, [55,](#page-54-0) *[64](#page-63-0)*, *[70](#page-69-0)*, *[72](#page-71-0)* OCRdataFields, *[4](#page-3-0)*, [58,](#page-57-1) *[92,](#page-91-0) [93](#page-92-0)* OlsonNames, *[41](#page-40-0)*, *[64](#page-63-0)*, *[71](#page-70-0)*, *[81](#page-80-0)* overlapEst, *[10,](#page-9-0) [11](#page-10-0)* overlapPlot, *[10,](#page-9-0) [11](#page-10-0)* parse\_date\_time, *[7](#page-6-0)*, *[9](#page-8-0)*, *[11](#page-10-0)*, *[14](#page-13-0)*, *[20](#page-19-0)*, *[41,](#page-40-0) [42](#page-41-0)*, *[82](#page-81-0)*, *[85,](#page-84-0) [86](#page-85-0)* plot\_coef *(*plot\_coef,commOccu-method*)*, [60](#page-59-0) plot\_coef,commOccu-method, [60](#page-59-0) plot\_effects *(*plot\_effects,commOccu-method*)*, [61](#page-60-0) plot\_effects,commOccu-method, [61](#page-60-0) predict, commOccu-method, [62](#page-61-0) radial.plot, *[13,](#page-12-0) [14](#page-13-0)* recordTable, *[4](#page-3-0)*, *[7](#page-6-0)*, *[9](#page-8-0)*, *[11](#page-10-0)*, *[13](#page-12-0)*, *[40](#page-39-0)*, *[45](#page-44-0)*, *[48,](#page-47-0) [49](#page-48-0)*, *[53,](#page-52-0) [54](#page-53-0)*, *[57](#page-56-0)*, *[59](#page-58-0)*, [63,](#page-62-1) *[72](#page-71-0)*, *[77,](#page-76-1) [78](#page-77-0)*, *[85](#page-84-0)*, *[87](#page-86-0)* recordTableIndividual, *[4](#page-3-0)*, *[48](#page-47-0)*, [69,](#page-68-1) *[74,](#page-73-0) [75](#page-74-0)*, *[80](#page-79-0)* recordTableIndividualSample, *[5](#page-4-0)*, [74](#page-73-0) recordTableIndividualSampleMultiSeason,

*[5](#page-4-0)*, [75](#page-74-0) recordTableSample, *[5](#page-4-0)*, [77,](#page-76-1) *[78](#page-77-0)* recordTableSampleMultiSeason, *[5](#page-4-0)*, [78](#page-77-0) runMCMC, *[51](#page-50-0)*

secr, *[79](#page-78-1)*

#### 96 **INDEX**

session , *[81](#page-80-0)* spatialDetectionHistory , *[5](#page-4-0)* , *[19](#page-18-1) [–21](#page-20-0)* , *[23](#page-22-0) , [24](#page-23-0)* , *[41](#page-40-0)* , *[70](#page-69-0)* , [79](#page-78-1) , *[81](#page-80-0)* st\_crs , *[46](#page-45-0)* strptime , *[7](#page-6-0)* , *[9](#page-8-0)* , *[11](#page-10-0)* , *[14](#page-13-0)* , *[20](#page-19-0)* , *[41](#page-40-0) , [42](#page-41-0)* , *[82](#page-81-0)* , *[86](#page-85-0)* summary, commOccu-method, [84](#page-83-0) surveyReport, [5](#page-4-0), [19](#page-18-1), [67](#page-66-0), [85](#page-84-0)

timeShiftImages , *[4](#page-3-0)* , [89](#page-88-1) , *[92](#page-91-0)* timeShiftTable , *[5](#page-4-0)* , *[90](#page-89-0)* , [91](#page-90-1) traps , *[81](#page-80-0)*

unmarked , *[39](#page-38-1)* unmarkedMultFrame , *[19](#page-18-1)* , *[41](#page-40-0)* usage , *[81](#page-80-0)*

writeDateTimeOriginal , *[4](#page-3-0)* , *[59](#page-58-0) , [60](#page-59-0)* , [92](#page-91-0)